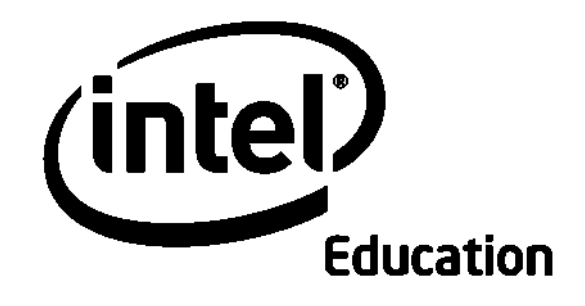

# Intel® Öğretmen Programı Çevrimiçi Temel Kursu

Temel kurs öğretim programı materyalleri Intel Corporation tarafından kar amacı gütmeyen bir kuruluş olan Bilgisayar Teknolojileri Enstitüsü (ICT) işbirliği ile geliştirilmiştir.

**Intel\* Eğitim Girişimi Programları Intel Vakfı ve Intel Firmasınca finanse edilmektedir**. Telif hakkı © Intel Corporation. Bütün hakları saklıdır. Intel ve Intel logosu Intel Corporation"ın ve onun Amerika Birleşik Devletleri"ndeki ve diğer ülkelerdeki yan kuruluşlarının ticari ve tescilli markasıdır. \*Diğer isim ve markalar üzerinde diğer şirketler hak iddia edebilir.

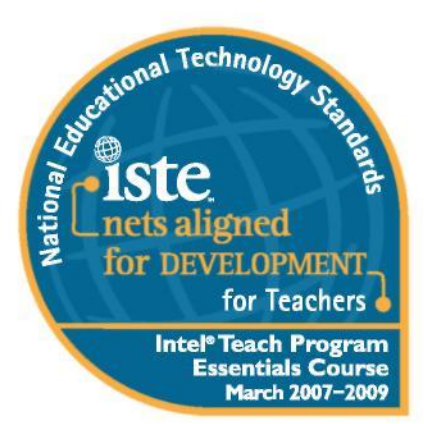

#### **Uyum Bildirgesi**

Uluslararası Eğitimde Teknoloji Kurumu (ISTE) Intel® Öğretmen Programı Temel Kursunu 15 Mart 2007 tarihinde incelemiş ve programın öğretmenler için ISTE Ulusal Eğitim Teknolojisi Standartlarının (NETS) uygulanmasını belirli, dikkatlice incelenmiş ve belgelenmiş bir biçimde açıkça desteklediğini ve katılımcıları aşağıdaki standartları karşılamaya gerçekten hazırladığını belirtmiştir.

#### **NETS-T UYUMU**

• LA, ILA, ILB, ILC, ILD, ILE, V.C, VLA"yi karşılar.

• LB, III.C, III.D, IV.A, I.V.C, V.A., V.b., V.D. için kayda değer bir gelişim desteği sağlar.

#### •**Intel\* Eğitim Girişimi Programları Intel Vakfı ve Intel Firmasınca finanse edilmektedir**.

• Telif hakkı © Intel Corporation. Bütün hakları saklıdır. Intel ve Intel logosu Intel Corporation"ın ve onun Amerika Birleşik Devletleri"ndeki ve diğer ülkelerdeki yan kuruluşlarının ticari ve tescilli markasıdır. \*Diğer isim ve markalar üzerinde diğer şirketler hak iddia edebilir.

# Giriş

Intel® Öğretmen Çevrimiçi Temel Kursu, Intel® Öğretmen Programı portfolyosunda bulunan öğrenmenin geliştirilmesi amacıyla öğretmenlere bilgisayar teknolojisinin bütünleştirilmesi için beceriler sunan pek çok mesleki gelişim kurslarından biridir.

#### . **Amaç**

Temel Çevrimiçinin amacı öğretmenlerin öğrencilerinin ilgisini çekmek, motive etmek ve nihayetinde onları 21. yy. öğrenimine taşımak için bilgisayar teknolojisinin nasıl kullanılacağını keşfetmelerine yardımcı olmaktır.

#### **Stratejiler**

Kursunun amacını gerçekleştirmek için dört ana strateji kullanmaktayız:

- Araştırmayı, iletişim kurmayı, işbirliği yapmayı ve verimlilik stratejilerini ve araçlarını  $\bullet$ kullanmayı geliştirmek için öğrencilerin ve öğretmenlerin teknolojiyi kullanabilecekleri yolları belirlemek
- Yaparak öğrenmeye ve öğretim programı üniteleri ve ölçme sistemlerinin  $\bullet$ hazırlanmasına önem gösterme
- Öz yönlendirmeyi ve üst düzey düşünmeyi cesaretlendiren öğrenci merkezli öğrenmeyi geliştirme
- Öğretimin geliştirilmesi için problem çözerek ve ünitelerin akran incelemesi çalışmalarına katılarak öğretmenleri işbirliği yapmaya teşvik etmek

#### **İçerik**

Kurs bir temel Sorunun cevabını aramaktadır: Öğrenmeyi desteklemek ve ölçmek için teknoloji en etkin biçimde nasıl kullanılabilir? Öğretmenler öğretim programı tasarımcısı olarak çalışır, bu soruyu sekiz modül süresince araştırır ve teknolojinin birleştirildiği, öğrenci merkezli, standartlar tabanlı bir ünite geliştirir.

Karma bir yüz yüze ve çevrimiçi eğitim modeliyle öğretmenler teknolojiyi sınıflarıyla bütünleştirmek için araştırma tabanlı yaklaşımların kullanıldığı 36 saatlik bir mesleki gelişim programına katılır. Öğretmenler ünite tasarımlarında öğrenmeyi destekleyecek en uygun aracı seçmeden önce mevcut web tabanlı işbirliği teknolojilerinin ve diğer yazılım uygulamalarının kullanılabilirliğini araştırırlar. Ortaya çıkan ünitede bir örnek öğrenci projesi, öğrenci öz yönlendirme araçları ve bütün üniteye dahil edilmiş farklı türde ölçme sistemleri bulunur. Uzman Öğretmen adayı olarak katılan öğretmenler ayrıca onları kendi yüz yüze ve çevrimiçi karma kurslarını kolaylaştırmaya hazırlayan dört saatlik bir eğitimi tamamlarlar.

#### **Genel Bakış Çalışma Kitabı**

Bu çalışma kitabı Intel öğretmen Çevrimiçi Temel Kursu ile birlikte kullanılmaktadır. Çevrimiçi kurs süresince fikirlerinizi, planlarınızı ve notlarınızı yazmak için bir çevrimiçi defter yada bu çalışma kitabını kullanma seçeneğiniz vardır. Eğer çevrimiçi defter kullanmayı seçerseniz notlarınız çevrimiçi kurstaki Çalışmalarım sekmesinin altında bulunan elektronik Deftere kaydedilecektir. Eğer kısıtlı Internet bağlanınız varsa bu basılı çalışma kitabını kullanmak iyi bir seçim olacaktır yada planlarınızı veya notlarınızı kağıda yazmayı tercih edebilirsiniz.

#### **Bilgisayar Teknolojileri Enstitüsü Nedir?**

Intel Öğretmen Temel Kursu materyalleri Bilgisayar Teknolojileri Enstitüsü(ICT) tarafından hazırlanmıştır. Kar amacı gütmeyen bir kuruluş olan ICT, ilk ve orta öğretim eğitim programlarının geliştirilmesi ve şirketler, kar amacı gütmeyen kuruluşlar ve eğitim camiası için teknoloji eğitimi hizmetlerinin verilmesini sağlanmaktadır.

1982 yılında kurulan ICT, o günden günümüze standardize edilmiş öğrenci merkezli bilgisayar teknolojileri, fen, mühendislik ve matematik öğretim programlarının ve de eğitimcilerin teknolojiyle entegrasyonunu sağlayan mesleki gelişim programlarının hazırlanmasında dünya çapında güvenilir bir ortak olmuştur. ICT misyonun bir diğer önemli parçası da bütün öğretim programlarında teknoloji okur yazarlığının desteklenmesidir. Kuruluşumuzun amacı basit ama büyüktür: teknolojinin gücünü şaha kaldırarak bütün dünyadaki ilk ve orta öğretim öğrencilerinin eğitim ve öğretimini değiştirmek.

Bilgisayar Teknolojileri Enstitüsü, [www.ict.org](http://www.ict.org/) 589 West Fremont Avenue, Sunnyvale, California 94087, USA Tel: + 1.408.736.4291 Fax: +1.408.735.6059 E-mail: [info@ict.org](mailto:info@ict.org)

*Bütün materyaller aksi belirtilmediği sürece Intel® Corporation' a aittir ve bütün hakları saklıdır. Açıkça belirtilmediği sürece, birinin kendi ilk ve orta öğretim öğrencilerinin kullanımı hariç çoğaltılamaz. İzinsiz değiştirilmesi, çoğaltılması, dağıtılması ve yayınlanması yasaktır. Bu öğrenme programı ve CD'si herhangi bir şekilde kar amaçlı satılamaz veya dağıtılamaz*

## **İçindekiler**

Ge

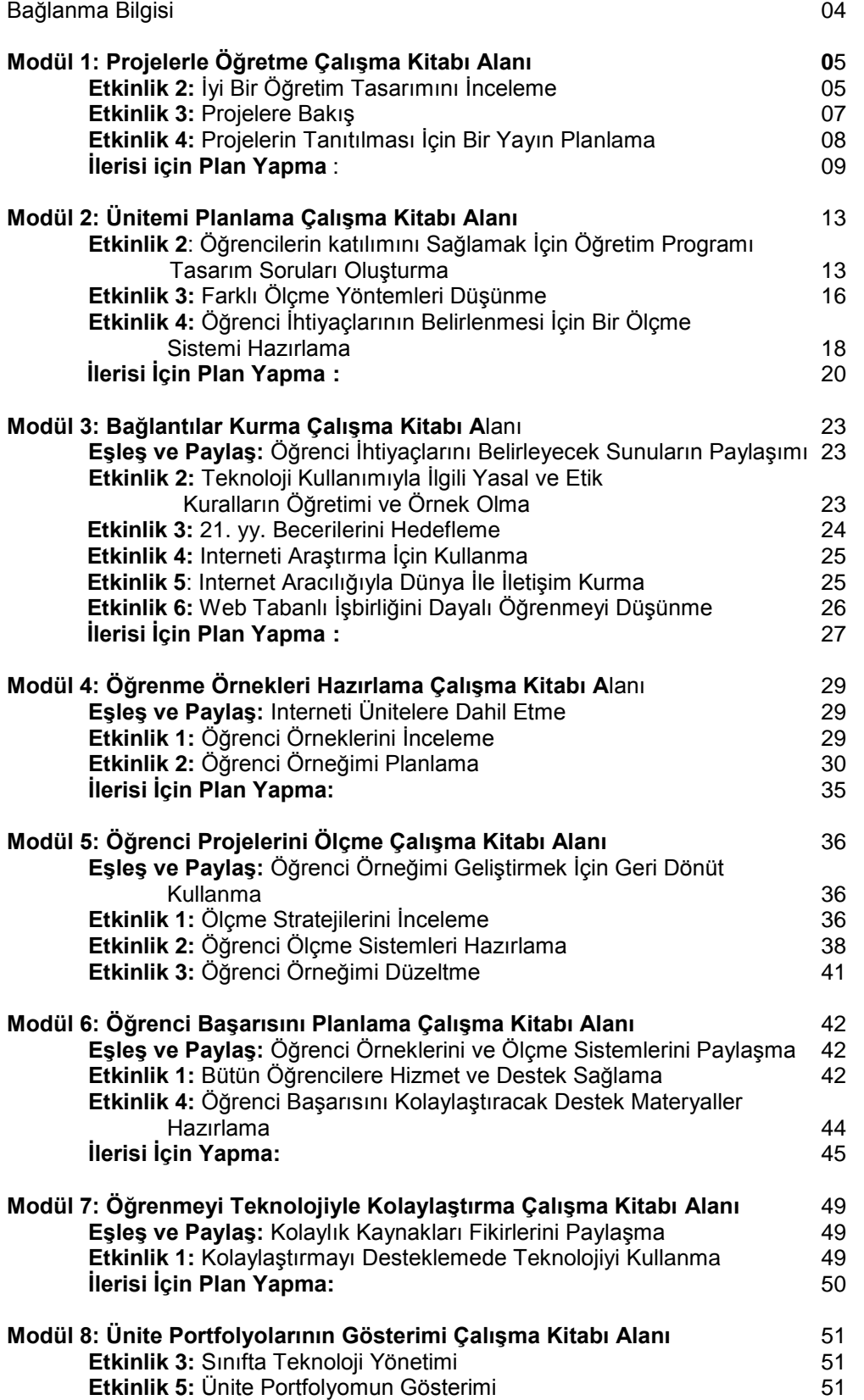

## **Genel Bakış Bağlanma Bilgisi**

Bu sayfayı Bu kurs boyunca kullanacağınız bağlantı bilgisini yazmak için kullanabilirsiniz. Bu, kurs modülleri boyunca ilerlerken sizin bu bilgiye daha kolay ulaşmanızı ve Web kaynaklarını öğrencilerinizle kullanmanızı kolaylaştırabilir. Öğretmeninizden bu belgenin bir elektronik kopyasını alacaksınız. Modül 1, Etkinlik 1"de bu belgeyi Portfolyo klasörünüze kaydedeceksiniz.

#### **Intel ® Öğretmen Programı Temel Kursu Çevrimiçi Modeli**

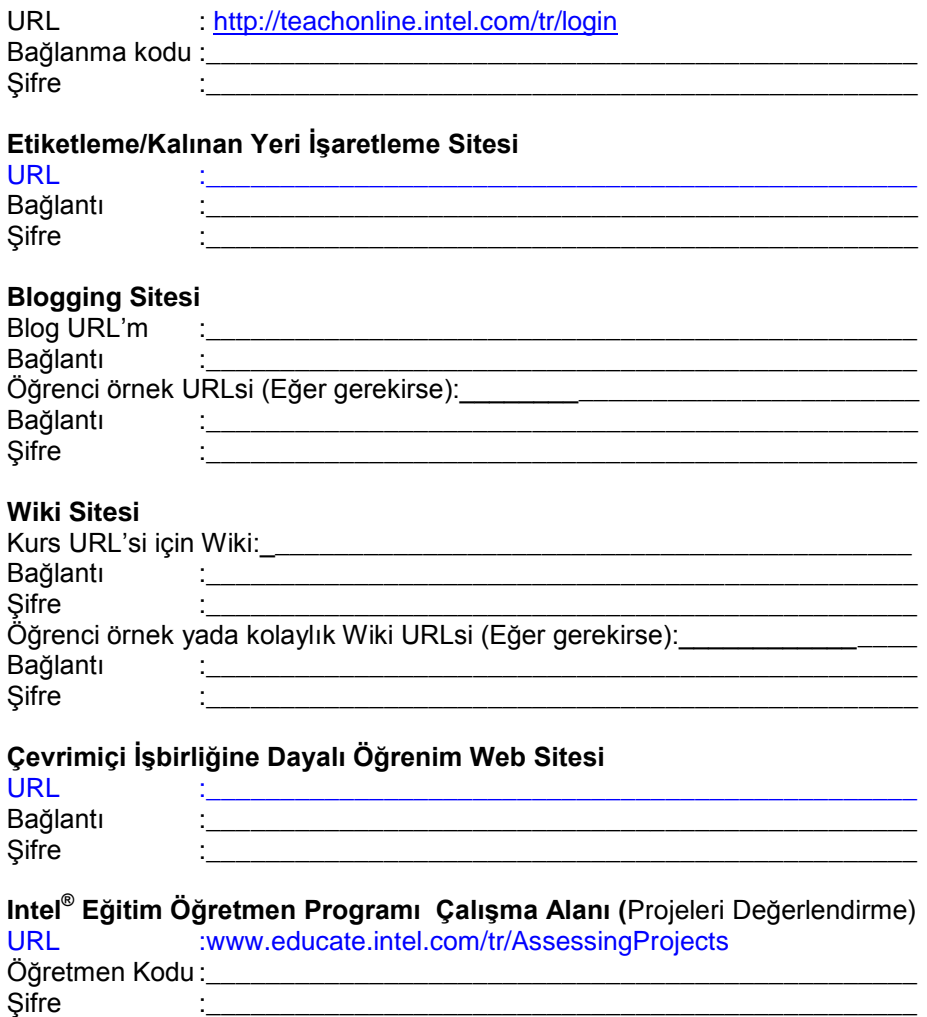

**Projelerle Öğrenme**

#### Bu kenar boşluğundaki **Modül 1** ekran görüntüleri bağlam için verilmiştir. Çalışma Projelerle Öğrenme kitabı alanlarının çevrimiçi kursun Temel sekmesinde nerede bulunduğunu **Etkinlik 2: İyi Bir Öğretim Tasarımını İnceleme** göstermektedir. **2. Adım: Ünite Planlamasına Bakış M1:** Projelerle Öğrenme E1: Başlangıç E2: Öğretim Tasarımı Adım 1b: Amaçları belirle 1. Adım n 2a: Öğretim Programı<br>arım Soruları Geliştir 2. Adım Hangi standartları Üst düzey düşünme Modül hedefliyorsunuz? 3. Adımbecerilerini geliştirecek Modül hangi açık uçlu ünite Öğrencilerinizin hangi soruları sorulabilir? öğrenme hedeflerini gerçekleştirmesini istiyorsunuz? Adım 1a: : Amaçları belirle n 2b: Öğretim Programı<br>arım Soruları Gelistir .<br>oruları ve Değerlendirme Sistemlerini<br>eniden Gözden geçir Öğrenci merkezli bir sınıfı ٣ Üst düzey düşünme Modül nasıl varatacaksın? becerilerini geliştirecek hangi Nodül Sorularınız hala geçerli mi? temel soru sorulabilir? Modüller Hangi üst düzey Ünite önceliklerini yansıtıyor mu? düsünme becerileri ve 21. yüzyıl becerilerin Bütün Öğretim Programı Tasarım Soruları,<br>standartlar, ve hedefler değerlendirme hedefliyorsun? Bütün planında var mı? ım 3:Değerlendirme<br>:temini Planla Öğrenciler anladıklarını g gösteren nasıl bir kanıt sunacak? N .<br>Adım 4b: Etkinlikler Geliştir Modül Ünite boyunca siz ve öğrencileriniz bu kanıtı Öğrencilerinizin ünitenin nasıl değerlendireceksiniz? öğrenme amaçlarını Modül karşılayabilmesi için ne tür etkinlikler ve kaynaklar Adım 4a: Etkinlikler Geliştir gelistireceksiniz? 21. yüzyıl becerilerini geliştirmek için hangi<br>kaynakları Modül kullanabilirsiniz?

- 1. En çok hangi adımlar hakkında bilgi sahibisiniz?
- 2. Hangi alanlarda daha fazla bilgiye ihtiyacınız var?

## **Projelerle Öğrenme**

**3.** Aşağıdaki tabloda öğrenme amaçlarını ve belli hareket adımlarını belirle:

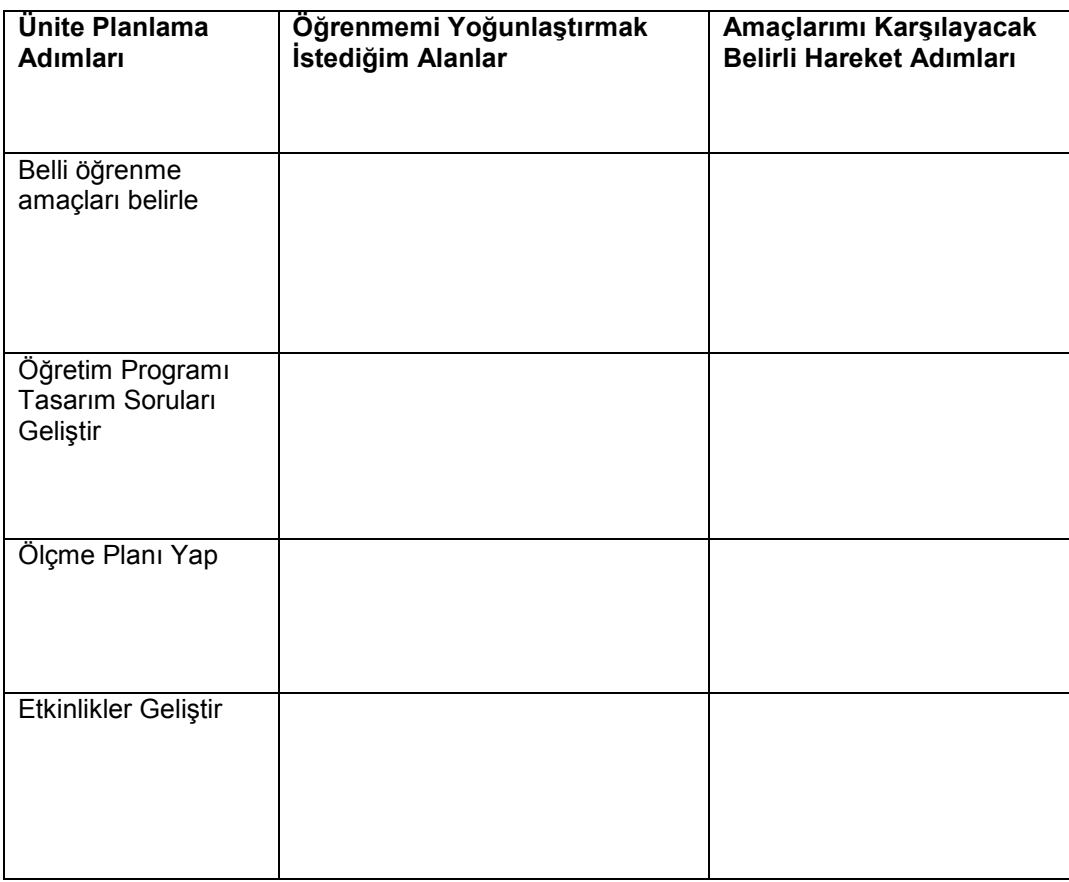

**Projelerle Öğrenme**

## **Etkinlik 3: Projelere Bakış**

#### **2. Adım: Ünite Portfolyolarını İnceleme**

- 1. **Kaynaklar sekmesi** > **Ünite Portfolyoları** bağlantısında yada Öğretim programı kaynak CDsindeki *Örnek Ünite Portfolyoları* klasöründe bulunan örnek ünite portfolyolarını inceleyin. (Bakınız Intel Eğitim Yardım Rehberi, Temel Kurs Becerisi: Dosyaları CDden açıp inceleme).
- 2. Ünite portfolyolarını incelerken bunların Proje Özellikleri Denetim Listesinin unsurlarını nerede ve nasıl karşıladığını düşünün.

Not: Bu proje özellikleri listesi aynı zamanda bir denetim listesi olarak **Çalışmalarım** sekmesi > **Denetim Listeleri** bağlantısı, **Kaynaklar** sekmesi > **Ölçme Sistemi** bağlantısında ve klasörünüzde bir kağıt kopya olarak bulunmaktadır.

3. Kendi ünite Portfolyonuzda kullanmak için uyarlayabileceğiniz her türlü fikri not edin.

**\_\_\_\_\_\_\_\_\_\_\_\_\_\_\_\_\_\_\_\_\_\_\_\_\_\_\_\_\_\_\_\_\_\_\_\_\_\_\_\_\_\_\_\_\_\_\_\_\_\_\_\_\_\_\_\_\_\_\_\_\_\_\_\_\_\_\_ \_\_\_\_\_\_\_\_\_\_\_\_\_\_\_\_\_\_\_\_\_\_\_\_\_\_\_\_\_\_\_\_\_\_\_\_\_\_\_\_\_\_\_\_\_\_\_\_\_\_\_\_\_\_\_\_\_\_\_\_\_\_\_\_\_\_\_ \_\_\_\_\_\_\_\_\_\_\_\_\_\_\_\_\_\_\_\_\_\_\_\_\_\_\_\_\_\_\_\_\_\_\_\_\_\_\_\_\_\_\_\_\_\_\_\_\_\_\_\_\_\_\_\_\_\_\_\_\_\_\_\_\_\_\_ \_\_\_\_\_\_\_\_\_\_\_\_\_\_\_\_\_\_\_\_\_\_\_\_\_\_\_\_\_\_\_\_\_\_\_\_\_\_\_\_\_\_\_\_\_\_\_\_\_\_\_\_\_\_\_\_\_\_\_\_\_\_\_\_\_\_\_ \_\_\_\_\_\_\_\_\_\_\_\_\_\_\_\_\_\_\_\_\_\_\_\_\_\_\_\_\_\_\_\_\_\_\_\_\_\_\_\_\_\_\_\_\_\_\_\_\_\_\_\_\_\_\_\_\_\_\_\_\_\_\_\_\_\_\_ \_\_\_\_\_\_\_\_\_\_\_\_\_\_\_\_\_\_\_\_\_\_\_\_\_\_\_\_\_\_\_\_\_\_\_\_\_\_\_\_\_\_\_\_\_\_\_\_\_\_\_\_\_\_\_\_\_\_\_\_\_\_\_\_\_\_\_**

4. Aşağıdaki soruları bir arkadaşınızla kısaca tartışın:

**\_\_\_\_\_\_\_\_\_\_\_\_\_\_\_\_\_\_\_\_\_\_\_\_\_\_\_\_\_\_\_\_\_\_\_\_\_\_\_\_\_\_\_\_\_\_\_\_**

- Üniteler projeleri hangi yollarla kullandı?
- Kendi ünitelerinizi güçlendirmek için bu proje fikirlerini nasıl  $\bullet$ kullanabilirsiniz?

\_\_\_\_\_\_\_\_\_\_\_\_\_\_\_\_\_\_\_\_\_\_\_\_\_\_\_\_\_\_\_\_\_\_\_\_\_\_\_\_\_\_\_\_\_\_\_\_\_\_\_\_\_\_\_

\_\_\_\_\_\_\_\_\_\_\_\_\_\_\_\_\_\_\_\_\_\_\_\_\_\_\_\_\_\_\_\_\_\_\_\_\_\_\_\_\_\_\_\_\_\_\_\_\_\_\_\_\_\_\_

\_\_\_\_\_\_\_\_\_\_\_\_\_\_\_\_\_\_\_\_\_\_\_\_\_\_\_\_\_\_\_\_\_\_\_\_\_\_\_\_\_\_\_\_\_\_\_\_\_\_\_\_\_\_\_ \_\_\_\_\_\_\_\_\_\_\_\_\_\_\_\_\_\_\_\_\_\_\_\_\_\_\_\_\_\_\_\_\_\_\_\_\_\_\_\_\_\_\_\_\_\_\_\_\_\_\_\_\_\_\_ \_\_\_\_\_\_\_\_\_\_\_\_\_\_\_\_\_\_\_\_\_\_\_\_\_\_\_\_\_\_\_\_\_\_\_\_\_\_\_\_\_\_\_\_\_\_\_\_\_\_\_\_\_\_\_ \_\_\_\_\_\_\_\_\_\_\_\_\_\_\_\_\_\_\_\_\_\_\_\_\_\_\_\_\_\_\_\_\_\_\_\_\_\_\_\_\_\_\_\_\_\_\_\_\_\_\_\_\_\_\_ \_\_\_\_\_\_\_\_\_\_\_\_\_\_\_\_\_\_\_\_\_\_\_\_\_\_\_\_\_\_\_\_\_\_\_\_\_\_\_\_\_\_\_\_\_\_\_\_\_\_\_\_\_\_\_

- **M1**:Projelerle Öğrenme E1: Başlangıç E2: Öğretim Tasarımı E3: Projelere Bakış 1. Adım
	- 2. <u>Adım</u> 3. Adım

#### **Projelerle Öğrenme**

## **Etkinlik 4: Projeleri Tanıtmak için Bir Yayın Planlama**

#### **1. Adım: Yayını Planlama**

**M 1**: Projelerle Öğretme

- E 1: Başlangıç
- E 2: Öğretim Tasarımı
- E 3: Projelere Bakış
- E 4: Yayını Planlama
	- 1. Adım
	- 2. Adım
	- 3. Adım

Projeleri şu an sınıfınızda nasıl kullandığınızı yada kullanmayı planladığınızı düşünün. Öğrencilerinizin, onların ailelerinin yada okulunuzdaki diğer öğretmenlerin projeler yada proje tabanlı öğrenme hakkında ne tür soruları olabilir? Onların sorularını en iyi nasıl cevaplayabilirsiniz? Projelerinizi açıklamak için kullanacağınız yayınınızda neyi düşünmeniz gerekir? Yayınınızın başlangıç planlamasında size yardımcı olması için aşağıdaki formu kullanın.

Yayınınızdan kimin yararlanacağını ve yayınınıza neleri eklemek istediğinizi düşünün.

- □ Projeler sınıfımda nasıl kullanılmaktadır?
	- □ Bir projedeki farklı öğrenci rolleri ve öğrencilerin tamamlayabilecekleri görevler nelerdir?
	- □ Projelerin yararları nelerdir?
	- □ Projeler standartları nasıl karşılar?
	- □ Bir proje başladığında öğrenciler neler bekleyebilir?
	- □ Bir proje nasıl ölçülür?
	- □ Geçmişte projeler sınıfımda nasıl kullanıldı?
	- □ Kullanılacak resimler \_\_\_\_\_\_\_\_\_\_\_\_\_\_\_\_\_\_\_\_\_\_\_\_\_\_\_\_\_\_\_\_\_\_\_\_\_\_\_\_\_\_\_\_\_\_\_\_\_
- □ Diğer\_\_\_\_\_\_\_\_\_\_\_\_\_\_\_\_\_\_\_\_\_\_\_\_\_\_\_\_\_\_\_\_\_\_\_\_\_\_\_\_\_\_\_\_\_\_\_\_\_\_\_\_\_\_\_\_\_\_\_\_\_\_ □ Diğer\_\_\_\_\_\_\_\_\_\_\_\_\_\_\_\_\_\_\_\_\_\_\_\_\_\_\_\_\_\_\_\_\_\_\_\_\_\_\_\_\_\_\_\_\_\_\_\_\_\_\_\_\_\_\_\_\_\_\_\_\_\_
- 
- $\Box$  Diğer

Bülteniniz, gazeteniz, broşürünüz yada posterinizin içerik fikirlerini sıralayın:

 $\_$  ,  $\_$  ,  $\_$  ,  $\_$  ,  $\_$  ,  $\_$  ,  $\_$  ,  $\_$  ,  $\_$  ,  $\_$  ,  $\_$  ,  $\_$  ,  $\_$  ,  $\_$  ,  $\_$  ,  $\_$  ,  $\_$  ,  $\_$  ,  $\_$  ,  $\_$  ,  $\_$  ,  $\_$  ,  $\_$  ,  $\_$  ,  $\_$  ,  $\_$  ,  $\_$  ,  $\_$  ,  $\_$  ,  $\_$  ,  $\_$  ,  $\_$  ,  $\_$  ,  $\_$  ,  $\_$  ,  $\_$  ,  $\_$  ,  $\_$  ,  $\_$  ,  $\_$  ,  $\_$  ,  $\_$  ,  $\_$  ,  $\_$  ,  $\_$  ,  $\_$  ,  $\_$  ,  $\_$  ,  $\_$  ,  $\_$  ,  $\_$  ,  $\_$  ,  $\_$  ,  $\_$  ,  $\_$  ,  $\_$  ,  $\_$  ,  $\_$  ,  $\_$  ,  $\_$  ,  $\_$  ,  $\_$  ,  $\_$  ,  $\_$  ,  $\_$  ,  $\_$  ,  $\_$  ,  $\_$  ,  $\_$  ,  $\_$  ,  $\_$  ,  $\_$  ,  $\_$  ,  $\_$  ,  $\_$  ,  $\_$  ,  $\_$  ,  $\_$  ,  $\_$  ,  $\_$  ,  $\_$  ,  $\_$  ,  $\_$  ,  $\_$  ,  $\_$  ,  $\_$  ,  $\_$  ,  $\_$  ,  $\_$  ,  $\_$  ,  $\_$  ,  $\_$  ,  $\_$  ,  $\_$  ,  $\_$  ,  $\_$  ,  $\_$  ,  $\_$  ,  $\_$  ,  $\_$  ,  $\_$  ,  $\_$  ,  $\_$  ,  $\_$  ,  $\_$  ,  $\_$  ,  $\_$  ,  $\_$  ,  $\_$  ,  $\_$  ,  $\_$  ,  $\_$  ,  $\_$  ,  $\_$  ,  $\_$  ,  $\_$  ,  $\_$  ,  $\_$  ,  $\_$  ,  $\_$  ,  $\_$  ,  $\_$  ,  $\_$  ,  $\_$  ,  $\_$  ,  $\_$  ,  $\_$  ,  $\_$  ,  $\_$  ,  $\_$  ,  $\_$  ,  $\_$  ,  $\_$  ,  $\_$  ,  $\_$  ,  $\_$  ,  $\_$  ,  $\_$  ,  $\_$  ,  $\_$  ,  $\_$  ,  $\_$  ,  $\_$  ,  $\_$  ,  $\_$  ,  $\_$  ,  $\_$  ,  $\_$  ,

 $\_$  ,  $\_$  ,  $\_$  ,  $\_$  ,  $\_$  ,  $\_$  ,  $\_$  ,  $\_$  ,  $\_$  ,  $\_$  ,  $\_$  ,  $\_$  ,  $\_$  ,  $\_$  ,  $\_$  ,  $\_$  ,  $\_$  ,  $\_$  ,  $\_$  ,  $\_$  ,  $\_$  ,  $\_$  ,  $\_$  ,  $\_$  ,  $\_$  ,  $\_$  ,  $\_$  ,  $\_$  ,  $\_$  ,  $\_$  ,  $\_$  ,  $\_$  ,  $\_$  ,  $\_$  ,  $\_$  ,  $\_$  ,  $\_$  ,  $\_$  ,  $\_$  ,  $\_$  ,  $\_$  ,  $\_$  ,  $\_$  ,  $\_$  ,  $\_$  ,  $\_$  ,  $\_$  ,  $\_$  ,  $\_$  ,  $\_$  ,  $\_$  ,  $\_$  ,  $\_$  ,  $\_$  ,  $\_$  ,  $\_$  ,  $\_$  ,  $\_$  ,  $\_$  ,  $\_$  ,  $\_$  ,  $\_$  ,  $\_$  ,  $\_$  ,  $\_$  ,  $\_$  ,  $\_$  ,  $\_$  ,  $\_$  ,  $\_$  ,  $\_$  ,  $\_$  ,  $\_$  ,  $\_$  ,  $\_$  ,  $\_$  ,  $\_$  ,  $\_$  ,  $\_$  ,  $\_$  ,  $\_$  ,  $\_$  ,  $\_$  ,  $\_$  ,  $\_$  ,  $\_$  ,  $\_$  ,  $\_$  ,  $\_$  ,  $\_$  ,  $\_$  ,  $\_$  ,  $\_$  ,  $\_$  ,  $\_$  ,  $\_$  ,  $\_$  ,  $\_$  ,  $\_$  ,  $\_$  ,  $\_$  ,  $\_$  ,  $\_$  ,  $\_$  ,  $\_$  ,  $\_$  ,  $\_$  ,  $\_$  ,  $\_$  ,  $\_$  ,  $\_$  ,

Daha fazla araştırma gerektiren konuları ve içeriği sıralayın:

**Projelerle Öğrenme**

#### **3. Adım: Örnek Yayınları İnceleme**

Çevrimiçi kursun **Kaynaklar** sekmesi > **Proje Öğrenim**i > **Örnek Yayınlar** bağlantısında yada Öğretim Programı Kaynak CDsindeki *Modül 1, Etkinlik* 4 klasöründe bulunan örnek yayınları kendi bülteninizin, gazetenizin, broşürünüzün yada posterinizin tasarımı ve içeriği hakkında fikir edinmek için inceleyin.

 $\_$  , and the set of the set of the set of the set of the set of the set of the set of the set of the set of the set of the set of the set of the set of the set of the set of the set of the set of the set of the set of th  $\_$  , and the set of the set of the set of the set of the set of the set of the set of the set of the set of the set of the set of the set of the set of the set of the set of the set of the set of the set of the set of th \_\_\_\_\_\_\_\_\_\_\_\_\_\_\_\_\_\_\_\_\_\_\_\_\_\_\_\_\_\_\_\_\_\_\_\_\_\_\_\_\_\_\_\_\_\_\_\_\_\_\_\_\_\_\_\_\_\_\_\_\_\_\_\_\_\_\_  $\_$  , and the set of the set of the set of the set of the set of the set of the set of the set of the set of the set of the set of the set of the set of the set of the set of the set of the set of the set of the set of th

Kendi yayınınıza eklemek istediğiniz her türlü fikri aşağıya not edin.

**M 1:** Projelerle Öğretme E 1: Başlangıç E 2: Öğretim Tasarımı E 3: Projelere Bakış E 4: Yayını Planlama 1. Adım

> 2. Adım 3. Adım

**İlerisi İçin Plan Yapma**

\_\_\_\_\_\_\_\_\_\_\_\_\_\_\_\_\_\_\_\_\_\_\_\_

\_\_\_\_\_\_\_\_\_\_\_\_\_\_\_\_\_\_\_\_\_\_\_\_

\_\_\_\_\_\_\_\_\_\_\_\_\_\_\_\_\_\_\_\_\_\_\_\_\_\_\_\_\_\_\_\_

#### **1. Adım: Ünite Planımı ve Proje Tasarımını Düşünme**

Modül 2: Ünitemi Planlama"da ünite planı fikirlerinizi meslektaşlarınızla paylaşacaksınız. Aşağıdaki soruları ünitenizde kullanabileceğiniz bazı fikirleri düşünmek için kullanın.

1. Bu kurs süresince geliştireceğiniz ünitenizin konusu nedir?

2.Bu ünite için gerçek dünya ile ilgili ne tür bağlantılar yapmayı düşünüyorsunuz?

 $\overline{\phantom{a}}$  ,  $\overline{\phantom{a}}$  ,  $\overline{\phantom{a}}$ 

 $\_$  , and the set of the set of the set of the set of the set of the set of the set of the set of the set of the set of the set of the set of the set of the set of the set of the set of the set of the set of the set of th

 $\_$  ,  $\_$  ,  $\_$  ,  $\_$  ,  $\_$  ,  $\_$  ,  $\_$  ,  $\_$  ,  $\_$  ,  $\_$  ,  $\_$  ,  $\_$  ,  $\_$  ,  $\_$  ,  $\_$  ,  $\_$  ,  $\_$  ,  $\_$  ,  $\_$  ,  $\_$  ,  $\_$  ,  $\_$  ,  $\_$  ,  $\_$  ,  $\_$  ,  $\_$  ,  $\_$  ,  $\_$  ,  $\_$  ,  $\_$  ,  $\_$  ,  $\_$  ,  $\_$  ,  $\_$  ,  $\_$  ,  $\_$  ,  $\_$  ,

 $\_$  , and the set of the set of the set of the set of the set of the set of the set of the set of the set of the set of the set of the set of the set of the set of the set of the set of the set of the set of the set of th  $\_$  , and the set of the set of the set of the set of the set of the set of the set of the set of the set of the set of the set of the set of the set of the set of the set of the set of the set of the set of the set of th  $\_$  , and the set of the set of the set of the set of the set of the set of the set of the set of the set of the set of the set of the set of the set of the set of the set of the set of the set of the set of the set of th

 $\_$  , and the set of the set of the set of the set of the set of the set of the set of the set of the set of the set of the set of the set of the set of the set of the set of the set of the set of the set of the set of th  $\_$  , and the set of the set of the set of the set of the set of the set of the set of the set of the set of the set of the set of the set of the set of the set of the set of the set of the set of the set of the set of th  $\_$  , and the set of the set of the set of the set of the set of the set of the set of the set of the set of the set of the set of the set of the set of the set of the set of the set of the set of the set of the set of th **M 1:** Projelerle Öğretme E1: Başlangıç E2: Öğretim Tasarımı E3: projelere Bakış E4: Yayını Planlama E5: Yayını Hazırlama E6: Öğrendiklerimi Yansıtma Bitiriş İlerisi İçin Plan Yapma 1. Adım 2. Adım

3. Adım

3.Teknoloji kullanımını ünitenize nasıl dahil edebilirsiniz?

#### **Projelerle Öğrenme** 4. Ne tür bir proje senaryosu düşünüyorsunuz?  $\_$  ,  $\_$  ,  $\_$  ,  $\_$  ,  $\_$  ,  $\_$  ,  $\_$  ,  $\_$  ,  $\_$  ,  $\_$  ,  $\_$  ,  $\_$  ,  $\_$  ,  $\_$  ,  $\_$  ,  $\_$  ,  $\_$  ,  $\_$  ,  $\_$  ,  $\_$  $\_$  ,  $\_$  ,  $\_$  ,  $\_$  ,  $\_$  ,  $\_$  ,  $\_$  ,  $\_$  ,  $\_$  ,  $\_$  ,  $\_$  ,  $\_$  ,  $\_$  ,  $\_$  ,  $\_$  ,  $\_$  ,  $\_$  ,  $\_$  ,  $\_$  ,  $\_$  ,  $\_$  ,  $\_$  ,  $\_$  ,  $\_$  ,  $\_$  ,  $\_$  ,  $\_$  ,  $\_$  ,  $\_$  ,  $\_$  ,  $\_$  ,  $\_$  ,  $\_$  ,  $\_$  ,  $\_$  ,  $\_$  ,  $\_$  ,  $\_$  ,  $\_$  ,  $\_$  ,  $\_$  ,  $\_$  ,  $\_$  ,  $\_$  ,  $\_$  ,  $\_$  ,  $\_$  ,  $\_$  ,  $\_$  ,  $\_$  ,  $\_$  ,  $\_$  ,  $\_$  ,  $\_$  ,  $\_$  ,  $\_$  ,  $\_$  ,  $\_$  ,  $\_$  ,  $\_$  ,  $\_$  ,  $\_$  ,  $\_$  ,  $\_$  ,  $\_$  ,  $\_$  ,  $\_$  ,  $\_$  ,  $\_$  ,  $\_$  ,  $\_$  ,  $\_$  ,  $\_$  ,  $\_$  , 5. Öğrencileriniz ne tür roller üstlenecek ve ne tür görevleri tamamlayacak?  $\_$  , and the set of the set of the set of the set of the set of the set of the set of the set of the set of the set of the set of the set of the set of the set of the set of the set of the set of the set of the set of th  $\_$  ,  $\_$  ,  $\_$  ,  $\_$  ,  $\_$  ,  $\_$  ,  $\_$  ,  $\_$  ,  $\_$  ,  $\_$  ,  $\_$  ,  $\_$  ,  $\_$  ,  $\_$  ,  $\_$  ,  $\_$  ,  $\_$  ,  $\_$  ,  $\_$  ,  $\_$  ,  $\_$  ,  $\_$  ,  $\_$  ,  $\_$  ,  $\_$  ,  $\_$  ,  $\_$  ,  $\_$  ,  $\_$  ,  $\_$  ,  $\_$  ,  $\_$  ,  $\_$  ,  $\_$  ,  $\_$  ,  $\_$  ,  $\_$  ,  $\_$  , and the set of the set of the set of the set of the set of the set of the set of the set of the set of the set of the set of the set of the set of the set of the set of the set of the set of the set of the set of th **2.Adım: Üst Düzey ve 21. Yüzyıl Becerilerini Hedefleme** Aşağıdaki 21. yüzyıl becerileri öğrencilerinizin gelecekte başarıyı yakalayabilmeleri için önemlidir. Her becerinin açıklamasını inceleyin ve sizin alanınızda ve sınıf seviyenizde ne anlama geldiği hakkında beyin fırtınası yapın. Bu becerileri ünitenizle nasıl birleştirebilirsiniz? Bu beceriler sizin sınıfınızda nasıl görünür? **Temel 21. Yüzyıl Becerileri Sorumluluk ve Uyarlanabilirlik –** Kişisel, iş ve topluma açık alanlarda bireysel sorumluluğun ve esnekliğin yerine getirilmesi; kişinin kendisi ve **M 1:** Projelerle Öğretme başkaları için yüksek standartlar ve amaçlar belirleyip bunları karşılaması; E1: Başlangıç> belirsizliğin hoş karşılanması E2: Öğretim Tasarımı **\_\_\_\_\_\_\_\_\_\_\_\_\_\_\_\_\_\_\_\_\_\_\_\_\_\_\_\_\_\_\_\_\_\_\_\_\_\_\_\_\_\_\_\_\_\_\_\_\_\_\_\_\_\_\_\_\_\_\_\_\_\_\_\_\_\_\_** E3: projelere Bakış **\_\_\_\_\_\_\_\_\_\_\_\_\_\_\_\_\_\_\_\_\_\_\_\_\_\_\_\_\_\_\_\_\_\_\_\_\_\_\_\_\_\_\_\_\_\_\_\_\_\_\_\_\_\_\_\_\_\_\_\_\_\_\_\_\_\_\_** E4: Yayını Planlama E5: Yayını Hazırlama **İletişim Becerileri-** Değişik şekil ve ortamlardaki etkili sözlü, yazılı ve çoklu E6: Öğrendiklerimi Yansıtma ortam iletişim araçlarını anlama, kullanma ve hazırlama Bitiriş **\_\_\_\_\_\_\_\_\_\_\_\_\_\_\_\_\_\_\_\_\_\_\_\_\_\_\_\_\_\_\_\_\_\_\_\_\_\_\_\_\_\_\_\_\_\_\_\_\_\_\_\_\_\_\_\_\_\_\_\_\_\_\_\_\_\_\_** İlerisi İçin Plan Yapma **\_\_\_\_\_\_\_\_\_\_\_\_\_\_\_\_\_\_\_\_\_\_\_\_\_\_\_\_\_\_\_\_\_\_\_\_\_\_\_\_\_\_\_\_\_\_\_\_\_\_\_\_\_\_\_\_\_\_\_\_\_\_\_\_\_\_\_** 1. Adım 2. Adım  $\bullet$

3. Adım

**Yaratıcılık ve Entelektüel Merak-** Yeni fikirler geliştirmek, uygulamak ve başkaları ile paylaşmak; yeni ve farklı perspektiflere açık olmak istekli olmak

**\_\_\_\_\_\_\_\_\_\_\_\_\_\_\_\_\_\_\_\_\_\_\_\_\_\_\_\_\_\_\_\_\_\_\_\_\_\_\_\_\_\_\_\_\_\_\_\_\_\_\_\_\_\_\_\_\_\_\_\_\_\_\_\_\_\_\_**

**\_\_\_\_\_\_\_\_\_\_\_\_\_\_\_\_\_\_\_\_\_\_\_\_\_\_\_\_\_\_\_\_\_\_\_\_\_\_\_\_\_\_\_\_\_\_\_\_\_\_\_\_\_\_\_\_\_\_\_\_\_**

**Eleştirel Düşünme ve Sistemleri Düşünme-** Bir şeyi anlamaya çalışırken  $\bullet$ mantıklı akıl yürütme ve zor seçimleri yapma; sistemler arasındaki ilişkileri anlama

**\_\_\_\_\_\_\_\_\_\_\_\_\_\_\_\_\_\_\_\_\_\_\_\_\_\_\_\_\_\_\_\_\_\_\_\_\_\_\_\_\_\_\_\_\_\_\_\_\_\_\_\_\_\_\_\_\_\_\_\_\_\_\_\_\_\_\_ \_\_\_\_\_\_\_\_\_\_\_\_\_\_\_\_\_\_\_\_\_\_\_\_\_\_\_\_\_\_\_\_\_\_\_\_\_\_\_\_\_\_\_\_\_\_\_\_\_\_\_\_\_\_\_\_\_\_\_\_\_\_\_\_\_\_\_ \_\_\_\_\_\_\_\_\_\_\_\_\_\_\_\_\_\_\_\_\_\_\_\_\_\_\_\_\_\_\_\_\_\_\_\_\_\_\_\_\_\_\_\_\_\_\_\_\_\_\_\_\_\_\_\_\_\_\_\_\_\_\_\_\_\_\_**

**\_\_\_\_\_\_\_\_\_\_\_\_\_\_\_\_\_\_\_\_\_\_\_\_\_\_\_\_\_\_\_\_\_\_\_\_\_\_\_\_\_\_\_\_\_\_\_\_\_\_\_\_\_\_\_\_\_\_\_\_\_\_\_\_\_\_\_**

**\_\_\_\_\_\_\_\_\_\_\_\_\_\_\_\_\_\_\_\_\_\_\_\_\_\_\_\_\_\_\_\_\_\_\_\_\_\_\_\_\_\_\_\_\_\_\_\_\_\_\_\_\_\_\_\_\_\_\_\_\_\_\_\_\_\_\_**

**Projelerle Öğrenme**

**Bilgi ve Medya Okur Yazarlığı Becerileri-** Farklı şekil ve ortamlardaki bilgiyi çözümleme, erişme, kullanma, uyarlama, değerlendirme ve yaratma

**\_\_\_\_\_\_\_\_\_\_\_\_\_\_\_\_\_\_\_\_\_\_\_\_\_\_\_\_\_\_\_\_\_\_\_\_\_\_\_\_\_\_\_\_\_\_\_\_\_\_\_\_\_\_\_\_\_\_\_\_\_\_\_\_\_\_\_**

**Kişilerarası ve İşbirliği Becerileri-** Takım çalışması ve liderlik gösterme; farklı rol ve sorumluluklara uyum gösterme; başkaları ile verimli çalışma; kendini başkalarının yerine koyma; değişik farklılıklara saygı gösterme

**\_\_\_\_\_\_\_\_\_\_\_\_\_\_\_\_\_\_\_\_\_\_\_\_\_\_\_\_\_\_\_\_\_\_\_\_\_\_\_\_\_\_\_\_\_\_\_\_\_\_\_\_\_\_\_\_\_\_\_\_\_\_\_\_\_\_\_ \_\_\_\_\_\_\_\_\_\_\_\_\_\_\_\_\_\_\_\_\_\_\_\_\_\_\_\_\_\_\_\_\_\_\_\_\_\_\_\_\_\_\_\_\_\_\_\_\_\_\_\_\_\_\_\_\_\_\_\_\_\_\_\_\_\_\_ \_\_\_\_\_\_\_\_\_\_\_\_\_\_\_\_\_\_\_\_\_\_\_\_\_\_\_\_\_\_\_\_\_\_\_\_\_\_\_\_\_\_\_\_\_\_\_\_\_\_\_\_\_\_\_\_\_\_\_\_\_\_\_\_\_\_\_**

**Problemi Tanımlama, Formüle Etme ve Çözme-** Problemleri belirleme,  $\bullet$ inceleme ve çözme yeteneği  $\_$  ,  $\_$  ,  $\_$  ,  $\_$  ,  $\_$  ,  $\_$  ,  $\_$  ,  $\_$  ,  $\_$  ,  $\_$  ,  $\_$  ,  $\_$  ,  $\_$  ,  $\_$  ,  $\_$  ,  $\_$  ,  $\_$  ,  $\_$  ,  $\_$  ,  $\_$ 

 $\_$  ,  $\_$  ,  $\_$  ,  $\_$  ,  $\_$  ,  $\_$  ,  $\_$  ,  $\_$  ,  $\_$  ,  $\_$  ,  $\_$  ,  $\_$  ,  $\_$  ,  $\_$  ,  $\_$  ,  $\_$  ,  $\_$  ,  $\_$  ,  $\_$  ,  $\_$  ,  $\_$  ,  $\_$  ,  $\_$  ,  $\_$  ,  $\_$  ,  $\_$  ,  $\_$  ,  $\_$  ,  $\_$  ,  $\_$  ,  $\_$  ,  $\_$  ,  $\_$  ,  $\_$  ,  $\_$  ,  $\_$  ,  $\_$  ,

**\_\_\_\_\_\_\_\_\_\_\_\_\_\_\_\_\_\_\_\_\_\_\_\_\_\_\_\_\_\_\_\_\_\_\_\_\_\_\_\_\_\_\_\_\_\_\_\_\_\_\_\_\_\_\_\_\_\_\_\_\_\_\_\_\_\_\_ \_\_\_\_\_\_\_\_\_\_\_\_\_\_\_\_\_\_\_\_\_\_\_\_\_\_\_\_\_\_\_\_\_\_\_\_\_\_\_\_\_\_\_\_\_\_\_\_\_\_\_\_\_\_\_\_\_\_\_\_\_\_\_\_\_\_\_ \_\_\_\_\_\_\_\_\_\_\_\_\_\_\_\_\_\_\_\_\_\_\_\_\_\_\_\_\_\_\_\_\_\_\_\_\_\_\_\_\_\_\_\_\_\_\_\_\_\_\_\_\_\_\_\_\_\_\_\_\_\_\_\_\_\_\_**

\_\_\_\_\_\_\_\_\_\_\_\_\_\_\_\_\_\_\_\_\_\_\_\_\_\_\_\_\_\_\_\_\_\_\_\_\_\_\_\_\_\_\_\_\_\_\_\_\_\_\_\_\_\_\_\_\_\_\_\_\_\_\_\_\_\_\_

- **Öz Yönlendirme-** Kendi anlama ve öğrenme ihtiyaçlarını takip etme; uygun kaynakları belirleme; öğrenmeyi bir alandan bir başka alan aktarma
- **Sosyal Sorumluluk-** Başkalarının ilgi ve haklarını akılda tutarak sorumlu davranma; kişisel, iş ve topluma açık alanlarda etik davranışlar sergilemek

**\_\_\_\_\_\_\_\_\_\_\_\_\_\_\_\_\_\_\_\_\_\_\_\_\_\_\_\_\_\_\_\_\_\_\_\_\_\_\_\_\_\_\_\_\_\_\_\_\_\_\_\_\_\_\_\_\_\_\_\_\_\_\_\_\_\_\_ \_\_\_\_\_\_\_\_\_\_\_\_\_\_\_\_\_\_\_\_\_\_\_\_\_\_\_\_\_\_\_\_\_\_\_\_\_\_\_\_\_\_\_\_\_\_\_\_\_\_\_\_\_\_\_\_\_\_\_\_\_\_\_\_\_\_\_ \_\_\_\_\_\_\_\_\_\_\_\_\_\_\_\_\_\_\_\_\_\_\_\_\_\_\_\_\_\_\_\_\_\_\_\_\_\_\_\_\_\_\_\_\_\_\_\_\_\_\_\_\_\_\_\_\_\_\_\_\_\_\_\_\_\_\_**

**Partnership for 21st Century Skills. (2003). Learning for 21st century. Washington. DC. Partnership for 21st Century Skills.**

**[www.21centuryskillsorg/download/P21\\_Reportpdf](http://www.21centuryskillsorg/download/P21_Reportpdf) adresinden alınmıştır.**

## **Projelerle Öğrenme**

## **3.Adım: Öğretim Programı Kaynak Materyallerini Belirleme**

**\_\_\_\_\_\_\_\_\_\_\_\_\_\_\_\_\_\_\_\_\_\_\_\_\_\_\_\_\_\_\_\_\_\_\_\_\_\_\_\_\_\_\_\_\_\_\_\_\_\_\_\_\_\_\_\_\_\_\_\_\_\_\_\_\_\_\_**

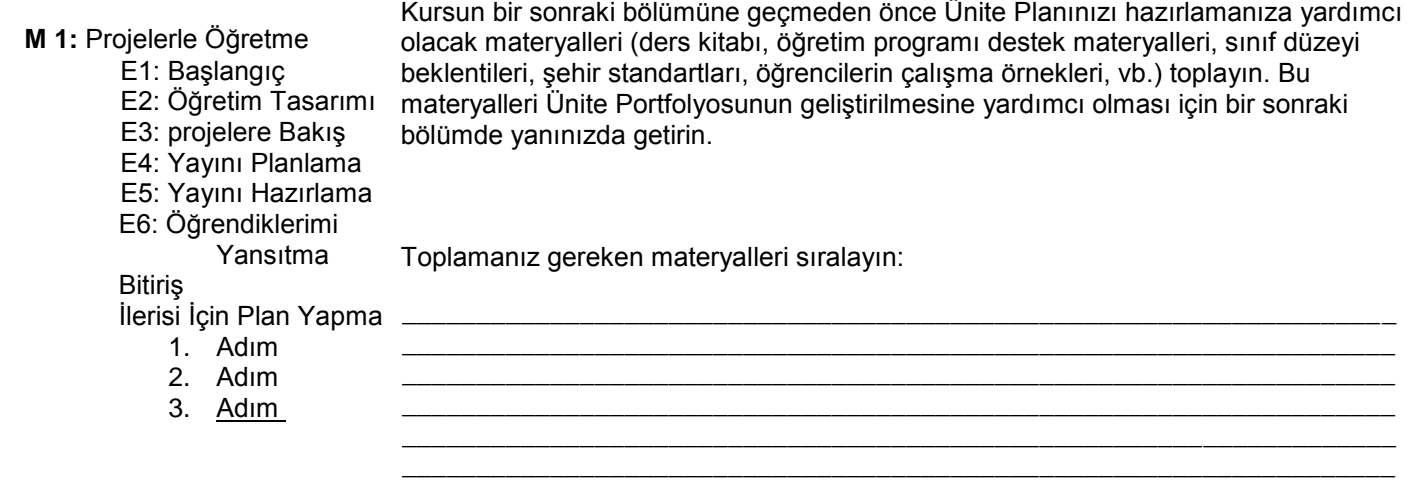

**Ünitemi Planlama**

## **Modül 2 Ünitemi Planlama**

## **Etkinlik 2: Öğrencilerin Katılımını Sağlamak için Öğretim Programı Tasarım Soruları Oluşturma**

**1.Adım: Temel, Ünite ve İçerik Sorularını Anlama** 

"Öğretim Programı Tasarım Soruları Nelerdir ve Öğretmenlere ve Öğrencilere Nasıl Yardım Eder? isimli Öğretim Programı Tasarım Soruları sunusunu ve Öğretim Programı Tasarım Soruları Değerlendirme Tablosunu inceledikten sonra aşağıdaki soruları bir arkadaşınızla tartışın:

- a. Bu Değerlendirme Tablosunu inceledikten sonra ne gibi yeni anlayışlar geliştirdiniz?
- b. Öğretim Programı Tasarım Sorularını geliştirirken Değerlendirme Tablosunun hangi bölümlerinin size en fazla yardımı sağlayacağını düşünüyorsunuz?

 $\_$  ,  $\_$  ,  $\_$  ,  $\_$  ,  $\_$  ,  $\_$  ,  $\_$  ,  $\_$  ,  $\_$  ,  $\_$  ,  $\_$  ,  $\_$  ,  $\_$  ,  $\_$  ,  $\_$  ,  $\_$  ,  $\_$  ,  $\_$  ,  $\_$  ,  $\_$  $\_$  ,  $\_$  ,  $\_$  ,  $\_$  ,  $\_$  ,  $\_$  ,  $\_$  ,  $\_$  ,  $\_$  ,  $\_$  ,  $\_$  ,  $\_$  ,  $\_$  ,  $\_$  ,  $\_$  ,  $\_$  ,  $\_$  ,  $\_$  ,  $\_$  ,  $\_$  $\_$  ,  $\_$  ,  $\_$  ,  $\_$  ,  $\_$  ,  $\_$  ,  $\_$  ,  $\_$  ,  $\_$  ,  $\_$  ,  $\_$  ,  $\_$  ,  $\_$  ,  $\_$  ,  $\_$  ,  $\_$  ,  $\_$  ,  $\_$  ,  $\_$  ,  $\_$  $\_$  ,  $\_$  ,  $\_$  ,  $\_$  ,  $\_$  ,  $\_$  ,  $\_$  ,  $\_$  ,  $\_$  ,  $\_$  ,  $\_$  ,  $\_$  ,  $\_$  ,  $\_$  ,  $\_$  ,  $\_$  ,  $\_$  ,  $\_$  ,  $\_$  ,  $\_$  ,  $\_$  ,  $\_$  ,  $\_$  ,  $\_$  ,  $\_$  ,  $\_$  ,  $\_$  ,  $\_$  ,  $\_$  ,  $\_$  ,  $\_$  ,  $\_$  ,  $\_$  ,  $\_$  ,  $\_$  ,  $\_$  ,  $\_$  ,  $\_$  ,  $\_$  ,  $\_$  ,  $\_$  ,  $\_$  ,  $\_$  ,  $\_$  ,  $\_$  ,  $\_$  ,  $\_$  ,  $\_$  ,  $\_$  ,  $\_$  ,  $\_$  ,  $\_$  ,  $\_$  ,  $\_$  ,  $\_$  ,  $\_$  ,  $\_$  $\_$  ,  $\_$  ,  $\_$  ,  $\_$  ,  $\_$  ,  $\_$  ,  $\_$  ,  $\_$  ,  $\_$  ,  $\_$  ,  $\_$  ,  $\_$  ,  $\_$  ,  $\_$  ,  $\_$  ,  $\_$  ,  $\_$  ,  $\_$  ,  $\_$  ,  $\_$ 

Düşüncelerinizi aşağıya yazın.

Aşağıdaki sayfalarda bulunan ilk dizi Temel, Ünite ve İçerik Sorularını tamamlamak için küçük bir grupla çalışın.

\_\_\_\_\_\_\_\_\_\_\_\_\_\_\_\_\_\_\_\_\_\_\_\_\_\_\_\_\_\_\_\_\_\_\_\_\_\_\_\_\_\_\_\_\_\_\_\_

**İsteğe Bağlı:** İki ya da üç grup farklı soru seçin ve boşlukları kendi sorularınızla doldurun.

**M 2:** Ünitemi Planlama E1: Standartları Karşılama E2: ÖPTS Geliştirme 1. Adım 2. Adım 3. Adım

## **Ünitemi Planlama**

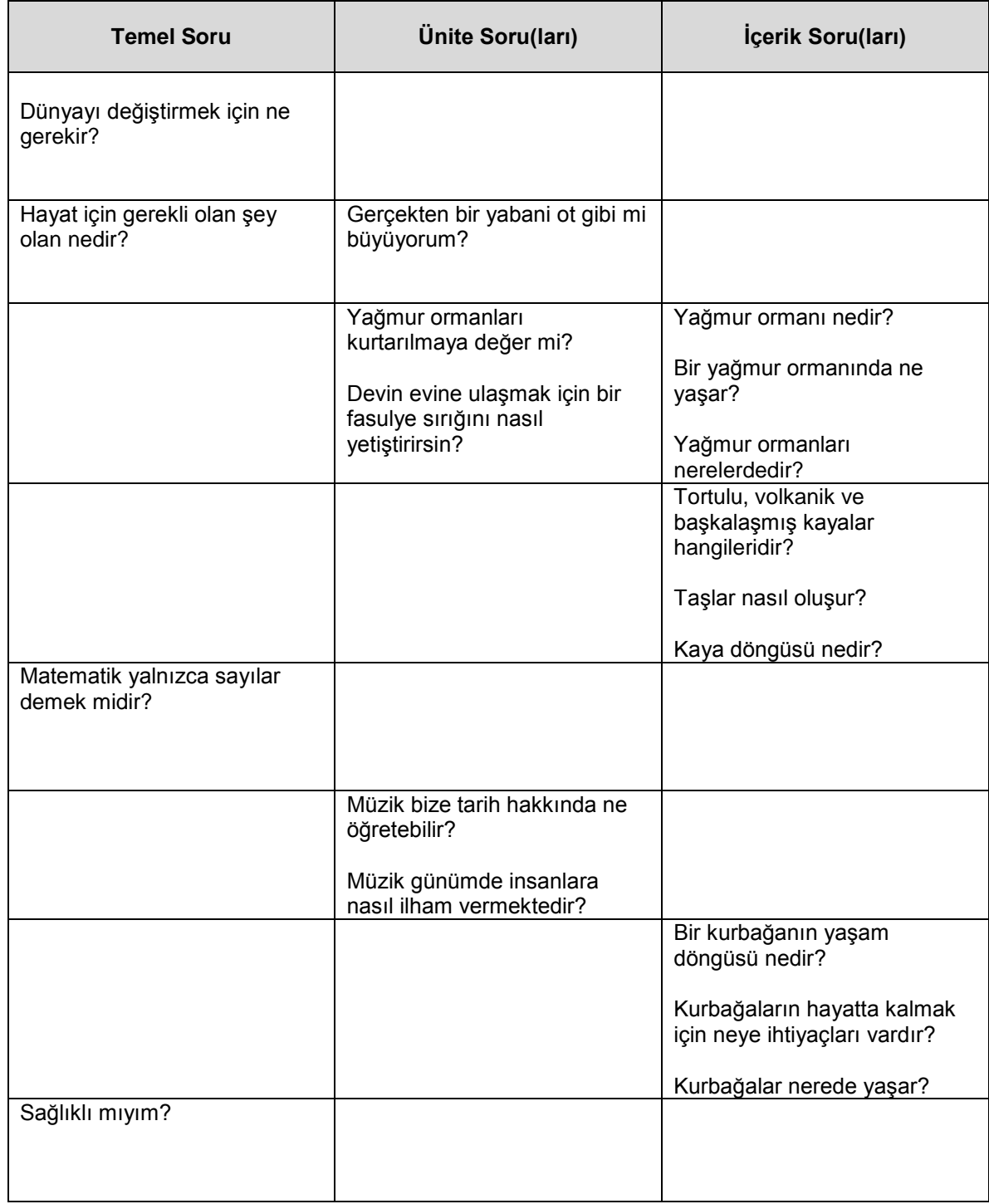

(devam ediyor)

**Ünitemi Planlama**

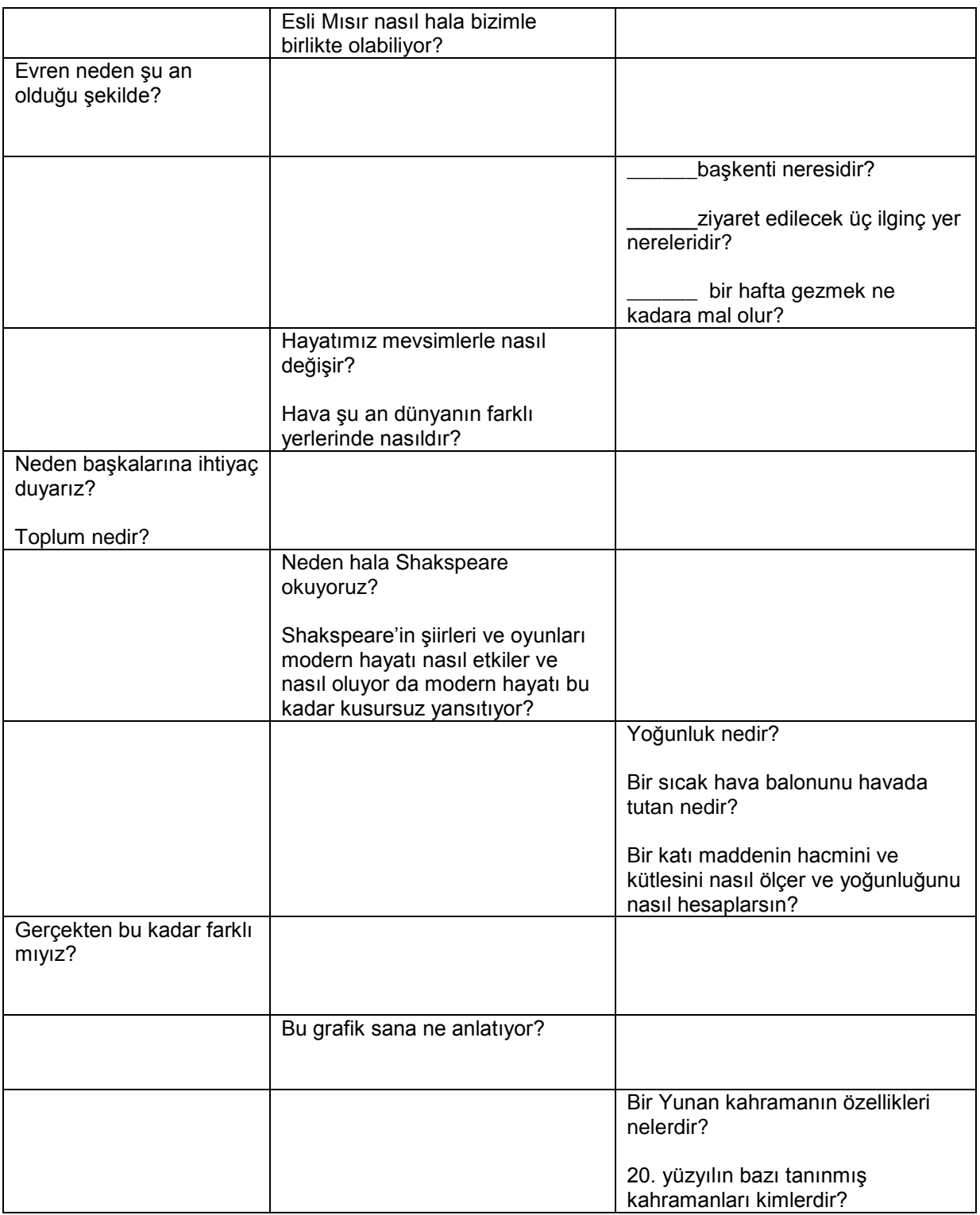

#### **Ünitemi Planlama**

**M 2:** Ünitemi Planlama

Karşılama

E1: Standartları

1. Adım 2. Adım 3. Adım

#### **2. Adım: Kendi Sorularımın Beyin Fırtınası**

Eğer Öğretim Programı Tasarım sorularınızın beyin fırtınasını çevrimdışı yapmak istiyorsanız, **Kaynaklar** sekmesi > **Sık Sorulan Sorular** bağlantısında bulunan "Üniteniz İçin Öğretim Programı Tasarım Soruları Yazma" belgesini bilgisayarınıza kaydedin YADA Öğretim Programı Kaynak CDsindeki *Modül 2, Etkinlik 2* klasöründe bulunan "Öğretim Programı Tasarım Soruları Yazma" belgesini kullanın. E2: ÖPTS Geliştirme

#### **3.Adım: Öğretim Programı Tasarım Sorularını Paylaşma**

İkili gruplara ayrılın ve Öğretim Programı Tasarım Sorularının ilk taslağını paylaşın. Sorularınız hakkında birbirinize geri bildirim verirken Ünite Planı Denetim Listesini ve Öğretim Programı Tasarım Soruları Değerlendirme Tablosunu kullanın.

 $\_$  ,  $\_$  ,  $\_$  ,  $\_$  ,  $\_$  ,  $\_$  ,  $\_$  ,  $\_$  ,  $\_$  ,  $\_$  ,  $\_$  ,  $\_$  ,  $\_$  ,  $\_$  ,  $\_$  ,  $\_$  ,  $\_$  ,  $\_$  ,  $\_$  ,  $\_$  ,  $\_$  ,  $\_$  ,  $\_$  ,  $\_$  ,  $\_$  ,  $\_$  ,  $\_$  ,  $\_$  ,  $\_$  ,  $\_$  ,  $\_$  ,  $\_$  ,  $\_$  ,  $\_$  ,  $\_$  ,  $\_$  ,  $\_$  ,  $\_$  ,  $\_$  ,  $\_$  ,  $\_$  ,  $\_$  ,  $\_$  ,  $\_$  ,  $\_$  ,  $\_$  ,  $\_$  ,  $\_$  ,  $\_$  ,  $\_$  ,  $\_$  ,  $\_$  ,  $\_$  ,  $\_$  ,  $\_$  ,  $\_$  ,  $\_$  ,  $\_$  ,  $\_$  ,  $\_$  ,  $\_$  ,  $\_$  ,  $\_$  ,  $\_$  ,  $\_$  ,  $\_$  ,  $\_$  ,  $\_$  ,  $\_$  ,  $\_$  ,  $\_$  ,  $\_$  ,  $\_$  ,  $\_$  ,

 $\_$  ,  $\_$  ,  $\_$  ,  $\_$  ,  $\_$  ,  $\_$  ,  $\_$  ,  $\_$  ,  $\_$  ,  $\_$  ,  $\_$  ,  $\_$  ,  $\_$  ,  $\_$  ,  $\_$  ,  $\_$  ,  $\_$  ,  $\_$  ,  $\_$  ,  $\_$  ,  $\_$  ,  $\_$  ,  $\_$  ,  $\_$  ,  $\_$  ,  $\_$  ,  $\_$  ,  $\_$  ,  $\_$  ,  $\_$  ,  $\_$  ,  $\_$  ,  $\_$  ,  $\_$  ,  $\_$  ,  $\_$  ,  $\_$  ,

Arkadaşınızın verdiği fikirleri not edin.

\_\_\_\_\_\_\_\_\_\_\_\_\_\_\_\_\_\_\_\_\_\_\_\_\_\_\_\_\_\_\_\_

#### **M 2:** Ünitemi Planlama E1: Standartları Karşılama E2: ÖPTS Geliştirme 1. Adım 2. Adım 3. Adım

## **Etkinlik 3: Farklı Ölçme Yöntemlerini Düşünme**

#### 1. **Adım: İlk ve Son Ölçmeyi Araştırma**

*Projelerin Ölçülmesindeki* bilgileri, ünitenizi düşünürken aşağıdaki soruları cevaplayabilmenize yardımcı olması için beyin fırtınası yaparken kullanın.

#### **Ölçme Stratejilerini Planlama**

**a:** Öğrencilerinizin ünite için hazır olup olmadığını hangi stratejilerle ölçmeyi düşünüyorsunuz?

**Not:** *Öğrenci İhtiyaçlarını Ölçme Stratejileri* bölümünü dikkatle inceleyin. Bir sonraki etkilikte ünitenizin başında öğrenci ihtiyaçlarını belirlemede size yardım edecek bir sunu hazırlayacaksınız.

 $\_$  ,  $\_$  ,  $\_$  ,  $\_$  ,  $\_$  ,  $\_$  ,  $\_$  ,  $\_$  ,  $\_$  ,  $\_$  ,  $\_$  ,  $\_$  ,  $\_$  ,  $\_$  ,  $\_$  ,  $\_$  ,  $\_$  ,  $\_$  ,  $\_$  ,  $\_$  ,  $\_$  ,  $\_$  ,  $\_$  ,  $\_$  ,  $\_$  ,  $\_$  ,  $\_$  ,  $\_$  ,  $\_$  ,  $\_$  ,  $\_$  ,  $\_$  ,  $\_$  ,  $\_$  ,  $\_$  ,  $\_$  ,  $\_$  , \_\_\_\_\_\_\_\_\_\_\_\_\_\_\_\_\_\_\_\_\_\_\_\_\_\_\_\_\_\_\_\_\_\_\_\_\_\_\_\_\_\_\_\_\_\_\_\_\_\_\_\_\_\_\_\_\_\_\_\_\_\_\_\_\_\_\_  $\_$  ,  $\_$  ,  $\_$  ,  $\_$  ,  $\_$  ,  $\_$  ,  $\_$  ,  $\_$  ,  $\_$  ,  $\_$  ,  $\_$  ,  $\_$  ,  $\_$  ,  $\_$  ,  $\_$  ,  $\_$  ,  $\_$  ,  $\_$  ,  $\_$  ,  $\_$  $\_$  ,  $\_$  ,  $\_$  ,  $\_$  ,  $\_$  ,  $\_$  ,  $\_$  ,  $\_$  ,  $\_$  ,  $\_$  ,  $\_$  ,  $\_$  ,  $\_$  ,  $\_$  ,  $\_$  ,  $\_$  ,  $\_$  ,  $\_$  ,  $\_$  ,  $\_$  ,  $\_$  ,  $\_$  ,  $\_$  ,  $\_$  ,  $\_$  ,  $\_$  ,  $\_$  ,  $\_$  ,  $\_$  ,  $\_$  ,  $\_$  ,  $\_$  ,  $\_$  ,  $\_$  ,  $\_$  ,  $\_$  ,  $\_$  ,

**I**

**M 2:** Ünitemi Planlama E1: Standartları Karşılama E2: ÖPTS Geliştirme E3: Ölçme Sistemini Düşünme 1. Adım 2. Adım

**Ünitemi Planlama**

**a :** Öğrencilerinizi proje beklentilerinin ve ölçme sistemlerinin anlaşılması sürecine nasıl dahil edeceksiniz? Öğrencilerinizin etkin planlama yapabilen ve bu planlarını başka bir yardım almadan gerçekleştirebilen bağımsız öğrenciler olmasına nasıl yardım edebilirsiniz? Öğrencilerinizin diğer öğrencilerle işbirliği yapmasını ve etkili geri dönüt vermesini sağlayacak hangi ölçme sistemlerini kullanabilirsiniz?

\_\_\_\_\_\_\_\_\_\_\_\_\_\_\_\_\_\_\_\_\_\_\_\_\_\_\_\_\_\_\_\_\_\_\_\_\_\_\_\_\_\_\_\_\_\_\_\_\_\_\_\_\_\_\_\_\_\_\_\_\_ \_\_\_\_\_\_\_\_\_\_\_\_\_\_\_\_\_\_\_\_\_\_\_\_\_\_\_\_\_\_\_\_\_\_\_\_\_\_\_\_\_\_\_\_\_\_\_\_\_\_\_\_\_\_\_\_\_\_\_\_\_

**c:** Bireysel ve grup çalışmaları sırasında öğrencilerinizin öz yönetimini ve ilerlemelerini cesaretlendirecek ne gibi izleme ve kayıt tutma stratejileri kullanabilirsiniz? Öğrencilerinize bir proje sırasında geri kalmamaları için nasıl yardım edebilirsiniz? Ne tür izleme ve rapor tutma araçları hazırlamanız gerekir?

\_\_\_\_\_\_\_\_\_\_\_\_\_\_\_\_\_\_\_\_\_\_\_\_\_\_\_\_\_\_\_\_\_\_\_\_\_\_\_\_\_\_\_\_\_\_\_\_\_\_\_\_\_\_\_\_\_\_\_\_\_\_\_\_\_\_\_  $\frac{1}{2}$  , and the set of the set of the set of the set of the set of the set of the set of the set of the set of the set of the set of the set of the set of the set of the set of the set of the set of the set of the set \_\_\_\_\_\_\_\_\_\_\_\_\_\_\_\_\_\_\_\_\_\_\_\_\_\_\_\_\_\_\_\_\_\_\_\_\_\_\_\_\_\_\_\_\_\_\_\_\_\_\_\_\_\_\_\_\_\_\_\_\_\_\_\_\_\_\_  $\overline{\phantom{a}}$  , and the contribution of the contribution of the contribution of the contribution of the contribution of the contribution of the contribution of the contribution of the contribution of the contribution of the

**d:** Hangi ölçme stratejileri öğrencilerinizin kendi öğrenmelerini ölçmelerine (metabiliş) ve sizin onların anlamalarını kontrol etmenize yardımcı olabilir?  $\overline{\phantom{a}}$  ,  $\overline{\phantom{a}}$  ,  $\overline{\phantom{a}}$ 

\_\_\_\_\_\_\_\_\_\_\_\_\_\_\_\_\_\_\_\_\_\_\_\_\_\_\_\_\_\_\_\_\_\_\_\_\_\_\_\_\_\_\_\_\_\_\_\_\_\_\_\_\_\_\_\_\_\_\_\_\_\_\_\_\_\_\_ \_\_\_\_\_\_\_\_\_\_\_\_\_\_\_\_\_\_\_\_\_\_\_\_\_\_\_\_\_\_\_\_\_\_\_\_\_\_\_\_\_\_\_\_\_\_\_\_\_\_\_\_\_\_\_\_\_\_\_\_\_\_\_\_\_\_\_

**e:** En son anlamayı ve öğrenmenin gerçekleşip gerçekleşmediğini ölçmek için hangi stratejileri kullanabilirsiniz?  $\overline{\phantom{a}}$  , and the contribution of the contribution of the contribution of the contribution of the contribution of the contribution of the contribution of the contribution of the contribution of the contribution of the

 $\overline{\phantom{a}}$  , and the contribution of the contribution of the contribution of the contribution of the contribution of the contribution of the contribution of the contribution of the contribution of the contribution of the

 $\overline{\phantom{a}}$  , and the contribution of the contribution of the contribution of the contribution of the contribution of the contribution of the contribution of the contribution of the contribution of the contribution of the

 $\overline{\phantom{a}}$  , and the contribution of the contribution of the contribution of  $\overline{\phantom{a}}$  $\overline{\phantom{a}}$  ,  $\overline{\phantom{a}}$  ,  $\overline{\phantom{a}}$  $\frac{1}{2}$  , and the set of the set of the set of the set of the set of the set of the set of the set of the set of the set of the set of the set of the set of the set of the set of the set of the set of the set of the set

> \_\_\_\_\_\_\_\_\_\_\_\_\_\_\_\_\_\_\_\_\_\_\_\_\_\_\_\_\_\_\_\_\_\_\_\_\_\_\_\_\_\_\_\_\_\_\_\_\_\_\_\_\_\_\_\_\_\_\_\_\_\_\_\_\_\_\_ \_\_\_\_\_\_\_\_\_\_\_\_\_\_\_\_\_\_\_\_\_\_\_\_\_\_\_\_\_\_\_\_\_\_\_\_\_\_\_\_\_\_\_\_\_\_\_\_\_\_\_\_\_\_\_\_\_\_\_\_\_\_\_\_\_\_\_

**f.** Faydalı olabilecek her türlü bilgiyi ve kendi görüşlerinizi yazın.

#### **Ünitemi Planlama**

## **Etkinlik 4: Öğrenci İhtiyaçlarının Belirlenmesi İçin Bir Ölçme Sistemi Hazırlama**

**M 2:** Ünitemi Planlama

- E1: standartları Karşılama
- E2: ÖPTS Geliştirme
- E3: Ölçme Sistemini Düşünme
- E4: Ölçme Sistemini
- Hazırlama
- 1. Adım
- 2. Adım
- 3. Adım
- 4. Adım
- 5. Adım
- 6. Adım

#### **M 2:** Ünitemi Planlama

- E1: standartları Karşılama
- E2: ÖPTS Geliştirme
- E3: Ölçme Sistemini Düşünme
- E4: Ölçme Sistemini
- Hazırlama
- 1. Adım
- 2. Adım
- 3. Adım
- 4. Adım
- 5. Adım
- 6. Adım

#### **1.Adım: Öğrencilerinizin Önceki Bilgilerin Açığa Çıkarma**

- 1. Öğrencilerinizin üniteniz için hazır olup olmadıklarını ölçmede kullanmayı düşündüğünüz stratejileri inceleyin.
- 2. Öğrenci ihtiyaçlarını belirlemek için **Kaynaklar sekmesi > Ölçme Sistemi > İhtiyaçları Belirleme** bağlantısındaki örnek sunuları inceleyin.

 $\_$  , and the set of the set of the set of the set of the set of the set of the set of the set of the set of the set of the set of the set of the set of the set of the set of the set of the set of the set of the set of th

 $\_$  ,  $\_$  ,  $\_$  ,  $\_$  ,  $\_$  ,  $\_$  ,  $\_$  ,  $\_$  ,  $\_$  ,  $\_$  ,  $\_$  ,  $\_$  ,  $\_$  ,  $\_$  ,  $\_$  ,  $\_$  ,  $\_$  ,  $\_$  ,  $\_$  ,  $\_$  ,  $\_$  ,  $\_$  ,  $\_$  ,  $\_$  ,  $\_$  ,  $\_$  ,  $\_$  ,  $\_$  ,  $\_$  ,  $\_$  ,  $\_$  ,  $\_$  ,  $\_$  ,  $\_$  ,  $\_$  ,  $\_$  ,  $\_$  ,  $\_$  ,  $\_$  ,  $\_$  ,  $\_$  ,  $\_$  ,  $\_$  ,  $\_$  ,  $\_$  ,  $\_$  ,  $\_$  ,  $\_$  ,  $\_$  ,  $\_$  ,  $\_$  ,  $\_$  ,  $\_$  ,  $\_$  ,  $\_$  ,  $\_$  ,  $\_$  ,  $\_$  ,  $\_$  ,  $\_$  ,  $\_$  ,  $\_$  ,  $\_$  ,  $\_$  ,  $\_$  ,  $\_$  ,  $\_$  ,  $\_$  ,  $\_$  ,  $\_$  ,  $\_$  ,  $\_$  ,  $\_$  ,  $\_$  ,  $\_$  ,  $\_$  ,  $\_$  ,  $\_$  ,  $\_$  ,  $\_$  ,  $\_$  ,  $\_$  ,  $\_$  ,  $\_$  ,  $\_$  ,  $\_$  ,  $\_$  ,  $\_$  ,  $\_$  ,  $\_$  ,  $\_$  ,  $\_$  ,  $\_$  ,  $\_$  ,  $\_$  ,  $\_$  ,  $\_$  ,  $\_$  ,  $\_$  ,  $\_$  ,  $\_$  ,  $\_$  ,  $\_$  ,  $\_$  ,  $\_$  ,  $\_$  ,  $\_$  ,  $\_$  ,  $\_$  ,  $\_$  ,  $\_$  ,

3. Sununuzda kullanmak isteyebileceğiniz her türlü fikri not edin.

#### **2.Adım: Sunumu Planlama**

Bir arkadaşınızla birlikte çalışın ve aşağıdaki soruları tartışın. Gerektiğinde notlar alın.

- Temel ve Ünite Sorularınız ünite başlangıcında ölçme bilgisi  $\bullet$ toplamanıza nasıl yardımcı olabilir?
- Temel ve Ünite Sorularınızı öğrencilerinize tanıtmak için ne gibi  $\bullet$ fikirler düşünüyorsunuz?
- Öğrencilerinizden ne tür ölçme bilgileri toplamaya ihtiyacınız var?  $\bullet$ Bunları nasıl toplayacaksınız?
- Sununuzda soru sorma yöntemini ünitenizin üst düzey düşünmeyi  $\bullet$ hedefleyebilmesini sağlamak için nasıl kullanabilirsiniz?
- Ünitenizde 21. yüzyıl becerilerin geliştirmeyi nasıl planlıyorsunuz?  $\bullet$

Bu bilgi öğretmene öğrencilerin neler bildikleri hakkında genel bir fikir verebilir. Bu tür bilgiyi nasıl toplayıp kullanabileceğinizi düşünün.

 $\_$  ,  $\_$  ,  $\_$  ,  $\_$  ,  $\_$  ,  $\_$  ,  $\_$  ,  $\_$  ,  $\_$  ,  $\_$  ,  $\_$  ,  $\_$  ,  $\_$  ,  $\_$  ,  $\_$  ,  $\_$  ,  $\_$  ,  $\_$  ,  $\_$  ,  $\_$  $\_$  ,  $\_$  ,  $\_$  ,  $\_$  ,  $\_$  ,  $\_$  ,  $\_$  ,  $\_$  ,  $\_$  ,  $\_$  ,  $\_$  ,  $\_$  ,  $\_$  ,  $\_$  ,  $\_$  ,  $\_$  ,  $\_$  ,  $\_$  ,  $\_$  ,  $\_$  ,  $\_$  ,  $\_$  ,  $\_$  ,  $\_$  ,  $\_$  ,  $\_$  ,  $\_$  ,  $\_$  ,  $\_$  ,  $\_$  ,  $\_$  ,  $\_$  ,  $\_$  ,  $\_$  ,  $\_$  ,  $\_$  ,  $\_$  ,

\_\_\_\_\_\_\_\_\_\_\_\_\_\_\_\_\_\_\_\_\_\_\_\_\_\_\_\_\_\_\_\_\_\_\_\_\_\_\_\_\_\_\_\_\_\_\_\_\_\_\_\_\_\_\_\_\_\_\_\_\_\_\_\_\_\_\_

\_\_\_\_\_\_\_\_\_\_\_\_\_\_\_\_\_\_\_\_\_\_\_\_\_\_\_\_\_\_\_\_\_\_\_\_\_\_\_\_\_\_\_\_\_\_\_\_\_\_\_\_\_\_\_\_\_\_\_\_\_\_\_\_\_\_\_

**Ünitemi Planlama**

Aşağıdaki planlama alanını sununuzun içeriğini düşünmenize yardımcı olması için kullanın.

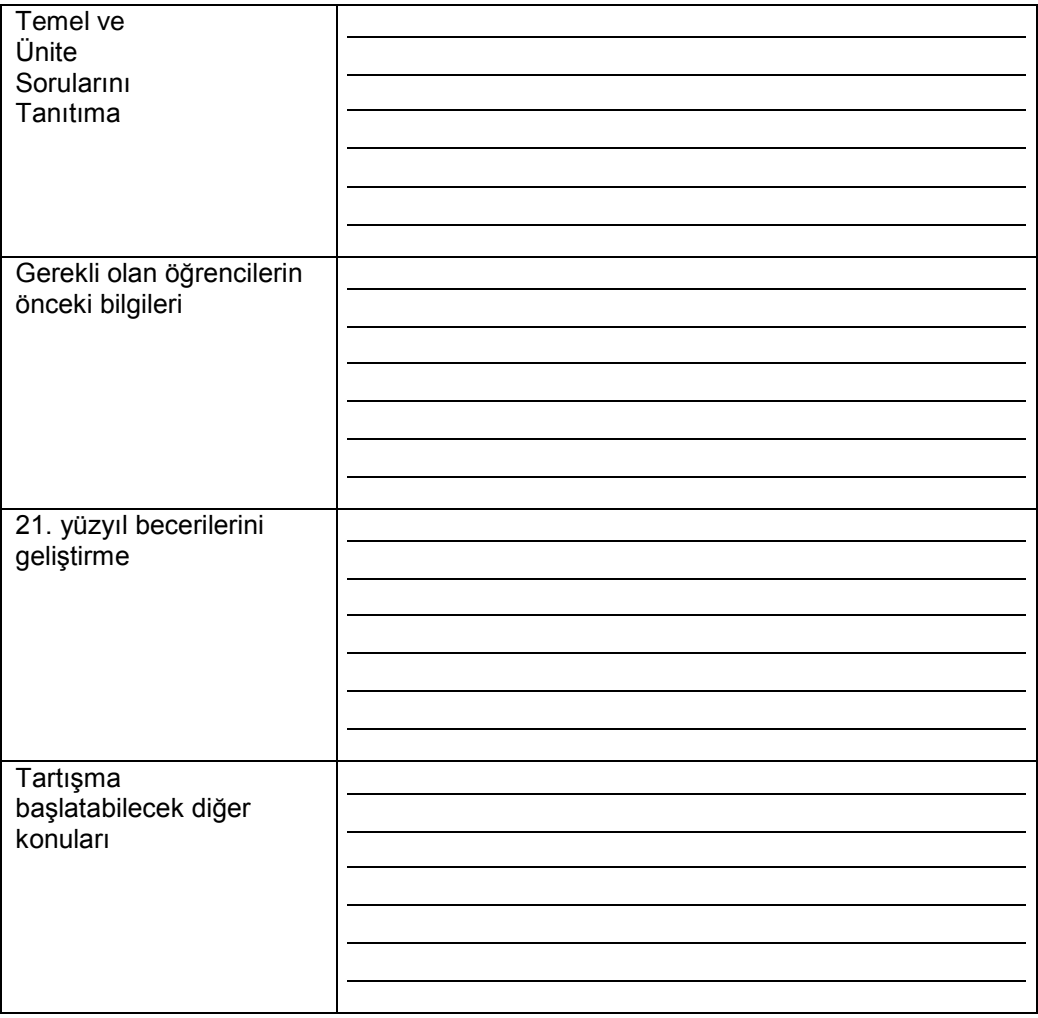

#### **Ünitemi Planlama**

## **İlerisi İçin Plan Yapma**

#### **1.Adım: Bir Temel Soru İçin Proje Fikirleri Hazırlama**

Aşağıdaki tabloda, orta sütunda tanımlanan her bir ünite için bir Temel Soru hazırlanmıştır. Temel Sorular içeriği sebebiyle farklı konu alanlarını ve üniteleri de kapsadığı için aynı Temel Soruyu hedefleyen farklı proje fikirleri geliştirmeye çalışın. Aşağıda sizin için bazı örnekler verilmiştir.

- 1. Aşağıdaki dört ünite tanımlarını ve bunlara tekabül eden Temel Soruları okuyun.
- 2. İlgi duyduğunuz bir Temel Soruyu seçin.
- 3. Sağdaki sütunda, bu temel soruyu ilişkilendirebileceğiniz diğer öğrenci projeleri hakkında fikir üretmek için beyin fırtınası yapın.

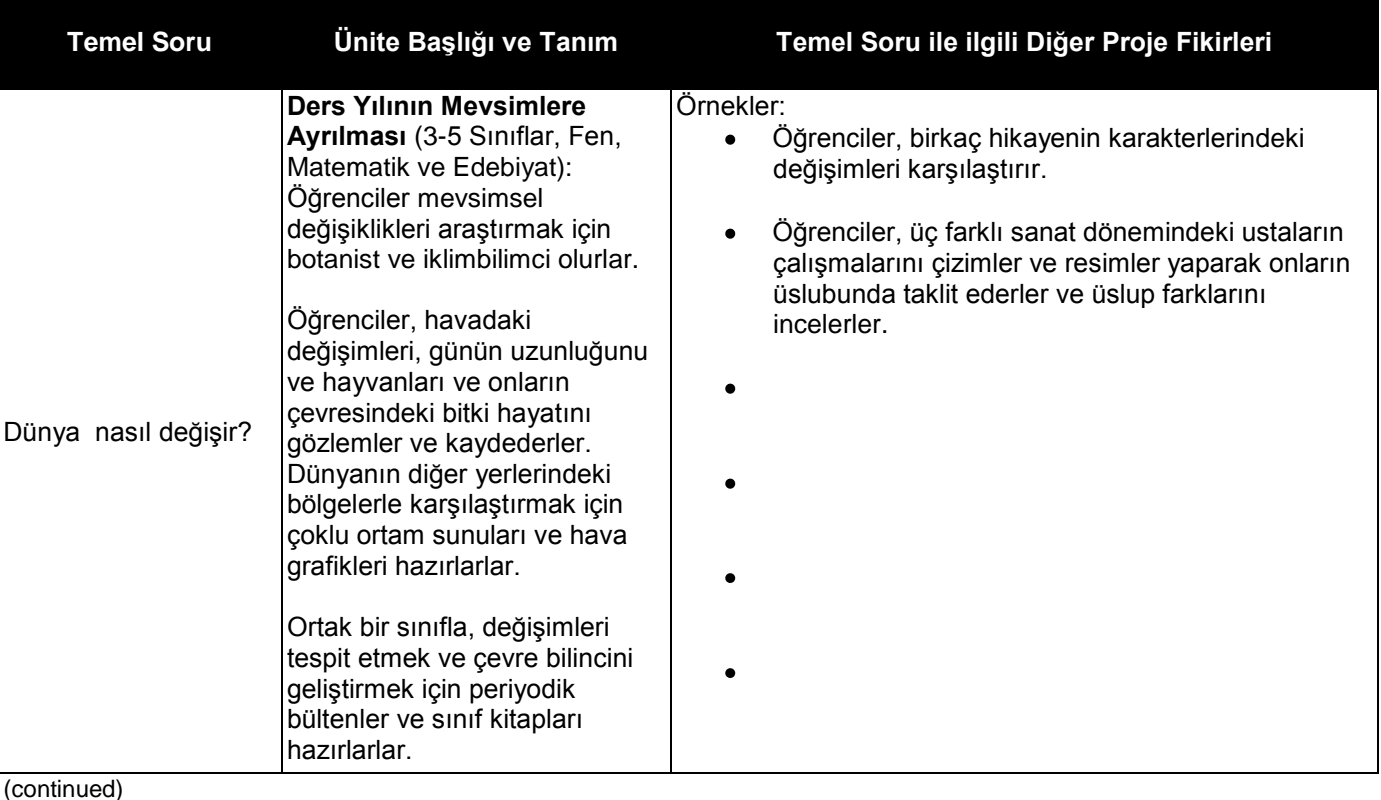

**M 2:** Ünitemi Planlama E1: standartları Karşılama E2: ÖPTS Geliştirme E3: Ölçme Sistemini Düşünme E4: Ölçme Sistemini Hazırlama E5: Pedagojik Uygulamalar E6: Öğrendiklerimi Yansıtma Bitirme 1. Adım 2. Adım

## **Ünitemi Planlama**

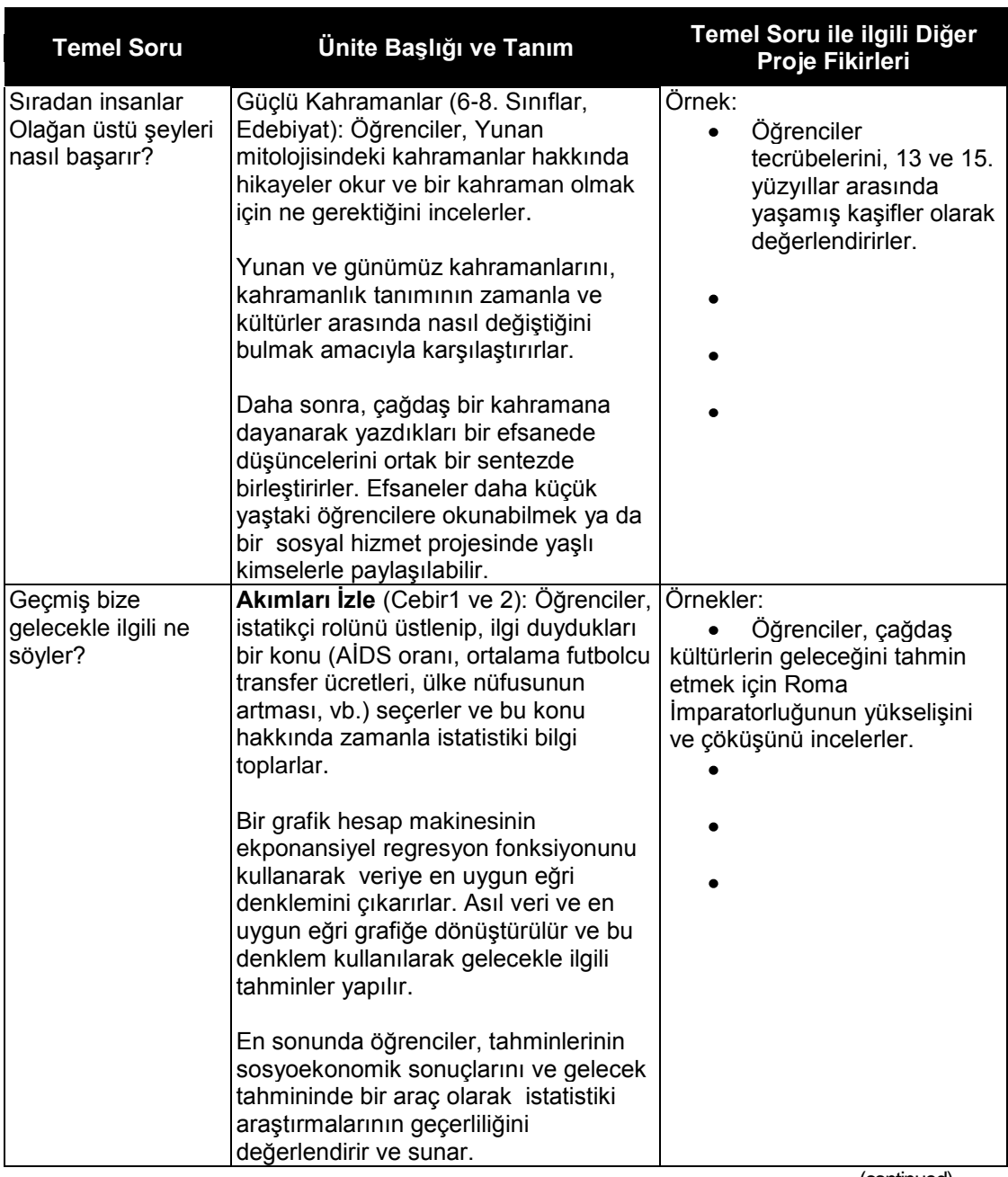

(continued)

#### **Ünitemi Planlama**

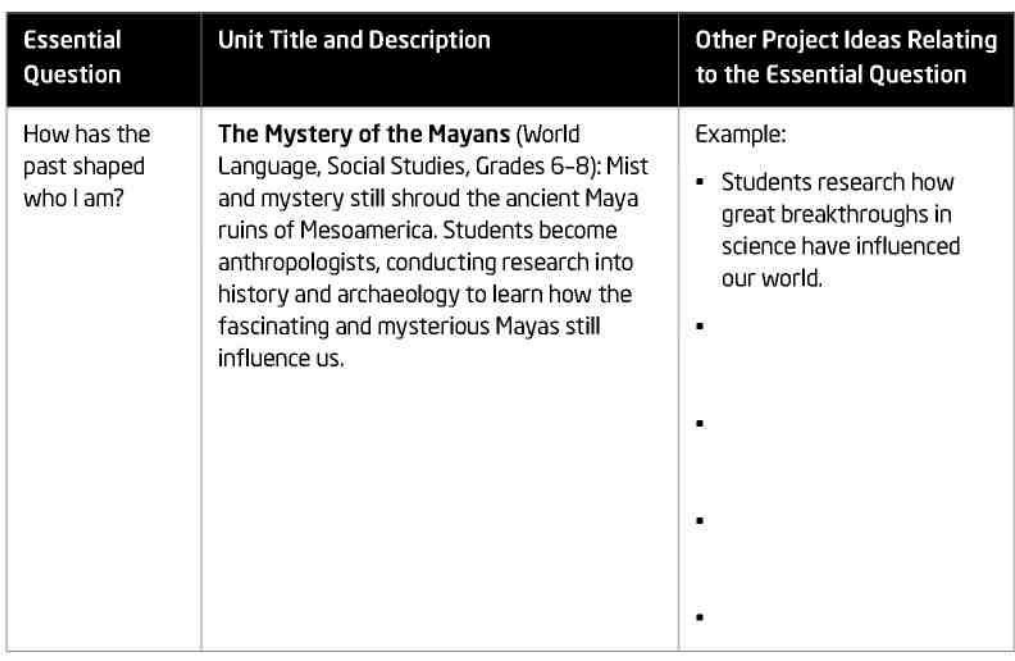

#### **Temel Sorularıma Bağlantılar Bulmak için Beyin Fırtınası Yapma**

Aşağıdaki tabloyu kullanın ve öğrettiğiniz diğer proje ya da üniteleri desteklemek için Temel Sorunuzu Genişletme yöntemini uygulatın.

- 1. Ünitenizin Temel Sorusunu yazın.
- 2. Temel Sorunuzla bağlantılı olabilecek sizin ve aynı zamanda arkadaşlarınızın öğrettiği diğer projelerin yada ünitelerin beyin fırtınasını yapın.

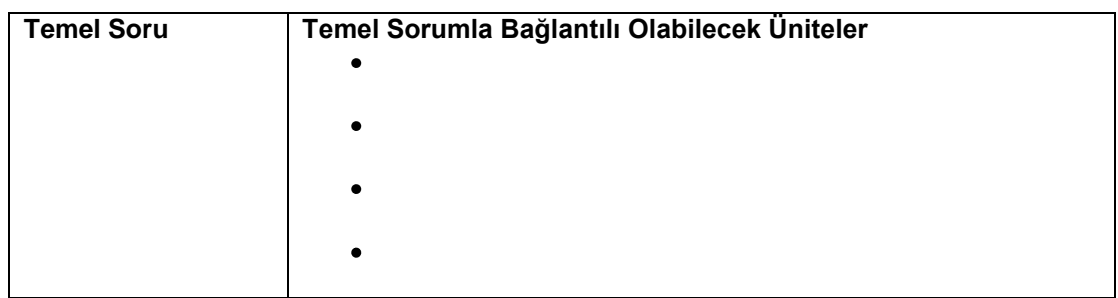

3. Temel Sorunuzun etkisini azaltmadan onu genişletmenin yollarını düşünün.

Değiştirilmiş Temel Soru:

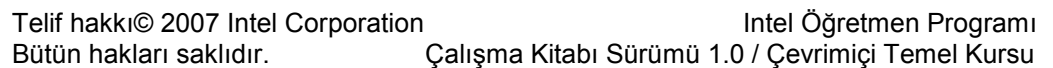

\_\_\_\_\_\_\_\_\_\_\_\_\_\_\_\_\_\_\_\_\_\_\_\_\_\_\_\_\_\_\_\_\_\_\_\_\_\_\_\_\_\_\_\_\_\_\_\_\_\_\_\_\_\_\_\_\_\_\_\_\_\_\_\_\_\_\_\_\_\_\_\_\_\_ \_\_\_\_\_\_\_\_\_\_\_\_\_\_\_\_\_\_\_\_\_\_\_\_\_\_\_\_\_\_\_\_\_\_\_\_\_\_\_\_\_\_\_\_\_\_\_\_\_\_\_\_\_\_\_\_\_\_\_\_\_\_\_\_\_\_\_\_\_\_\_\_\_\_ \_\_\_\_\_\_\_\_\_\_\_\_\_\_\_\_\_\_\_\_\_\_\_\_\_\_\_\_\_\_\_\_\_\_\_\_\_\_\_\_\_\_\_\_\_\_\_\_\_\_\_\_\_\_\_\_\_\_\_\_\_\_\_\_\_\_\_\_\_\_\_\_\_\_

## **Bağlantılar Kurma**

**Modül 3**

## **Modül 3 Bağlantılar Kurma**

## **Eşleş ve Paylaş: Öğrenci İhtiyaçlarını Belirleyecek Sunularınızı Paylaşma**

Arkadaşınızdan aldığınız geri bildirimi gözden geçirin. Öğretim Programı Tasarım Sorularınız ve öğrenci ihtiyaçlarını belirleyecek sununuzda değişiklikler yapmak için kullanabileceğiniz fikirleri aşağıya yazın.

**\_\_\_\_\_\_\_\_\_\_\_\_\_\_\_\_\_\_\_\_\_\_\_\_\_\_\_\_\_\_\_\_\_\_\_\_\_\_\_\_\_\_\_\_\_\_\_\_\_\_\_\_\_\_\_\_\_\_\_\_\_\_\_\_\_\_\_**

**\_\_\_\_\_\_\_\_\_\_\_\_\_\_\_\_\_\_\_\_\_\_\_\_\_\_\_\_\_\_\_\_\_\_\_\_\_\_\_\_\_\_\_\_\_\_\_\_\_\_\_\_\_\_\_\_\_\_\_\_\_\_\_\_\_\_\_ \_\_\_\_\_\_\_\_\_\_\_\_\_\_\_\_\_\_\_\_\_\_\_\_\_\_\_\_\_\_\_\_\_\_\_\_\_\_\_\_\_\_\_\_\_\_\_\_\_\_\_\_\_\_\_\_\_\_\_\_\_\_\_\_\_\_\_ \_\_\_\_\_\_\_\_\_\_\_\_\_\_\_\_\_\_\_\_\_\_\_\_\_\_\_\_\_\_\_\_\_\_\_\_\_\_\_\_\_\_\_\_\_\_\_\_\_\_\_\_\_\_\_\_\_\_\_\_\_\_\_\_\_\_\_**

**\_\_\_\_\_\_\_\_\_\_\_\_\_\_\_\_\_\_\_\_\_\_\_\_\_\_\_\_\_\_\_\_\_\_\_\_\_\_\_\_\_\_\_\_\_\_\_\_\_\_\_\_\_\_\_\_\_\_\_\_\_\_\_\_\_\_\_**

## **Etkinlik 2: Teknoloji Kullanımıyla İlgili Yasal ve Etik Kuralların Öğretimi ve Örnek Olma**

**1.Adım: Telif Hakkını Araştırma**

**\_\_\_\_\_\_\_\_\_\_\_\_\_\_\_\_\_\_\_\_\_\_\_\_\_\_\_\_\_\_\_\_\_\_\_\_\_\_\_\_**

Öğretmenler ve öğrenciler eğitim amaçlı projelerinde telif haklı materyaller kullanıyor olabilir fakat bu tür materyallerle ilgili kullanım çok net değildir. Haklarınızı ve sınırlarınızı daha iyi anlamak için "Telif Hakkı Kaosu" sunusunu izleyin (bakınız **Kaynaklar** sekmesi > **Telif Hakkı** > **Telif Hakkı Etkinliği** > **Etkinlik Kaynakları** bağlantısı yada Öğretim Programı Kaynak Cdsindeki Modül 3, Etkinlik 2 klasörü). Aşağıdaki alanı notlarınız için kullanın.

\_\_\_\_\_\_\_\_\_\_\_\_\_\_\_\_\_\_\_\_\_\_\_\_\_\_\_\_\_\_\_\_\_\_\_\_\_\_\_\_\_\_\_\_\_\_\_\_\_\_\_\_\_\_\_\_\_\_\_\_\_ \_\_\_\_\_\_\_\_\_\_\_\_\_\_\_\_\_\_\_\_\_\_\_\_\_\_\_\_\_\_\_\_\_\_\_\_\_\_\_\_\_\_\_\_\_\_\_\_\_\_\_\_\_\_\_\_\_\_\_\_\_  $\overline{\phantom{a}}$  , and the contribution of the contribution of the contribution of the contribution of the contribution of the contribution of the contribution of the contribution of the contribution of the contribution of the

\_\_\_\_\_\_\_\_\_\_\_\_\_\_\_\_\_\_\_\_\_\_\_\_\_\_\_\_\_\_\_\_\_\_\_\_\_\_\_\_\_\_\_\_\_\_\_\_\_\_\_\_\_\_\_\_\_\_\_\_\_ \_\_\_\_\_\_\_\_\_\_\_\_\_\_\_\_\_\_\_\_\_\_\_\_\_\_\_\_\_\_\_\_\_\_\_\_\_\_\_\_\_\_\_\_\_\_\_\_\_\_\_\_\_\_\_\_\_\_\_\_\_ \_\_\_\_\_\_\_\_\_\_\_\_\_\_\_\_\_\_\_\_\_\_\_\_\_\_\_\_\_\_\_\_\_\_\_\_\_\_\_\_\_\_\_\_\_\_\_\_\_\_\_\_\_\_\_\_\_\_\_\_\_

\_\_\_\_\_\_\_\_\_\_\_\_\_\_\_\_\_\_\_\_\_\_\_\_\_\_\_\_\_\_\_\_\_\_\_\_\_\_\_\_\_\_\_\_\_\_\_\_\_\_\_\_\_\_\_\_\_\_\_\_\_

**M3:** Bağlantılar Kurma Eşleş ve Paylaş E1: Çevrimiçine Hazırlanma E2: Telif Hakkı 1. Adım 2. Adım

**M 3:** Bağlantılar Kurma Eşleş ve Paylaş

#### **Bağlantılar Kurma**

Telif hakkı yasasının ve Adil Kullanım kuralarının sınıfınızı nasıl etkileyeceğini düşünün. Aşağıdaki soruları verilen boşluklarda cevaplayın:

- Öğrencilerinizin telif hakkı ve adil kullanımı anlamasını sağlayacak stratejileri nelerdir?
- Kurallara uyulmasını sağlamak için sınıfınızda ne tür destek prosedürler uygulayabilirsiniz?  $\_$  ,  $\_$  ,  $\_$  ,  $\_$  ,  $\_$  ,  $\_$  ,  $\_$  ,  $\_$  ,  $\_$  ,  $\_$  ,  $\_$  ,  $\_$  ,  $\_$  ,  $\_$  ,  $\_$  ,  $\_$  ,  $\_$  ,  $\_$  ,  $\_$  ,  $\_$

 $\_$  ,  $\_$  ,  $\_$  ,  $\_$  ,  $\_$  ,  $\_$  ,  $\_$  ,  $\_$  ,  $\_$  ,  $\_$  ,  $\_$  ,  $\_$  ,  $\_$  ,  $\_$  ,  $\_$  ,  $\_$  ,  $\_$  ,  $\_$  ,  $\_$  ,  $\_$ \_\_\_\_\_\_\_\_\_\_\_\_\_\_\_\_\_\_\_\_\_\_\_\_\_\_\_\_\_\_\_\_\_\_\_\_\_\_\_\_\_\_\_\_\_\_\_\_\_\_\_\_\_\_\_\_\_\_\_\_\_\_\_\_\_\_\_

**M3:** Bağlantılar Kurma Eşleş ve Paylaş E1: Çevrimiçine Hazırlanma E2: Telif Hakkı E3: 21. yy. Becerilerini Hedefleme

## **Etkinlik 3: 21.Yüzyıl Becerilerini Hedefleme**

\_\_\_\_\_\_\_\_\_\_\_\_\_\_\_\_\_\_\_\_\_\_\_\_

Hedeflerinizi gözden geçirirken aşağıdaki soruları düşünün ve fikirlerinizi aşağıya yazın.

\_\_\_\_\_\_\_\_\_\_\_\_\_\_\_\_\_\_\_\_\_\_\_\_\_\_\_\_\_\_\_\_\_\_\_\_\_\_\_\_\_\_\_\_\_\_\_\_ \_\_\_\_\_\_\_\_\_\_\_\_\_\_\_\_\_\_\_\_\_\_\_\_\_\_\_\_\_\_\_\_\_\_\_\_\_\_\_\_\_\_\_\_\_\_\_\_ \_\_\_\_\_\_\_\_\_\_\_\_\_\_\_\_\_\_\_\_\_\_\_\_\_\_\_\_\_\_\_\_\_\_\_\_\_\_\_\_\_\_\_\_\_\_\_\_

 $\_$  ,  $\_$  ,  $\_$  ,  $\_$  ,  $\_$  ,  $\_$  ,  $\_$  ,  $\_$  ,  $\_$  ,  $\_$  ,  $\_$  ,  $\_$  ,  $\_$  ,  $\_$  ,  $\_$  ,  $\_$  ,  $\_$  ,  $\_$  ,  $\_$  ,  $\_$  $\_$  ,  $\_$  ,  $\_$  ,  $\_$  ,  $\_$  ,  $\_$  ,  $\_$  ,  $\_$  ,  $\_$  ,  $\_$  ,  $\_$  ,  $\_$  ,  $\_$  ,  $\_$  ,  $\_$  ,  $\_$  ,  $\_$  ,  $\_$  ,  $\_$  ,  $\_$  $\_$  ,  $\_$  ,  $\_$  ,  $\_$  ,  $\_$  ,  $\_$  ,  $\_$  ,  $\_$  ,  $\_$  ,  $\_$  ,  $\_$  ,  $\_$  ,  $\_$  ,  $\_$  ,  $\_$  ,  $\_$  ,  $\_$  ,  $\_$  ,  $\_$  ,  $\_$ 

 $\_$  ,  $\_$  ,  $\_$  ,  $\_$  ,  $\_$  ,  $\_$  ,  $\_$  ,  $\_$  ,  $\_$  ,  $\_$  ,  $\_$  ,  $\_$  ,  $\_$  ,  $\_$  ,  $\_$  ,  $\_$  ,  $\_$  ,  $\_$  ,  $\_$  ,  $\_$  $\_$  ,  $\_$  ,  $\_$  ,  $\_$  ,  $\_$  ,  $\_$  ,  $\_$  ,  $\_$  ,  $\_$  ,  $\_$  ,  $\_$  ,  $\_$  ,  $\_$  ,  $\_$  ,  $\_$  ,  $\_$  ,  $\_$  ,  $\_$  ,  $\_$  ,  $\_$  $\_$  ,  $\_$  ,  $\_$  ,  $\_$  ,  $\_$  ,  $\_$  ,  $\_$  ,  $\_$  ,  $\_$  ,  $\_$  ,  $\_$  ,  $\_$  ,  $\_$  ,  $\_$  ,  $\_$  ,  $\_$  ,  $\_$  ,  $\_$  ,  $\_$  ,  $\_$  ,  $\_$  ,  $\_$  ,  $\_$  ,  $\_$  ,  $\_$  ,  $\_$  ,  $\_$  ,  $\_$  ,  $\_$  ,  $\_$  ,  $\_$  ,  $\_$  ,  $\_$  ,  $\_$  ,  $\_$  ,  $\_$  ,  $\_$  ,

1. Öğrencilerinizin ünitenizin neresinde araştırma yapmaları gerekmektedir?

2. Başkalarıyla iletişim kurarak öğrenme ünitenizde ne zaman geliştirilebilir?

3. İşbirliğine dayalı öğrenme ünitenizin neresinde yararlı olabilir?

4. Üniteniz boyunca öğrencilerinizin problem çözme stratejileri kullanmasını nasıl sağlayabilirsiniz?

\_\_\_\_\_\_\_\_\_\_\_\_\_\_\_\_\_\_\_\_\_\_\_\_\_\_\_\_\_\_\_\_\_\_\_\_\_\_\_\_\_\_\_\_\_\_\_\_\_\_\_\_\_\_\_\_\_\_\_\_\_\_\_\_\_\_\_ \_\_\_\_\_\_\_\_\_\_\_\_\_\_\_\_\_\_\_\_\_\_\_\_\_\_\_\_\_\_\_\_\_\_\_\_\_\_\_\_\_\_\_\_\_\_\_\_\_\_\_\_\_\_\_\_\_\_\_\_\_\_\_\_\_\_\_  $\_$  ,  $\_$  ,  $\_$  ,  $\_$  ,  $\_$  ,  $\_$  ,  $\_$  ,  $\_$  ,  $\_$  ,  $\_$  ,  $\_$  ,  $\_$  ,  $\_$  ,  $\_$  ,  $\_$  ,  $\_$  ,  $\_$  ,  $\_$  ,  $\_$  ,  $\_$  ,  $\_$  ,  $\_$  ,  $\_$  ,  $\_$  ,  $\_$  ,  $\_$  ,  $\_$  ,  $\_$  ,  $\_$  ,  $\_$  ,  $\_$  ,  $\_$  ,  $\_$  ,  $\_$  ,  $\_$  ,  $\_$  ,  $\_$  ,

5. Öğrencilerinizin araştırma, iletişim kurma ve işbirliğine dayalı öğrenme becerilerini daha da geliştirmeleri için Interneti sınıfınızda nasıl kullanabilirsiniz?

 $\_$  ,  $\_$  ,  $\_$  ,  $\_$  ,  $\_$  ,  $\_$  ,  $\_$  ,  $\_$  ,  $\_$  ,  $\_$  ,  $\_$  ,  $\_$  ,  $\_$  ,  $\_$  ,  $\_$  ,  $\_$  ,  $\_$  ,  $\_$  ,  $\_$  ,  $\_$  ,  $\_$  ,  $\_$  ,  $\_$  ,  $\_$  ,  $\_$  ,  $\_$  ,  $\_$  ,  $\_$  ,  $\_$  ,  $\_$  ,  $\_$  ,  $\_$  ,  $\_$  ,  $\_$  ,  $\_$  ,  $\_$  ,  $\_$  ,  $\_$  ,  $\_$  ,  $\_$  ,  $\_$  ,  $\_$  ,  $\_$  ,  $\_$  ,  $\_$  ,  $\_$  ,  $\_$  ,  $\_$  ,  $\_$  ,  $\_$  ,  $\_$  ,  $\_$  ,  $\_$  ,  $\_$  ,  $\_$  ,  $\_$  ,  $\_$  $\_$  ,  $\_$  ,  $\_$  ,  $\_$  ,  $\_$  ,  $\_$  ,  $\_$  ,  $\_$  ,  $\_$  ,  $\_$  ,  $\_$  ,  $\_$  ,  $\_$  ,  $\_$  ,  $\_$  ,  $\_$  ,  $\_$  ,  $\_$  ,  $\_$  ,  $\_$ 

Telif hakkı© 2007 Intel Corporation **Intel Öğretmen Programı** Bütün hakları saklıdır. Çalışma Kitabı Sürümü 1.0 / Çevrimiçi Temel Kursu

## **Etkinlik 4: Interneti Araştırma İçin Kullanma**

#### **2.Adım: Web Kaynaklarını Değerlendirme**

\_\_\_\_\_\_\_\_\_\_\_\_\_\_\_\_\_\_\_\_\_

Öğrencilerinize kullandıkları Web kaynakları hakkında daha eleştirel düşünebilmelerine **M3:** Bağlantılar Kurma

 $\overline{\phantom{a}}$  , and the contribution of the contribution of the contribution of the contribution of the contribution of the contribution of the contribution of the contribution of the contribution of the contribution of the \_\_\_\_\_\_\_\_\_\_\_\_\_\_\_\_\_\_\_\_\_\_\_\_\_\_\_\_\_\_\_\_\_\_\_\_\_\_\_\_\_\_\_\_\_\_\_\_\_\_\_\_\_\_\_\_\_\_\_\_\_\_\_\_\_\_\_\_  $\overline{\phantom{a}}$  , and the contribution of the contribution of the contribution of the contribution of the contribution of the contribution of the contribution of the contribution of the contribution of the contribution of the

nasıl yardım edebileceğinize ilişkin fikirlerinizi yazın.

## **Etkinlik 5: Internet Aracılığıyla Dünya ile İletişim Kurma**

### **2.Adım: Üniteniz İçin İletişim Araçları Düşünme**

Ünitenizde kullanabileceğiniz bir yada daha fazla iletişim aracını (e-posta, sohbet odaları, hızlı ileti, çevrimiçi anketler yada Internet üzerinden sesli görüşme) ayrıntılı bir şekilde inceleyin. Aşağıya notlar alın.

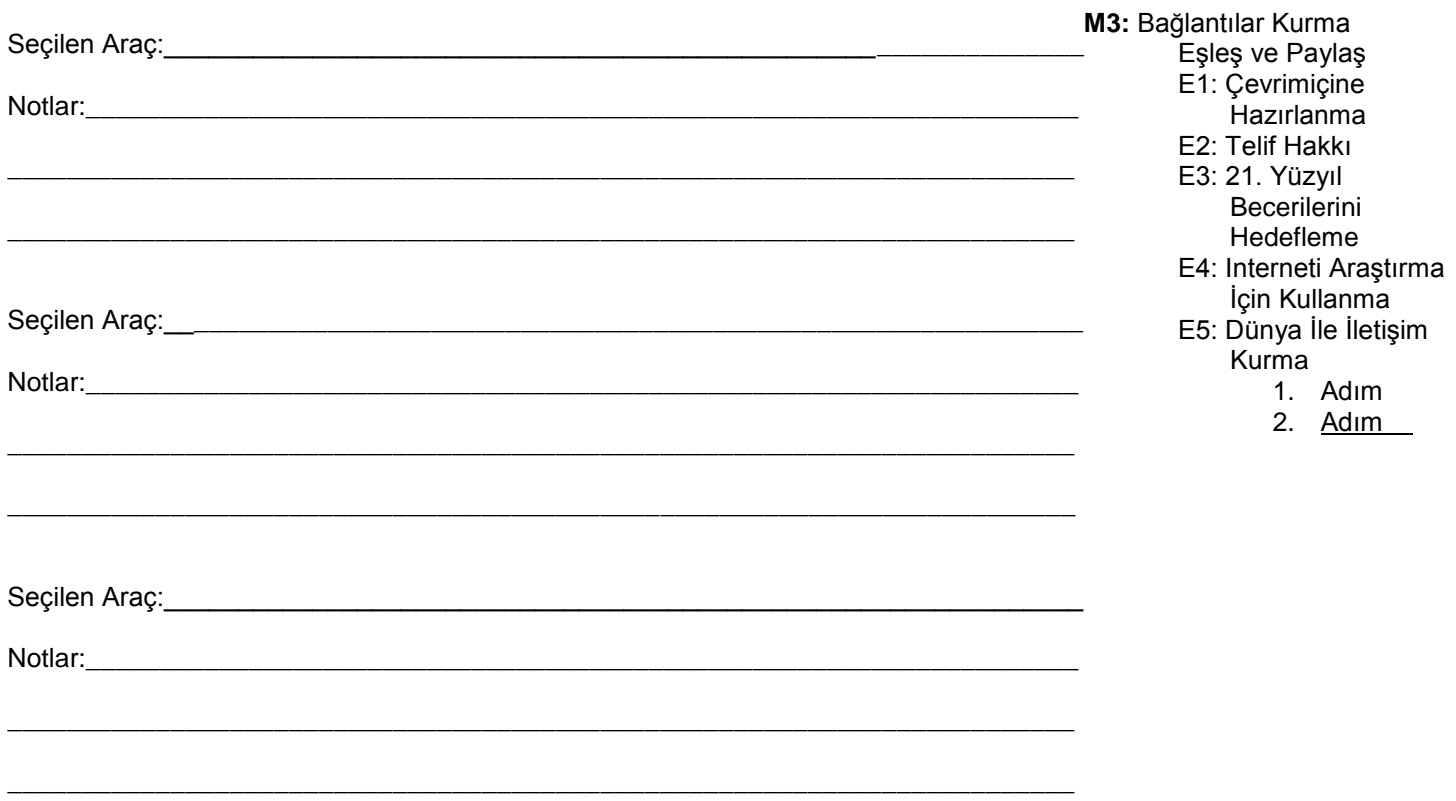

Eşleş ve Paylaş E1: Çevrimiçine Hazırlanma E2: Telif Hakkı E3: 21. Yüzyıl **Becerilerini** Hedefleme E4: Interneti Araştırma İçin Kullanma 1. Adım

2. Adım

**Modül 3**

**Bağlantılar Kurma**

**M3:** Bağlantılar Kurma

#### Bağlantılar Kurma

## Etkinlik 6: Web Tabanlı İşbirliğine Dayalı Öğrenmeyi **Düsünme**

Blogları, wikileri ve çevrimiçi işbirliği Web sitelerini araştırırken aşağıya notlar  $alin$ .

#### **Bloglar**

#### Wikiler

#### Çevrimiçi İşbirliği Web Siteleri

#### **Bağlantılar Kurma**

Eşleş ve Paylaş E1: Çevrimiçine

**M 3:** Bağlantılar Kurma

## **İlerisi İçin Plan Yapma**

#### **İnterneti Dahil Etme**

Bir yada daha fazla Internet aracı seçin ve bunları ünitenizin öğrenme amaçlarını desteklemede nasıl kullanabileceğinizi aşağıdaki tabloda kısaca açıklayın.

- Aşağıdaki teknolojilerden her hangi biri ünitenizde öğrencilerinizin öğrenmesini  $\bullet$ nasıl geliştirebilir?
- Internet kullanımının öğrencilerin öğrenmelerini geliştirmesini sağlamak için onlara hangi kaynakları ve öğretimi vermelisiniz?

#### **Öğrenmeyi Destekleyen Internet Kaynakları**

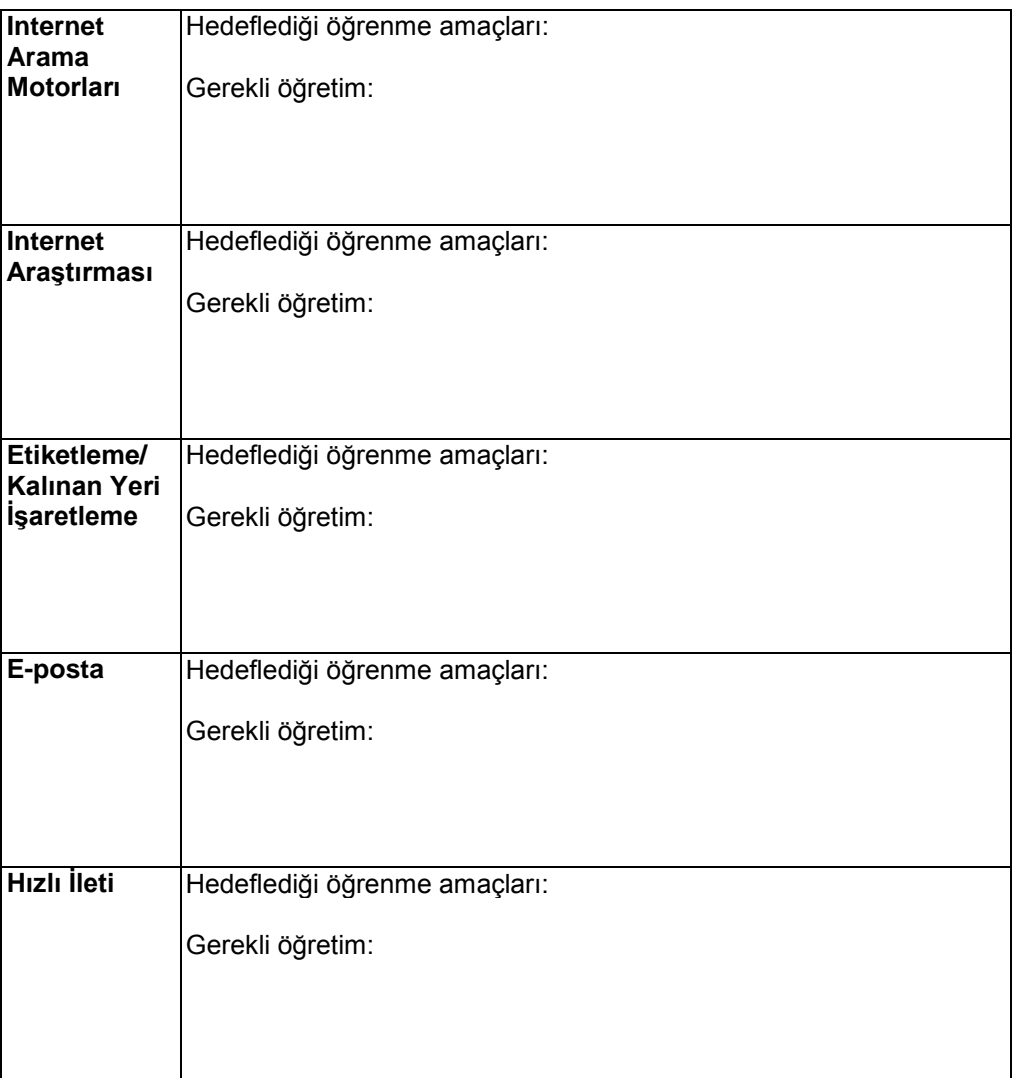

## **Bağlantılar Kurma**

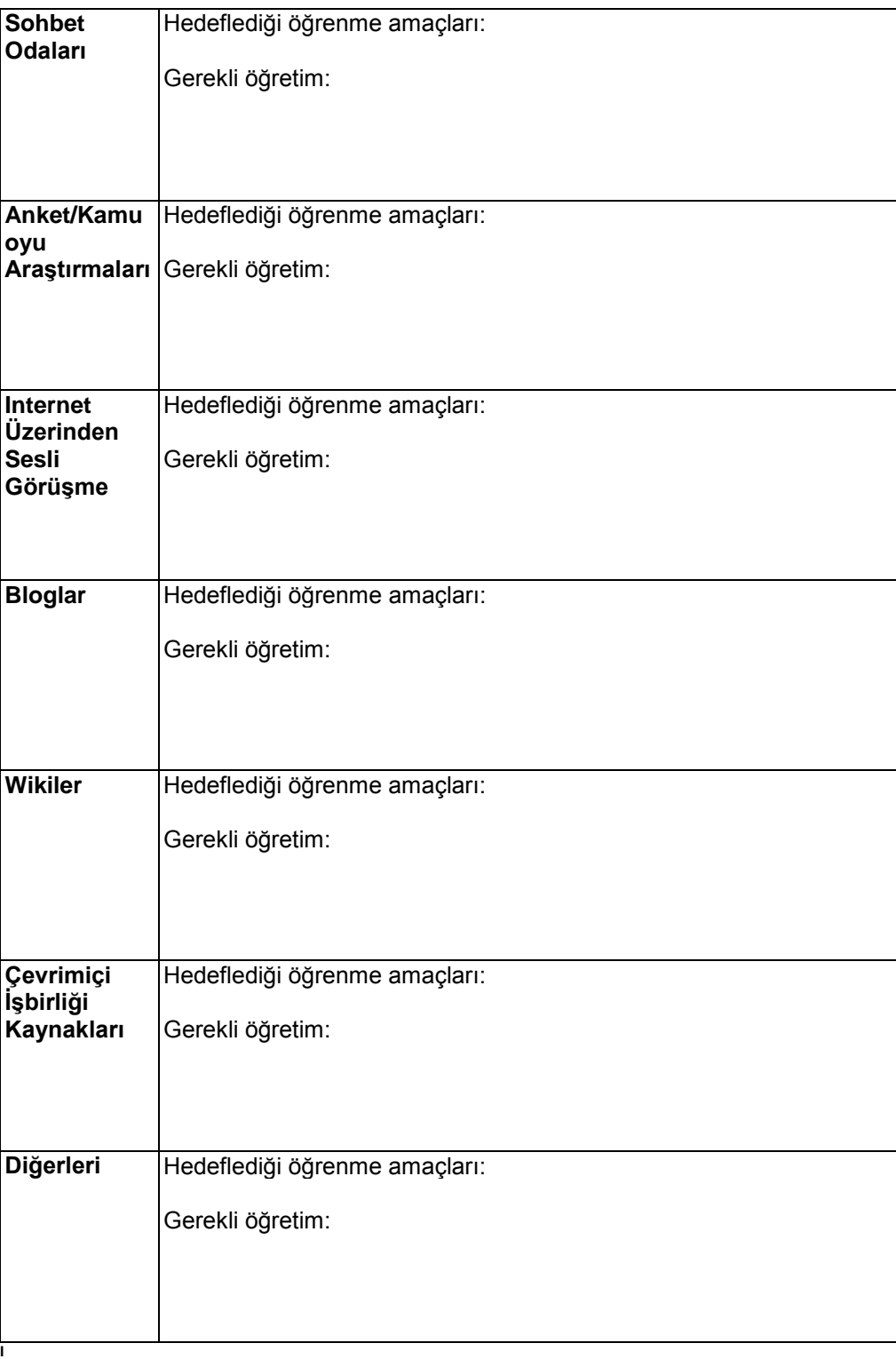

**Öğrenme Örnekleri Hazırlama**

## **Modül 4 Öğrenme Örnekleri Hazırlama Eşleş ve Paylaş: Interneti Ünitelere Dahil Etme**

Arkadaşınızdan aldığınız geri bildirimi gözden geçirin ve Internetin ünitenize dahil edilmesiyle ilgili fikirleri yazın.

**\_\_\_\_\_\_\_\_\_\_\_\_\_\_\_\_\_\_\_\_\_\_\_\_\_\_\_\_\_\_\_\_\_\_\_\_\_\_\_\_\_\_\_\_\_\_\_\_\_\_\_\_\_\_\_\_\_\_\_\_\_\_\_\_\_\_\_\_**

**\_\_\_\_\_\_\_\_\_\_\_\_\_\_\_\_\_\_\_\_\_\_\_\_\_\_\_\_\_\_\_\_\_\_\_\_\_\_\_\_\_\_\_\_\_\_\_\_\_\_\_\_\_\_\_\_\_\_\_\_\_\_\_\_\_\_\_\_**

**\_\_\_\_\_\_\_\_\_\_\_\_\_\_\_\_\_\_\_\_\_\_\_\_\_\_\_\_\_\_\_\_\_\_\_\_\_\_\_\_\_\_\_\_\_\_\_\_\_\_\_\_\_\_\_\_\_\_\_\_\_\_\_\_\_\_\_\_**

**\_\_\_\_\_\_\_\_\_\_\_\_\_\_\_\_\_\_\_\_\_\_\_\_\_\_\_\_\_\_\_\_\_\_\_\_\_\_\_\_\_\_\_\_\_\_\_\_\_\_\_\_\_\_\_\_\_\_\_\_\_\_\_\_\_\_\_\_**

**\_\_\_\_\_\_\_\_\_\_\_\_\_\_\_\_\_\_\_\_\_\_\_\_\_\_\_\_\_\_\_\_\_\_\_\_\_\_\_\_\_\_\_\_\_\_\_\_\_\_\_\_\_\_\_\_\_\_\_\_\_\_\_\_\_\_\_\_**

**\_\_\_\_\_\_\_\_\_\_\_\_\_\_\_\_\_\_\_\_\_\_\_\_\_\_\_\_\_\_\_\_\_\_\_\_\_\_\_\_\_\_\_\_\_\_\_\_\_\_\_\_\_\_\_\_\_\_\_\_\_\_\_\_\_\_\_\_**

**M 4:** Öğrenme Örnekleri Hazırlama Eşleş ve Paylaş

## **Etkinlik 1: Öğrenci Örneklerini İnceleme**

Öğrenci örneklerini ve bunlarla ilgili ünite Planlarını ve ölçme sistemlerini incelerken aşağıdaki soruların düşünün:

- Öğrenme hedeflerini ve ölçme sistemlerini göz önünde bulundurduğunuzda, öğrenci örneğiniz öğrenmeyi etkili bir şekilde nasıl göstermektedir?
- $\bullet$ Öğrenci örneği hangi üst düzey düşünme ve 21.yüzyıl becerilerini hedeflemektedir?
- Öğrenci örneği Öğretim Programı Tasarım Sorularını cevaplamaya nasıl  $\bullet$ yardımcı olmaktadır?
- Seçilen teknoloji aracı öğrenmeyi göstermeye nasıl yardımcı olmaktadır?

Kendi öğrenci örneğinizde kullanabileceğiniz cevaplarınızı yada fikirlerinizi aşağıya not edin. \_\_\_\_\_\_\_\_\_\_\_\_\_\_\_\_\_\_\_\_\_\_\_\_\_\_\_\_\_\_\_\_\_\_\_\_\_\_\_\_\_\_\_\_\_\_\_\_\_\_\_\_\_\_\_\_\_\_\_\_\_\_\_\_\_\_\_

 $\overline{\phantom{a}}$  , and the contribution of the contribution of the contribution of the contribution of the contribution of the contribution of the contribution of the contribution of the contribution of the contribution of the  $\overline{\phantom{a}}$  ,  $\overline{\phantom{a}}$  ,  $\overline{\phantom{a}}$  $\overline{\phantom{a}}$  , and the contribution of the contribution of the contribution of the contribution of the contribution of the contribution of the contribution of the contribution of the contribution of the contribution of the  $\overline{\phantom{a}}$  , and the contribution of the contribution of the contribution of the contribution of the contribution of the contribution of the contribution of the contribution of the contribution of the contribution of the  $\overline{\phantom{a}}$  , and the contribution of the contribution of the contribution of the contribution of the contribution of the contribution of the contribution of the contribution of the contribution of the contribution of the **M 4:** Öğrenme Örnekleri Hazırlama Eşleş ve Paylaş E1: Örnekleri İnceleme

**Öğrenme Örnekleri Hazırlama**

4. Adım 5. Adım

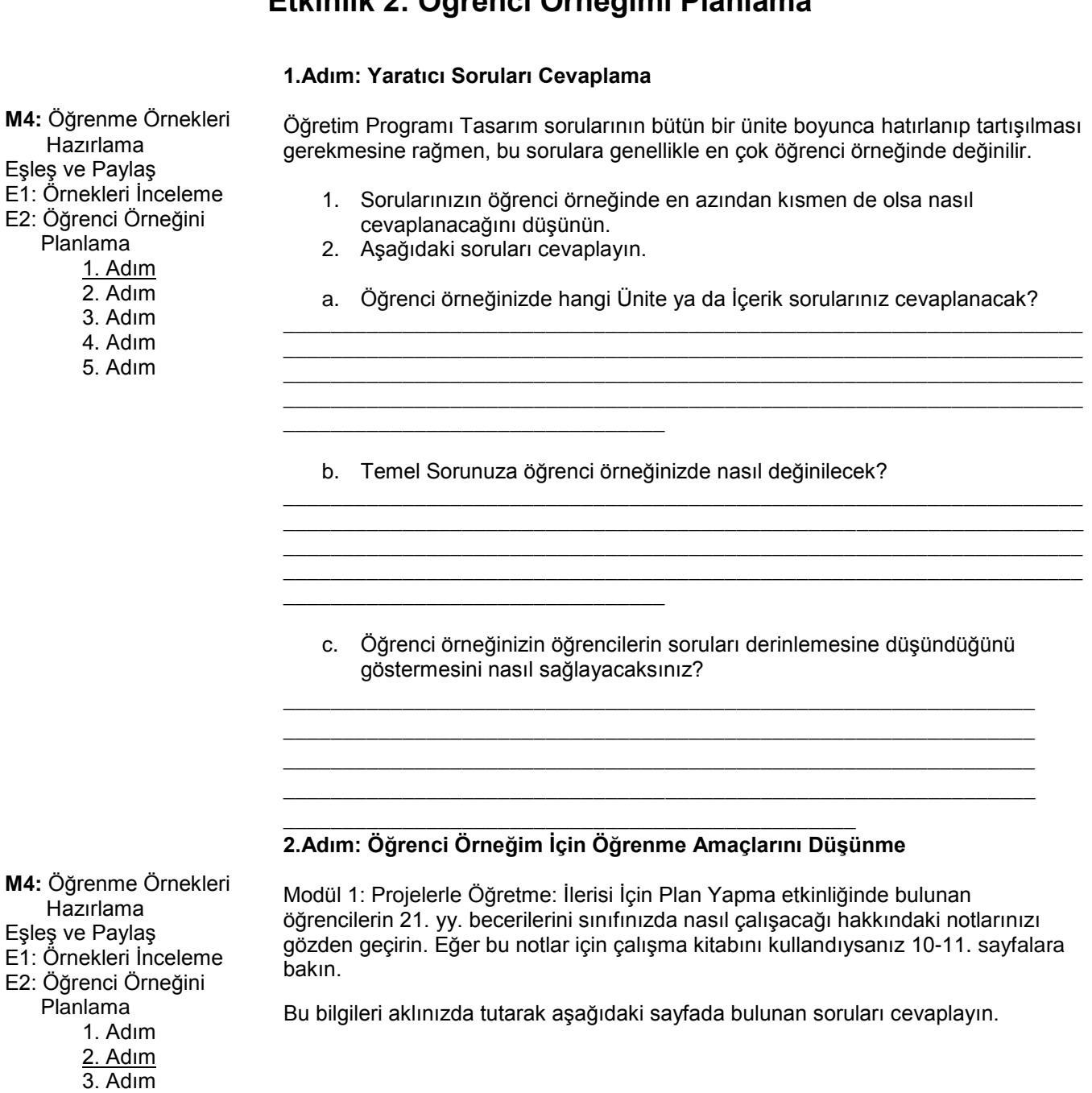

## **Etkinlik 2: Öğrenci Örneğimi Planlama**

**Öğrenme Örneği Hazırlama**

**a.** Öğrencilerinizin bu örnekle hangi kavramları, becerileri ve bilgileri göstermesini istiyorsunuz? **\_\_\_\_\_\_\_\_\_\_\_\_\_\_\_\_\_\_\_\_\_\_\_\_\_\_\_\_\_\_\_\_\_\_\_\_\_\_\_\_\_\_\_\_\_\_\_\_\_\_\_\_\_\_\_\_\_\_\_\_\_\_\_\_\_\_\_\_\_\_\_\_\_\_\_**

**b.** Öğrencilerinizin bu örnekle hangi üst düzey düşünme becerilerini göstermesini istiyorsunuz? **\_\_\_\_\_\_\_\_\_\_\_\_\_\_\_\_\_\_\_\_\_\_\_\_\_\_\_\_\_\_\_\_\_\_\_\_\_\_\_\_\_\_\_\_\_\_\_\_\_\_\_\_\_\_\_\_\_\_\_\_\_\_\_\_\_\_\_\_\_\_\_\_\_\_\_**

**\_\_\_\_\_\_\_\_\_\_\_\_\_\_\_\_\_\_\_\_\_\_\_\_\_\_\_\_\_\_\_\_\_\_\_\_\_\_\_\_\_\_\_\_\_\_\_\_\_\_\_\_\_\_\_\_\_\_\_\_\_\_\_\_\_\_\_\_\_\_\_\_\_\_\_**

**\_\_\_\_\_\_\_\_\_\_\_\_\_\_\_\_\_\_\_\_\_\_\_\_\_\_\_\_\_\_\_\_\_\_\_\_\_\_\_\_\_\_\_\_\_\_\_\_\_\_\_\_\_\_\_\_\_\_\_\_\_\_\_\_\_\_\_\_\_\_\_\_\_\_\_**

**\_\_\_\_\_\_\_\_\_\_\_\_\_\_\_\_\_\_\_\_\_\_\_\_\_\_\_\_\_\_\_\_\_\_\_\_\_\_\_\_\_\_\_\_\_\_\_\_\_\_\_\_\_\_\_\_\_\_\_\_\_\_\_\_\_\_\_\_\_\_\_\_\_\_\_**

**\_\_\_\_\_\_\_\_\_\_\_\_\_\_\_\_\_\_\_\_\_\_\_\_\_\_\_\_\_\_\_\_\_\_\_\_\_\_\_\_\_\_\_\_\_\_\_\_\_\_\_\_\_\_\_\_\_\_\_\_\_\_\_\_\_\_\_\_\_\_\_\_\_\_\_**

**c.** Öğrencileriniz bu örnekle diğer hangi 21. yüzyıl becerilerini göstermelidirler?

#### **3.Adım: Proje Tasarımını Gözden Geçirme**

Öğrenme amaçlı bir proje yaklaşımının, öğrencilerinizin 2.Adımda belirlediğiniz öğrenme amaçlarını gerçekleştirmesine nasıl yardımcı olabileceğini düşünün. Aşağıdaki soruları cevaplayın.

Üniteniz için hangi gerçek dünya bağlantılarını düşünüyorsunuz?  $\bullet$  $\_$  , and the set of the set of the set of the set of the set of the set of the set of the set of the set of the set of the set of the set of the set of the set of the set of the set of the set of the set of the set of th

\_\_\_\_\_\_\_\_\_\_\_\_\_\_\_\_\_\_\_\_\_\_\_\_\_\_\_\_\_\_\_\_\_\_\_\_\_\_\_\_\_\_\_\_\_\_\_\_\_\_\_\_\_\_\_\_\_\_\_\_\_\_\_\_\_ \_\_\_\_\_\_\_\_\_\_\_\_\_\_\_\_\_\_\_\_\_\_\_\_\_\_\_\_\_\_\_\_\_\_\_\_\_\_\_\_\_\_\_\_\_\_\_\_\_\_\_\_\_\_\_\_\_\_\_\_\_\_\_\_\_\_

Hangi proje senaryosunu düşünüyorsunuz? Proje tasarımının bazı öğelerini ünitenize nasıl dahil edeceksiniz?  $\_$  ,  $\_$  ,  $\_$  ,  $\_$  ,  $\_$  ,  $\_$  ,  $\_$  ,  $\_$  ,  $\_$  ,  $\_$  ,  $\_$  ,  $\_$  ,  $\_$  ,  $\_$  ,  $\_$  ,  $\_$  ,  $\_$  ,  $\_$  ,  $\_$  ,  $\_$  ,  $\_$  ,  $\_$  ,  $\_$  ,  $\_$  ,  $\_$  ,  $\_$  ,  $\_$  ,  $\_$  ,  $\_$  ,  $\_$  ,  $\_$  ,  $\_$  ,  $\_$  ,  $\_$  ,  $\_$  ,  $\_$  ,  $\_$  ,

\_\_\_\_\_\_\_\_\_\_\_\_\_\_\_\_\_\_\_\_\_\_\_\_\_\_\_\_\_\_\_\_\_\_\_\_\_\_\_\_\_\_\_\_\_\_\_\_\_\_\_\_\_\_\_\_\_\_\_\_\_\_\_\_\_\_\_

Öğrenciler hangi rolleri oynayacak ve bu rolleri yerine getirirken hangi görevleri tamamlayacak?  $\_$  ,  $\_$  ,  $\_$  ,  $\_$  ,  $\_$  ,  $\_$  ,  $\_$  ,  $\_$  ,  $\_$  ,  $\_$  ,  $\_$  ,  $\_$  ,  $\_$  ,  $\_$  ,  $\_$  ,  $\_$  ,  $\_$  ,  $\_$  ,  $\_$  ,  $\_$  ,  $\_$  ,  $\_$  ,  $\_$  ,  $\_$  ,  $\_$  ,  $\_$  ,  $\_$  ,  $\_$  ,  $\_$  ,  $\_$  ,  $\_$  ,  $\_$  ,  $\_$  ,  $\_$  ,  $\_$  ,  $\_$  ,  $\_$  ,

\_\_\_\_\_\_\_\_\_\_\_\_\_\_\_\_\_\_\_\_\_\_\_\_\_\_\_\_\_\_\_\_\_\_\_\_\_\_\_\_\_\_\_\_\_\_\_\_\_\_\_\_\_\_\_\_\_\_\_\_\_\_\_\_

Öğrenci projesinin hazırlanması ünite amaçlarının desteklenmesine nasıl yardımcı olur? \_\_\_\_\_\_\_\_\_\_\_\_\_\_\_\_\_\_\_\_\_\_\_\_\_\_\_\_\_\_\_\_\_\_\_\_\_\_\_\_\_\_\_\_\_\_\_\_\_\_\_\_\_\_\_\_\_\_\_\_\_\_\_\_\_\_\_

 $\_$  ,  $\_$  ,  $\_$  ,  $\_$  ,  $\_$  ,  $\_$  ,  $\_$  ,  $\_$  ,  $\_$  ,  $\_$  ,  $\_$  ,  $\_$  ,  $\_$  ,  $\_$  ,  $\_$  ,  $\_$  ,  $\_$  ,  $\_$  ,  $\_$  ,  $\_$ \_\_\_\_\_\_\_\_\_\_\_\_\_\_\_\_\_\_\_\_\_\_\_\_\_\_\_\_\_\_\_\_\_\_\_\_\_\_\_\_\_\_\_\_\_\_\_\_\_\_\_\_\_\_\_\_\_\_\_\_\_\_\_\_

**M4:** Öğrenme Örnekleri Hazırlama Eşleş ve Paylaş E1: Örnekleri İnceleme E2: Öğrenci Örneğini Planlama 1. Adım 2. Adım 3. Adım 4. Adım 5. Adım

## **Öğrenme Örneği Hazırlama**

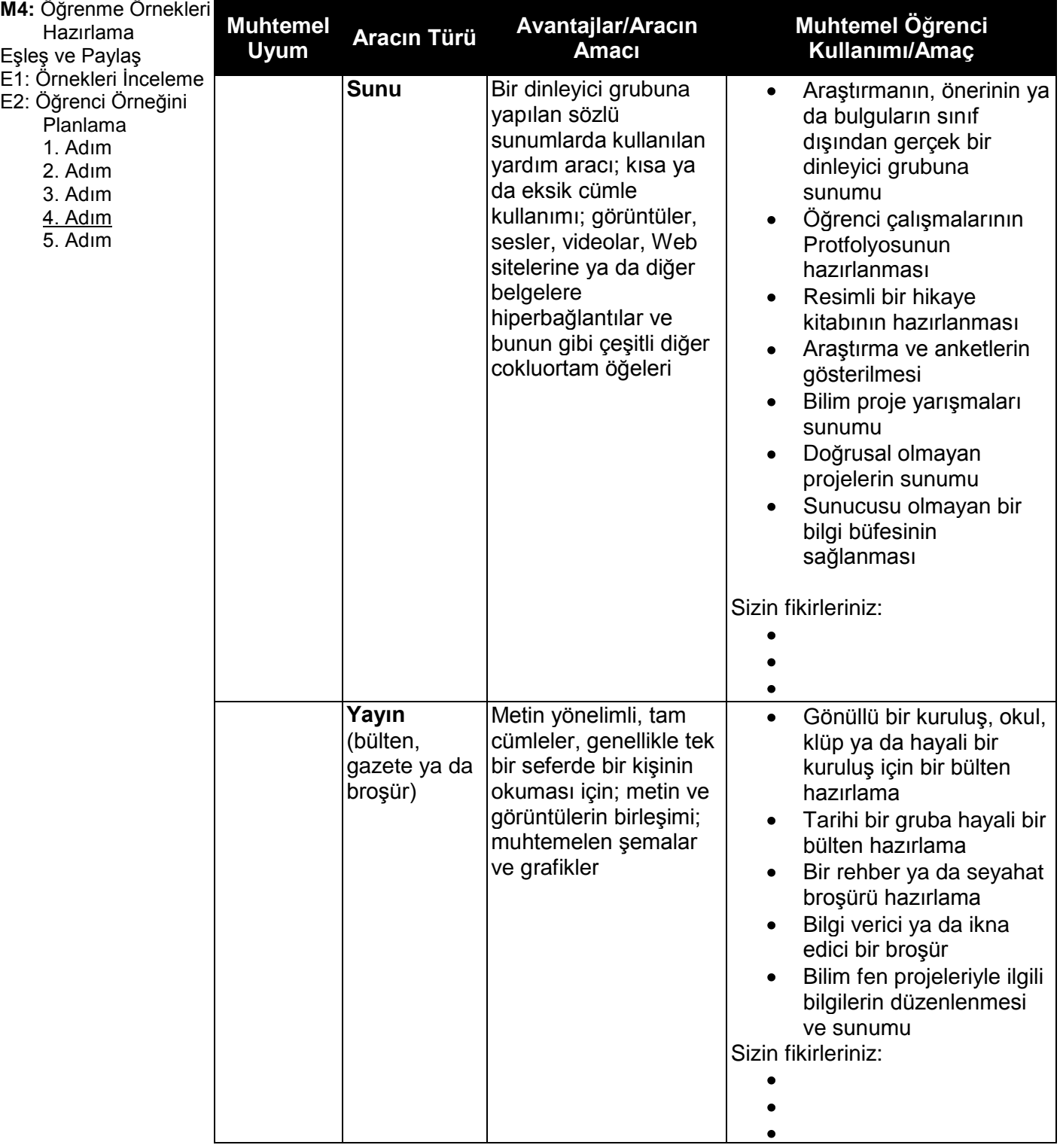

**4.Adım: İş İçin En İyi Aracın Beyin Fırtınası**

(Devam Ediyor)

Telif hakkı© 2007 Intel Corporation Intel Öğretmen Programı Bütün hakları saklıdır. Çalışma Kitabı Sürümü 1.0 / Çevrimiçi Temel Kursu

## **Öğrenme Örneği Hazırlama**

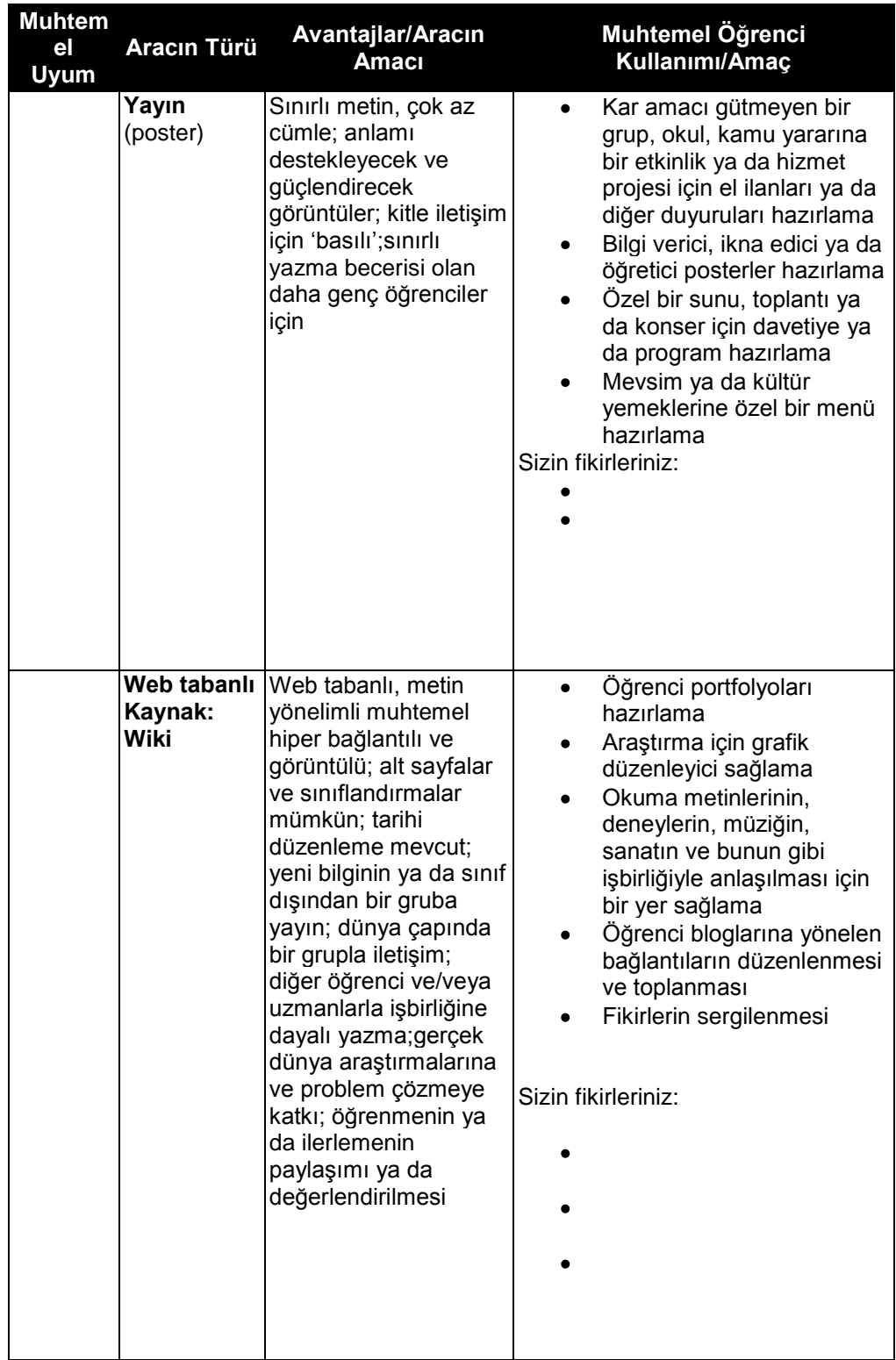

(Devam ediyor)

Telif hakkı© 2007 Intel Corporation Intel Öğretmen Programı Bütün hakları saklıdır. Çalışma Kitabı Sürümü 1.0 / Çevrimiçi Temel Kursu

### **Öğrenme Örneği Hazırlama**

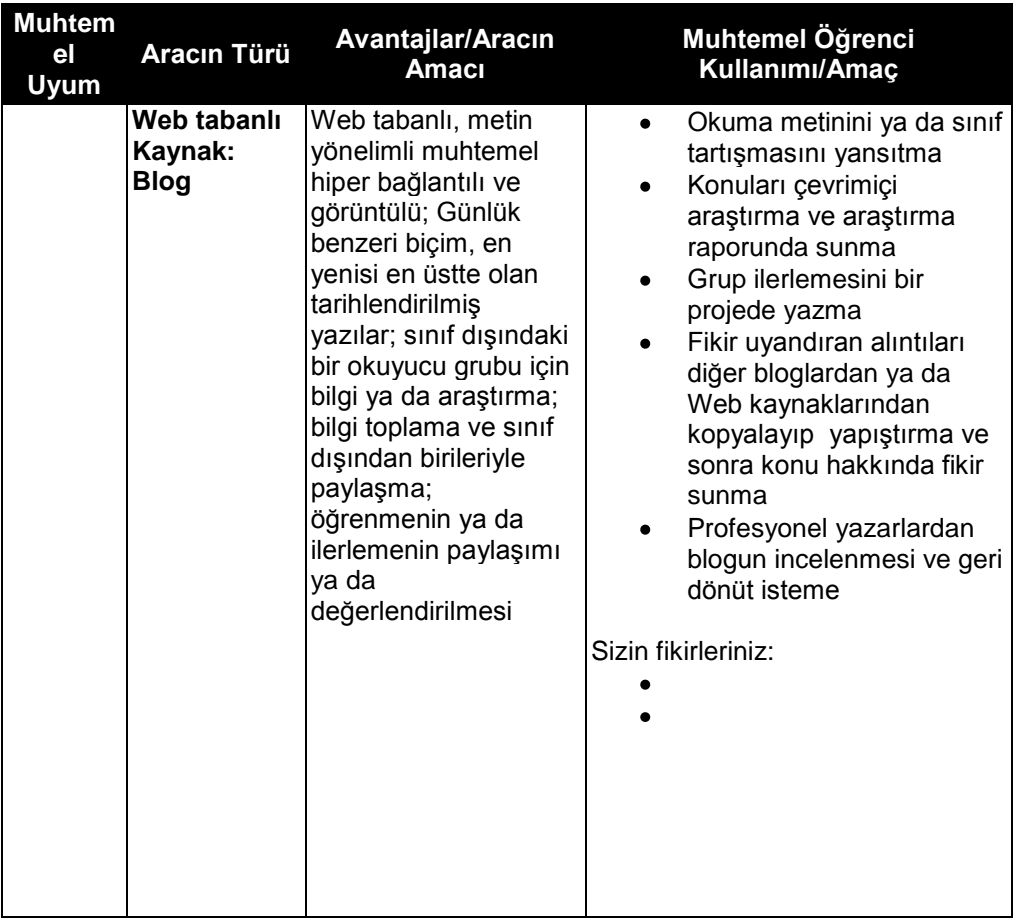

#### **5. Adım: Planımı Tartışma**

\_\_\_\_\_\_\_\_\_\_\_\_\_\_\_\_\_\_\_\_\_\_\_\_\_\_\_\_\_

**M4:** Öğrenme Örnekleri Hazırlama Eşleş ve Paylaş E1: Örnekleri İnceleme E2: Öğrenci Örneğini Planlama 1. Adım 2. Adım 3. Adım 4. Adım

5. Adım

Meslektaşlarınızın geri bildirimlerini gözden geçirin ve öğrenci örneğinizle ilgili fikirleri aşağıya yazın. \_\_\_\_\_\_\_\_\_\_\_\_\_\_\_\_\_\_\_\_\_\_\_\_\_\_\_\_\_\_\_\_\_\_\_\_\_\_\_\_\_\_\_\_\_\_\_\_\_\_\_\_\_\_\_\_\_\_\_\_\_\_\_\_\_\_\_\_\_

\_\_\_\_\_\_\_\_\_\_\_\_\_\_\_\_\_\_\_\_\_\_\_\_\_\_\_\_\_\_\_\_\_\_\_\_\_\_\_\_\_\_\_\_\_\_\_\_\_\_\_\_\_\_\_\_\_\_\_\_\_\_\_\_\_\_\_\_\_ \_\_\_\_\_\_\_\_\_\_\_\_\_\_\_\_\_\_\_\_\_\_\_\_\_\_\_\_\_\_\_\_\_\_\_\_\_\_\_\_\_\_\_\_\_\_\_\_\_\_\_\_\_\_\_\_\_\_\_\_\_\_\_\_\_\_\_\_\_ \_\_\_\_\_\_\_\_\_\_\_\_\_\_\_\_\_\_\_\_\_\_\_\_\_\_\_\_\_\_\_\_\_\_\_\_\_\_\_\_\_\_\_\_\_\_\_\_\_\_\_\_\_\_\_\_\_\_\_\_\_\_\_\_\_\_\_\_\_ \_\_\_\_\_\_\_\_\_\_\_\_\_\_\_\_\_\_\_\_\_\_\_\_\_\_\_\_\_\_\_\_\_\_\_\_\_\_\_\_\_\_\_\_\_\_\_\_\_\_\_\_\_\_\_\_\_\_\_\_\_\_\_\_\_\_\_\_\_

\_\_\_\_\_\_\_\_\_\_\_\_\_\_\_\_\_\_\_\_\_\_\_\_\_\_\_\_\_\_\_\_\_\_\_\_\_\_\_\_\_\_\_\_\_\_\_\_\_\_\_\_\_\_\_\_\_\_\_\_\_\_\_\_\_\_\_\_\_

\_\_\_\_\_\_\_\_\_\_\_\_\_\_\_\_\_\_\_\_\_\_\_\_\_\_\_\_\_\_\_\_\_\_\_\_\_\_\_\_\_\_\_\_\_\_\_\_\_\_\_\_\_\_\_\_\_\_\_\_\_\_\_\_\_\_\_\_\_

### **Öğrenme Örneği Hazırlama**

## **İlerisi İçin Plan Yapma**

#### **1. Adım: Öğrenci Örneğimi Yansıtma**

Teknoloji kullanımı öğrencilerinizin öğrenmesini geliştirmeli, verimliliğini artırmalı ve yaratıcılıklarını desteklemelidir. Öğrenci örneğinizi gözden geçirirken şu soruları düşünün:

- Teknolojinin dahil edilmesi öğrencilerin öğrenmelerini etkili bir şekilde  $\bullet$ göstermelerine yardımcı oluyor mu?
- Öğrenci örneğiniz Temel ve Ünite Sorularına hitap ediyor mu?  $\bullet$
- Mevcut kaynaklarınızla etkinliği sınıfınızda uygulamak mümkün mü?  $\bullet$

**\_\_\_\_\_\_\_\_\_\_\_\_\_\_\_\_\_\_\_\_\_\_\_\_\_\_\_\_\_\_\_\_\_\_\_\_\_\_\_\_\_\_\_\_\_\_\_\_\_\_\_\_\_\_\_\_\_\_\_\_\_\_\_\_\_\_\_\_\_\_\_ \_\_\_\_\_\_\_\_\_\_\_\_\_\_\_\_\_\_\_\_\_\_\_\_\_\_\_\_\_\_\_\_\_\_\_\_\_\_\_\_\_\_\_\_\_\_\_\_\_\_\_\_\_\_\_\_\_\_\_\_\_\_\_\_\_\_\_\_\_\_\_ \_\_\_\_\_\_\_\_\_\_\_\_\_\_\_\_\_\_\_\_\_\_\_\_\_\_\_\_\_\_\_\_\_\_\_\_\_\_\_\_\_\_\_\_\_\_\_\_\_\_\_\_\_\_\_\_\_\_\_\_\_\_\_\_\_\_\_\_\_\_\_ \_\_\_\_\_\_\_\_\_\_\_\_\_\_\_\_\_\_\_\_\_\_\_\_\_\_\_\_\_\_\_\_\_\_\_\_\_\_\_\_\_\_\_\_\_\_\_\_\_\_\_\_\_\_\_\_\_\_\_\_\_\_\_\_\_\_\_\_\_\_\_ \_\_\_\_\_\_\_\_\_\_\_\_\_\_\_\_\_\_\_\_\_\_\_\_\_\_\_\_\_\_\_\_\_\_\_\_\_\_\_\_\_\_\_\_\_\_\_\_\_\_\_\_\_\_\_\_\_\_\_\_\_\_\_\_\_\_\_\_\_\_\_ \_\_\_\_\_\_\_\_\_\_\_\_\_\_\_\_\_\_\_\_\_\_\_\_\_\_\_\_\_\_\_\_\_\_\_\_\_\_\_\_\_\_\_\_\_\_\_\_\_\_\_\_\_\_\_\_\_\_\_\_\_\_\_\_\_\_\_\_\_\_\_ \_\_\_\_\_\_\_\_\_\_\_\_\_\_\_\_\_\_\_\_\_\_\_\_\_\_\_\_\_\_\_\_\_\_\_\_\_\_\_\_\_\_\_\_\_\_\_\_\_\_\_\_\_\_\_\_\_\_\_\_\_\_\_\_\_\_\_\_\_\_\_ \_\_\_\_\_\_\_\_\_\_\_\_\_\_\_\_\_\_\_\_\_\_\_\_\_\_\_\_\_\_\_\_\_\_\_\_\_\_\_\_\_\_\_\_\_\_\_\_\_\_\_\_\_\_\_\_\_\_\_\_\_\_\_\_\_\_\_\_\_\_\_ \_\_\_\_\_\_\_\_\_\_\_\_\_\_\_\_\_\_\_\_\_\_\_\_\_\_\_\_\_\_\_\_\_\_\_\_\_\_\_\_\_\_\_\_\_\_\_\_\_\_\_\_\_\_\_\_\_\_\_\_\_\_\_\_\_\_\_\_\_\_\_ \_\_\_\_\_\_\_\_\_\_\_\_\_\_\_\_\_\_\_\_\_\_\_\_\_\_\_\_\_\_\_\_\_\_\_\_\_\_\_\_\_\_\_\_\_\_\_\_\_\_\_\_\_\_\_\_\_\_\_\_\_\_\_\_\_\_\_\_\_\_\_**

Düşüncelerinizi aşağıya yazın.

#### **M4:** Öğrenme Örnekleri

#### Hazırlama

- Eşleş ve Paylaş
	- E1: Örnekleri İnceleme
	- E2: Öğrenci Örneğini
		- Planlama
	- E3. Öğrenci Örneği Hazırlama
	- E4: Ünite Planını
	- Yeniden İnceleme E5: Pedagojik
	- Uygulamalar
	- E6: Öğrendiklerimi
	- Yansıtma

#### **Bitiris**

- İlersi İçin Plan Yapma
	- 1. Adım 2. Adım

**Öğrenci Projelerini Ölçme**

## **Modül 5 Öğrenci Projelerini Ölçme**

**M5:** Projeleri Ölçme Eşleş ve Paylaş

## **Eşleş ve Paylaş: Öğrenci Örneğimi Geliştirmek İçin Geri Bildirim Kullanma**

Arkadaşınızdan aldığınız geri bildirimi gözden geçirin. Öğrenci örneğinizde yapacağınız değişikliklerle ilgili fikirleri aşağıdaki alana yazın.

\_\_\_\_\_\_\_\_\_\_\_\_\_\_\_\_\_\_\_\_\_\_\_\_\_\_\_\_\_\_\_\_\_\_\_\_\_\_\_\_\_\_\_\_\_\_\_\_\_\_\_\_\_\_\_\_\_\_\_\_\_\_\_\_\_ \_\_\_\_\_\_\_\_\_\_\_\_\_\_\_\_\_\_\_\_\_\_\_\_\_\_\_\_\_\_\_\_\_\_\_\_\_\_\_\_\_\_\_\_\_\_\_\_\_\_\_\_\_\_\_\_\_\_\_\_\_\_\_\_\_ \_\_\_\_\_\_\_\_\_\_\_\_\_\_\_\_\_\_\_\_\_\_\_\_\_\_\_\_\_\_\_\_\_\_\_\_\_\_\_\_\_\_\_\_\_\_\_\_\_\_\_\_\_\_\_\_\_\_\_\_\_\_\_\_\_ \_\_\_\_\_\_\_\_\_\_\_\_\_\_\_\_\_\_\_\_\_\_\_\_\_\_\_\_\_\_\_\_\_\_\_\_\_\_\_\_\_\_\_\_\_\_\_\_\_\_\_\_\_\_\_\_\_\_\_\_\_\_\_\_\_

\_\_\_\_\_\_\_\_\_\_\_\_\_\_\_\_\_\_\_\_\_\_\_\_\_\_\_\_\_\_\_\_\_\_\_\_\_\_\_\_\_\_\_\_\_\_\_\_\_\_\_\_\_\_\_\_\_\_\_\_\_\_\_\_\_

\_\_\_\_\_\_\_\_\_\_\_\_\_\_\_\_\_\_\_\_\_\_\_\_\_\_\_\_\_\_\_\_\_\_\_\_\_\_\_\_\_\_\_\_\_\_\_\_\_\_\_\_\_\_\_\_\_\_\_\_\_\_\_\_\_

## **Etkinlik 1: Ölçme Stratejilerini İnceleme**

#### **1.Adım: Sınıfımdaki Ölçmeyi Yansıtma**

\_\_\_\_\_\_\_\_\_\_\_\_\_\_

Mevcut ölçme uygulamalarınız hakkında kendini ölçme belgesine verdiğiniz cevapları gözden geçirin ve geliştirmek istediğiniz alanları not edin.

\_\_\_\_\_\_\_\_\_\_\_\_\_\_\_\_\_\_\_\_\_\_\_\_\_\_\_\_\_\_\_\_\_\_\_\_\_\_\_\_\_\_\_\_\_\_\_\_\_\_\_\_\_\_\_\_\_\_\_\_\_\_\_\_\_

\_\_\_\_\_\_\_\_\_\_\_\_\_\_\_\_\_\_\_\_\_\_\_\_\_\_\_\_\_\_\_\_\_\_\_\_\_\_\_\_\_\_\_\_\_\_\_\_\_\_\_\_\_\_\_\_\_\_\_\_\_\_\_\_\_ \_\_\_\_\_\_\_\_\_\_\_\_\_\_\_\_\_\_\_\_\_\_\_\_\_\_\_\_\_\_\_\_\_\_\_\_\_\_\_\_\_\_\_\_\_\_\_\_\_\_\_\_\_\_\_\_\_\_\_\_\_\_\_\_\_ \_\_\_\_\_\_\_\_\_\_\_\_\_\_\_\_\_\_\_\_\_\_\_\_\_\_\_\_\_\_\_\_\_\_\_\_\_\_\_\_\_\_\_\_\_\_\_\_\_\_\_\_\_\_\_\_\_\_\_\_\_\_\_\_\_ \_\_\_\_\_\_\_\_\_\_\_\_\_\_\_\_\_\_\_\_\_\_\_\_\_\_\_\_\_\_\_\_\_\_\_\_\_\_\_\_\_\_\_\_\_\_\_\_\_\_\_\_\_\_\_\_\_\_\_\_\_\_\_\_\_

\_\_\_\_\_\_\_\_\_\_\_\_\_\_\_\_\_\_\_\_\_\_\_\_\_\_\_\_\_\_\_\_\_\_\_\_\_\_\_\_\_\_\_\_\_\_\_\_\_\_\_\_\_\_\_\_\_\_\_\_\_\_\_\_\_

**M5:** Projeleri Ölçme Eşleş ve Paylaş E1: Ölçme Stratejileri 1. Adım 2. Adım

..**Modül 5**

**Öğrenci Projelerini Ölçme**

#### **2.Adım: Ölçme Planlarını Gözden Geçirme**

Bu adımda, öğretmenler tarafından hazırlanan ölçme planlarını kendi ölçme planınızda kullanabileceğiniz fikirler bulamak için inceleyin. Örnekleri okurken öğretmenlerin ölçme stratejilerini sizin odaklanmak istediğiniz alanlarla nasıl birleştirdiklerine bakın.

Aşağıdaki soruları düşünün ve sorulara cevap buldukça vurgulamaya yada notlar eklemeye devam edin.

Sizin ve öğrencileriniz için en önemli ölçme sistemleri hangileri olur?

**M5:** Projeleri Ölçme Eşleş ve Paylaş E1: Ölçme Stratejileri

- 1. Adım
- 2. Adım

Bu ölçme sistemlerini kullanarak siz ve öğrencileriniz ne tür bilgiler kazanırsınız? \_\_\_\_\_\_\_\_\_\_\_\_\_\_\_\_\_\_\_\_\_\_\_\_\_\_\_\_\_\_\_\_\_\_\_\_\_\_\_\_\_\_\_\_\_\_\_\_\_\_\_\_\_\_\_\_\_\_\_\_\_\_\_\_\_\_\_

 $\_$  , and the set of the set of the set of the set of the set of the set of the set of the set of the set of the set of the set of the set of the set of the set of the set of the set of the set of the set of the set of th  $\_$  ,  $\_$  ,  $\_$  ,  $\_$  ,  $\_$  ,  $\_$  ,  $\_$  ,  $\_$  ,  $\_$  ,  $\_$  ,  $\_$  ,  $\_$  ,  $\_$  ,  $\_$  ,  $\_$  ,  $\_$  ,  $\_$  ,  $\_$  ,  $\_$  ,  $\_$  ,  $\_$  ,  $\_$  ,  $\_$  ,  $\_$  ,  $\_$  ,  $\_$  ,  $\_$  ,  $\_$  ,  $\_$  ,  $\_$  ,  $\_$  ,  $\_$  ,  $\_$  ,  $\_$  ,  $\_$  ,  $\_$  ,  $\_$  ,  $\_$  ,  $\_$  ,  $\_$  ,  $\_$  ,  $\_$  ,  $\_$  ,  $\_$  ,  $\_$  ,  $\_$  ,  $\_$  ,  $\_$  ,  $\_$  ,  $\_$  ,  $\_$  ,  $\_$  ,  $\_$  ,  $\_$  ,  $\_$  ,  $\_$  ,  $\_$  ,  $\_$  ,  $\_$  ,  $\_$  ,  $\_$  ,  $\_$  ,  $\_$  ,  $\_$  ,  $\_$  ,  $\_$  ,  $\_$  ,  $\_$  ,  $\_$  ,  $\_$  ,  $\_$  ,  $\_$  ,  $\_$  ,  $\_$  ,

 $\_$  ,  $\_$  ,  $\_$  ,  $\_$  ,  $\_$  ,  $\_$  ,  $\_$  ,  $\_$  ,  $\_$  ,  $\_$  ,  $\_$  ,  $\_$  ,  $\_$  ,  $\_$  ,  $\_$  ,  $\_$  ,  $\_$  ,  $\_$  ,  $\_$  ,  $\_$  ,  $\_$  ,  $\_$  ,  $\_$  ,  $\_$  ,  $\_$  ,  $\_$  ,  $\_$  ,  $\_$  ,  $\_$  ,  $\_$  ,  $\_$  ,  $\_$  ,  $\_$  ,  $\_$  ,  $\_$  ,  $\_$  ,  $\_$  ,  $\_$  ,  $\_$  ,  $\_$  ,  $\_$  ,  $\_$  ,  $\_$  ,  $\_$  ,  $\_$  ,  $\_$  ,  $\_$  ,  $\_$  ,  $\_$  ,  $\_$  ,  $\_$  ,  $\_$  ,  $\_$  ,  $\_$  ,  $\_$  ,  $\_$  ,  $\_$  ,  $\_$  ,  $\_$  ,  $\_$  ,  $\_$  ,  $\_$  ,  $\_$  ,  $\_$  ,  $\_$  ,  $\_$  ,  $\_$  ,  $\_$  ,  $\_$  ,  $\_$  ,  $\_$  ,  $\_$  ,  $\_$  ,  $\_$  ,

 $\_$  ,  $\_$  ,  $\_$  ,  $\_$  ,  $\_$  ,  $\_$  ,  $\_$  ,  $\_$  ,  $\_$  ,  $\_$  ,  $\_$  ,  $\_$  ,  $\_$  ,  $\_$  ,  $\_$  ,  $\_$  ,  $\_$  ,  $\_$  ,  $\_$  ,  $\_$  ,  $\_$  ,  $\_$  ,  $\_$  ,  $\_$  ,  $\_$  ,  $\_$  ,  $\_$  ,  $\_$  ,  $\_$  ,  $\_$  ,  $\_$  ,  $\_$  ,  $\_$  ,  $\_$  ,  $\_$  ,  $\_$  ,  $\_$  ,  $\_$  ,  $\_$  ,  $\_$  ,  $\_$  ,  $\_$  ,  $\_$  ,  $\_$  ,  $\_$  ,  $\_$  ,  $\_$  ,  $\_$  ,  $\_$  ,  $\_$  ,  $\_$  ,  $\_$  ,  $\_$  ,  $\_$  ,  $\_$  ,  $\_$  ,  $\_$  $\_$  ,  $\_$  ,  $\_$  ,  $\_$  ,  $\_$  ,  $\_$  ,  $\_$  ,  $\_$  ,  $\_$  ,  $\_$  ,  $\_$  ,  $\_$  ,  $\_$  ,  $\_$  ,  $\_$  ,  $\_$  ,  $\_$  ,  $\_$  ,  $\_$  ,  $\_$  ,  $\_$  ,  $\_$  ,  $\_$  ,  $\_$  ,  $\_$  ,  $\_$  ,  $\_$  ,  $\_$  ,  $\_$  ,  $\_$  ,  $\_$  ,  $\_$  ,  $\_$  ,  $\_$  ,  $\_$  ,  $\_$  ,  $\_$  ,

- $\bullet$ İncelediklerinizin yerine ya da bunlara ek olarak kullanılabilecek başka ölçme sistemleri var mı? Varsa ne tür bilgiler verirler?
- Ölçme sistemleri öğrencilerin öz yönlendirme ve işbirliği yapan öğrenciler olmasına  $\bullet$ nasıl yardım edebilir?

 $\_$  ,  $\_$  ,  $\_$  ,  $\_$  ,  $\_$  ,  $\_$  ,  $\_$  ,  $\_$  ,  $\_$  ,  $\_$  ,  $\_$  ,  $\_$  ,  $\_$  ,  $\_$  ,  $\_$  ,  $\_$  ,  $\_$  ,  $\_$  ,  $\_$  ,  $\_$  ,  $\_$  ,  $\_$  ,  $\_$  ,  $\_$  ,  $\_$  ,  $\_$  ,  $\_$  ,  $\_$  ,  $\_$  ,  $\_$  ,  $\_$  ,  $\_$  ,  $\_$  ,  $\_$  ,  $\_$  ,  $\_$  ,  $\_$  ,  $\_$  ,  $\_$  ,  $\_$  ,  $\_$  ,  $\_$  ,  $\_$  ,  $\_$  ,  $\_$  ,  $\_$  ,  $\_$  ,  $\_$  ,  $\_$  ,  $\_$  ,  $\_$  ,  $\_$  ,  $\_$  ,  $\_$  ,  $\_$  ,  $\_$  ,  $\_$  ,  $\_$  ,  $\_$  ,  $\_$  ,  $\_$  ,  $\_$  ,  $\_$  ,  $\_$  ,  $\_$  ,  $\_$  ,  $\_$  ,  $\_$  ,  $\_$  ,  $\_$  ,  $\_$  ,  $\_$  ,  $\_$  ,  $\_$  ,  $\_$  , and the set of the set of the set of the set of the set of the set of the set of the set of the set of the set of the set of the set of the set of the set of the set of the set of the set of the set of the set of th

 $\_$  ,  $\_$  ,  $\_$  ,  $\_$  ,  $\_$  ,  $\_$  ,  $\_$  ,  $\_$  ,  $\_$  ,  $\_$  ,  $\_$  ,  $\_$  ,  $\_$  ,  $\_$  ,  $\_$  ,  $\_$  ,  $\_$  ,  $\_$  ,  $\_$  ,  $\_$ \_\_\_\_\_\_\_\_\_\_\_\_\_\_\_\_\_\_\_\_\_\_\_\_\_\_\_\_\_\_\_\_\_\_\_\_\_\_\_\_\_\_\_\_\_\_\_\_\_\_\_\_\_\_\_\_\_\_\_\_\_\_\_\_\_\_\_  $\_$  ,  $\_$  ,  $\_$  ,  $\_$  ,  $\_$  ,  $\_$  ,  $\_$  ,  $\_$  ,  $\_$  ,  $\_$  ,  $\_$  ,  $\_$  ,  $\_$  ,  $\_$  ,  $\_$  ,  $\_$  ,  $\_$  ,  $\_$  ,  $\_$  ,  $\_$ 

\_\_\_\_\_\_\_\_\_\_\_\_\_\_\_\_\_\_\_\_\_\_\_\_\_\_\_\_\_\_\_\_\_\_\_\_\_\_\_\_\_\_\_\_\_\_\_\_\_\_\_\_\_\_\_\_\_\_\_\_\_\_\_\_\_\_\_  $\_$  , and the set of the set of the set of the set of the set of the set of the set of the set of the set of the set of the set of the set of the set of the set of the set of the set of the set of the set of the set of th  $\_$  ,  $\_$  ,  $\_$  ,  $\_$  ,  $\_$  ,  $\_$  ,  $\_$  ,  $\_$  ,  $\_$  ,  $\_$  ,  $\_$  ,  $\_$  ,  $\_$  ,  $\_$  ,  $\_$  ,  $\_$  ,  $\_$  ,  $\_$  ,  $\_$  ,  $\_$  ,  $\_$  ,  $\_$  ,  $\_$  ,  $\_$  ,  $\_$  ,  $\_$  ,  $\_$  ,  $\_$  ,  $\_$  ,  $\_$  ,  $\_$  ,  $\_$  ,  $\_$  ,  $\_$  ,  $\_$  ,  $\_$  ,  $\_$  ,

- Ölçme sistemleri üst düzey düşünmeyi, 21. yüzyıl becerilerini ve bir öğrencinin  $\bullet$ Öğretim Programı Tasarım Sorularını cevaplayabilme yeteneğini nasıl ölçer?
- Öğrencilerinizin ölçme sistemlerini etkili bir şekilde kullanabilmeleri için nasıl bir  $\bullet$ öğretime ihtiyaçları vardır?

**Öğrenci Projelerini Ölçme**

## **Etkinlik 2: Öğrenci Ölçme Sistemleri Hazırlama**

#### **1.Adım: Ölçme Planıma Odaklanma**

1. Ünite Planınızdaki Ölçme Zaman Çizelgesini inceleyin.

- **2.** Ölçme Planlama Tablosunu üniteniz boyunca hangi ölçme sistemlerini kullanacağınızı belirlemek ve açıklamak için kullanın.
- **3.** Öğrenci ihtiyaçlarını belirleyecek ölçme sisteminizi Ölçme Planlama tablosuna ekleyin.

**Not:** İhtiyaçlarınıza uyan Ölçme Planlarında bulduğunuz ölçme tanımlarında değişiklikler yapmayı düşünün.

#### **Ölçme Planlama Tablosu**

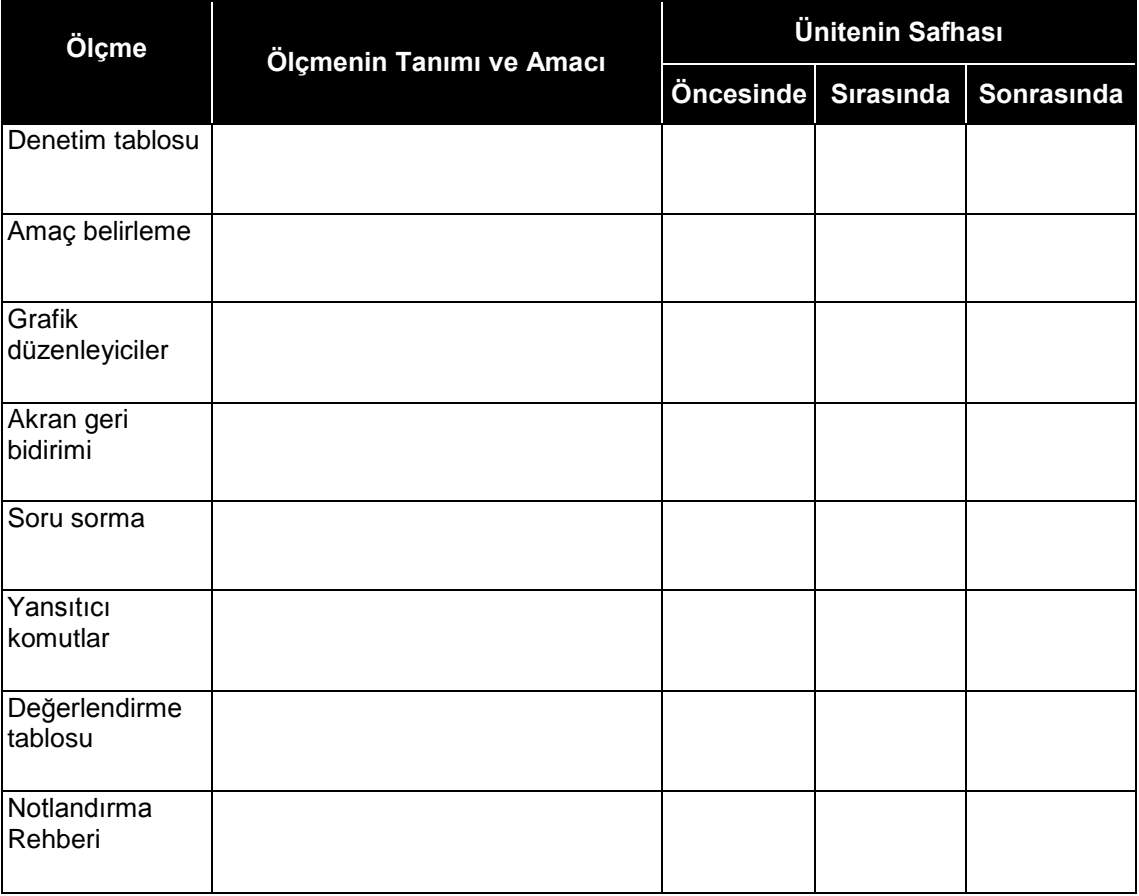

(Devam Ediyor)

**M5:** Projeleri Ölçme Eşleş ve Paylaş E1: Ölçme Stratejileri E2: Ölçme Sistemleri

- Hazırlama
- 1. Adım
- 2. Adım
- 3. Adım

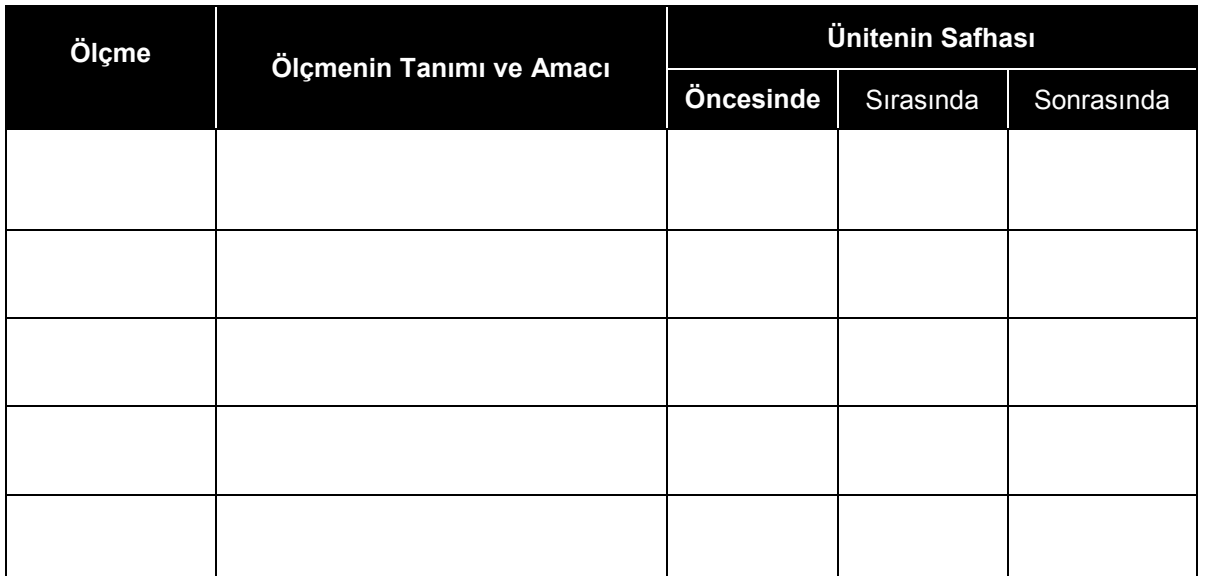

## **2.Adım: Öğrenci Örneğim İçin Ölçme Sistemini Planlama**

#### **Bir Son ölçme Hazırlarken Göz Önünde Bulundurulacak Etmenler**

Açıkça tanımlanmış bir amaç sınıf ölçme sisteminin tasarlanmasında atılacak ilk adımdır. Ölçme amacınıza odaklanmanıza yardımcı olması için Modül 4: Öğrenme Örnekleri Hazırlama"da hazırladığınız öğrenci örneğinizi gözden geçirirken aşağıdaki soruları düşünün.

Hangi kavramlar, beceriler ve bilgiler ölçülecek?

Öğretim Programı Tasarım Soruları Nasıl Ölçülecek?

Hangi üst düzey düşünme becerileri ölçülecek?

Hangi 21. yüzyıl becerileri değerlendirilecek? (Bakınız sayfa 10-11, Modül 1 İlerisi İçin Plan Yapma)

Bu ölçme aracıyla her hangi bir süreç becerisini ölçecek misiniz yada bunlar diğer ölçme araçlarıyla mı ölçülecek?

**M5:** Projeleri Ölçme Eşleş ve Paylaş E1: Ölçme Stratejileri E2: Ölçme Sistemleri Hazırlama 1. Adım 2. Adım 3. Adım

**Öğrenci Projelerini Ölçme**

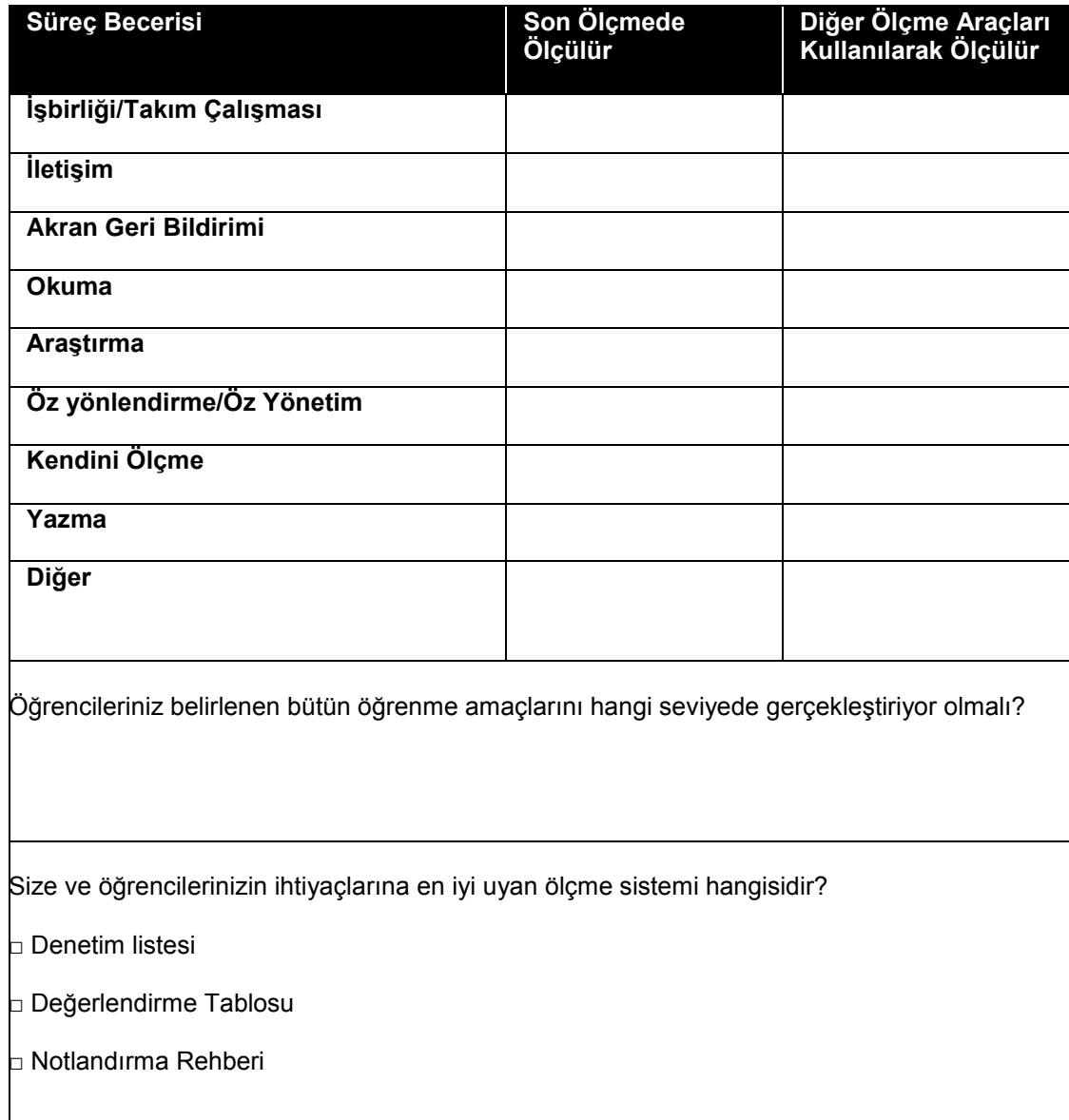

**Öğrenci Projelerini Ölçme**

## **Etkinlik3:Öğrenci Örneğini Yeniden İnceleme**

Geliştirilmesi gereken alanlar için önceki etkinliklerdeki notlarınızı kullanın.

a. **Çalışmalarım** sekmesi > **Kendini Ölçme** bağlantısındaki Öğrenci Örnek Kendini Ölçme belgesini inceleyin.

b. Öğrenci örneğinizin geliştirilmesiyle ilgili meslektaşlarınızdan fikirler almak için ya çalışma kitabınızın 36. sayfasında bulunan yada kursun defter alanında bulunan bu modülün Eşleş ve Paylaş bölümündeki notları gözden geçirin.

c. Ölçme sisteminizi öğrenci örneğinizle karşılaştırarak inceleyin ve ölçme sisteminin öğrenci örneğinde tam olarak karşılamadığı alanları not edin.

**Çevrimdışı Tavsiyesi:** Öğrenci örneğinizi ve ölçme sisteminizi çevrimdışı gözden geçirin ve bu çalışma kitabında yada bir kelime işlemci belgesinde notlar alın.

d. Öğrenci örneğinizi geliştirmek için örneğinizde yapmak istediğiniz değişikliklerin bir listesini aşağıya yazın.

\_\_\_\_\_\_\_\_\_\_\_\_\_\_\_\_\_\_\_\_\_\_\_\_\_\_\_\_\_\_\_\_\_\_\_\_\_\_\_\_\_\_\_\_\_\_\_\_\_\_\_\_\_\_\_\_\_\_\_\_\_\_\_\_

\_\_\_\_\_\_\_\_\_\_\_\_\_\_\_\_\_\_\_\_\_\_\_\_\_\_\_\_\_\_\_\_\_\_\_\_\_\_\_\_\_\_\_\_\_\_\_\_\_\_\_\_\_\_\_\_\_\_\_\_\_\_\_\_

\_\_\_\_\_\_\_\_\_\_\_\_\_\_\_\_\_\_\_\_\_\_\_\_\_\_\_\_\_\_\_\_\_\_\_\_\_\_\_\_\_\_\_\_\_\_\_\_\_\_\_\_\_\_\_\_\_\_\_\_\_\_\_\_

\_\_\_\_\_\_\_\_\_\_\_\_\_\_\_\_\_\_\_\_\_\_\_\_\_\_\_\_\_\_\_\_\_\_\_\_\_\_\_\_\_\_\_\_\_\_\_\_\_\_\_\_\_\_\_\_\_\_\_\_\_\_\_\_

\_\_\_\_\_\_\_\_\_\_\_\_\_\_\_\_\_\_\_\_\_\_\_\_\_\_\_\_\_\_\_\_\_\_\_\_\_\_\_\_\_\_\_\_\_\_\_\_\_\_\_\_\_\_\_\_\_\_\_\_\_\_\_\_

\_\_\_\_\_\_\_\_\_\_\_\_\_\_\_\_\_\_\_\_\_\_\_\_\_\_\_\_\_\_\_\_\_\_\_\_\_\_\_\_\_\_\_\_\_\_\_\_\_\_\_\_\_\_\_\_\_\_\_\_\_\_\_\_

\_\_\_\_\_\_\_\_\_\_\_\_\_\_\_\_\_\_\_\_\_\_\_\_\_\_\_\_\_\_\_\_\_\_\_\_\_\_\_\_\_\_\_\_\_\_\_\_\_\_\_\_\_\_\_\_\_\_\_\_\_\_\_\_

\_\_\_\_\_\_\_\_\_\_\_\_\_\_\_\_\_\_\_\_\_\_\_\_\_\_\_\_\_\_\_\_\_\_\_\_\_\_\_\_\_\_\_\_\_\_\_\_\_\_\_\_\_\_\_\_\_\_\_\_\_\_\_\_

\_\_\_\_\_\_\_\_\_\_\_\_\_\_\_\_\_\_\_\_\_\_\_\_\_\_\_\_\_\_\_\_\_\_\_\_\_\_\_\_\_\_\_\_\_\_\_\_\_\_\_\_\_\_\_\_\_\_\_\_\_\_\_\_

**M5:** Projeleri Ölçme

Eşleş ve Paylaş

E1: Ölçme Stratejileri

- E2: Ölçme Sistemleri Hazırlama
- E3: Örneği Düzeltme

**Öğrenci Başarısını Planlama**

## **Modül 6** Öğrenci Başarısını Planlama

## **Eşleş ve Paylaş: Öğrenci Örneklerini ve Ölçme Sistemlerini Paylaşma**

Arkadaşınızdan aldığınız geri bildirimi gözden geçirin. Öğrenci örneğinizde ve ölçme sisteminizde yapacağınız değişikliklerle ilgili fikirleri aşağıdaki alana yazın.

\_\_\_\_\_\_\_\_\_\_\_\_\_\_\_\_\_\_\_\_\_\_\_\_\_\_\_\_\_\_\_\_\_\_\_\_\_\_\_\_\_\_\_\_\_\_\_\_\_\_\_\_\_\_\_\_\_\_\_\_\_\_\_\_\_

\_\_\_\_\_\_\_\_\_\_\_\_\_\_\_\_\_\_\_\_\_\_\_\_\_\_\_\_\_\_\_\_\_\_\_\_\_\_\_\_\_\_\_\_\_\_\_\_\_\_\_\_\_\_\_\_\_\_\_\_\_\_\_\_\_ \_\_\_\_\_\_\_\_\_\_\_\_\_\_\_\_\_\_\_\_\_\_\_\_\_\_\_\_\_\_\_\_\_\_\_\_\_\_\_\_\_\_\_\_\_\_\_\_\_\_\_\_\_\_\_\_\_\_\_\_\_\_\_\_\_

\_\_\_\_\_\_\_\_\_\_\_\_\_\_\_\_\_\_\_\_\_\_\_\_\_\_\_\_\_\_\_\_\_\_\_\_\_\_\_\_\_\_\_\_\_\_\_\_\_\_\_\_\_\_\_\_\_\_\_\_\_\_\_\_\_ \_\_\_\_\_\_\_\_\_\_\_\_\_\_\_\_\_\_\_\_\_\_\_\_\_\_\_\_\_\_\_\_\_\_\_\_\_\_\_\_\_\_\_\_\_\_\_\_\_\_\_\_\_\_\_\_\_\_\_\_\_\_\_\_\_

#### **M6:** Öğrenci Başarısını Planlama Eşleş ve Paylaş E1: Hizmet ve Destek Sağlama

**M6:** Öğrenci Başarısını Planlama Eşleş ve Paylaş

1. Adım

2. Adım

..

## **Etkinlik 1: Bütün Öğrencilere Hizmet ve Destek Sağlama**

Öğrenme tarzlarını anlamak için farklı yapıları okuyun:

- Görsel-işitsel-hareketle
- $\bullet$ Sol beyin/sağ beyin
- Çoklu zeka

Öğrenme tarzlarına bu tür bir bakışın ünitenizde öğrencilerinizin ihtiyaçlarını nasıl karşıladığınız üzerinde ne gibi bir etkisi olabileceğini düşünün. Notlarınızı aşağıya yazın.

\_\_\_\_\_\_\_\_\_\_\_\_\_\_\_\_\_\_\_\_\_\_\_\_\_\_\_\_\_\_\_\_\_\_\_\_\_\_\_\_\_\_\_\_\_\_\_\_\_\_\_\_\_\_\_\_\_\_\_\_\_\_\_\_\_ \_\_\_\_\_\_\_\_\_\_\_\_\_\_\_\_\_\_\_\_\_\_\_\_\_\_\_\_\_\_\_\_\_\_\_\_\_\_\_\_\_\_\_\_\_\_\_\_\_\_\_\_\_\_\_\_\_\_\_\_\_\_\_\_\_ \_\_\_\_\_\_\_\_\_\_\_\_\_\_\_\_\_\_\_\_\_\_\_\_\_\_\_\_\_\_\_\_\_\_\_\_\_\_\_\_\_\_\_\_\_\_\_\_\_\_\_\_\_\_\_\_\_\_\_\_\_\_\_\_\_ \_\_\_\_\_\_\_\_\_\_\_\_\_\_\_\_\_\_\_\_\_\_\_\_\_\_\_\_\_\_\_\_\_\_\_\_\_\_\_\_\_\_\_\_\_\_\_\_\_\_\_\_\_\_\_\_\_\_\_\_\_\_\_\_\_ \_\_\_\_\_\_\_\_\_\_\_\_\_\_\_\_\_\_\_\_\_\_\_\_\_\_\_\_\_\_\_\_\_\_\_\_\_\_\_\_\_\_\_\_\_\_\_\_\_\_\_\_\_\_\_\_\_\_\_\_\_\_\_\_\_ \_\_\_\_\_\_\_\_\_\_\_\_\_\_\_\_\_\_\_\_\_\_\_\_\_\_\_\_\_\_\_\_\_\_\_\_\_\_\_\_\_\_\_\_\_\_\_\_\_\_\_\_\_\_\_\_\_\_\_\_\_\_\_\_\_ \_\_\_\_\_\_\_\_\_\_\_\_\_\_\_\_\_\_\_\_\_\_\_\_\_\_\_\_\_\_\_\_\_\_\_\_\_\_\_\_\_\_\_\_\_\_\_\_\_\_\_\_\_\_\_\_\_\_\_\_\_\_\_\_\_

#### **Öğrenci Başarısını Planlama**

#### **Step 2: Supporting Students with Special Needs 2.Adım: Özel İhtiyaçları Olan Öğrencileri Destekleme**

**Kaynaklar** sekmesi > **Öğrenci Desteği** > **Farklılaştırma** bağlantısına gidin. Sınıfınızdaki bütün öğrencilere hizmet ve destek sağlamakla ilgili stratejileri inceleyin (özel ihtiyaçları olan öğrenciler, yetenekli öğrenciler).

Hangi öğretim stratejileri öğrenci ihtiyaçlarını karşılamanıza yardım eder? Aşağıdaki alanı düşüncelerinizi yazmak için kullanın.

Farklı seviyelerde öğrenme zorluğu olan öğrenciler (kaynak öğrenciler):  $\bullet$ \_\_\_\_\_\_\_\_\_\_\_\_\_\_\_\_\_\_\_\_\_\_\_\_\_\_\_\_\_\_\_\_\_\_\_\_\_\_\_\_\_\_\_\_\_\_\_

\_\_\_\_\_\_\_\_\_\_\_\_\_\_\_\_\_\_\_\_\_\_\_\_\_\_\_\_\_\_\_\_\_\_\_\_\_\_\_\_\_\_\_\_\_\_\_ \_\_\_\_\_\_\_\_\_\_\_\_\_\_\_\_\_\_\_\_\_\_\_\_\_\_\_\_\_\_\_\_\_\_\_\_\_\_\_\_\_\_\_\_\_\_\_ \_\_\_\_\_\_\_\_\_\_\_\_\_\_\_\_\_\_\_\_\_\_\_\_\_\_\_\_\_\_\_\_\_\_\_\_\_\_\_\_\_\_\_\_\_\_\_ \_\_\_\_\_\_\_\_\_\_\_\_\_\_\_\_\_\_\_\_\_\_\_\_\_\_\_\_\_\_\_\_\_\_\_\_\_\_\_\_\_\_\_\_\_\_\_ \_\_\_\_\_\_\_\_\_\_\_\_\_\_\_\_\_\_\_\_\_\_\_\_\_\_\_\_\_\_\_\_\_\_\_\_\_\_\_\_\_\_\_\_\_\_\_ \_\_\_\_\_\_\_\_\_\_\_\_\_\_\_\_\_\_\_\_\_\_\_\_\_\_\_\_\_\_\_\_\_\_\_\_\_\_\_\_\_\_\_\_\_\_\_ \_\_\_\_\_\_\_\_\_\_\_\_\_\_\_\_\_\_\_\_\_\_\_\_\_\_\_\_\_\_\_\_\_\_\_\_\_\_\_\_\_\_\_\_\_\_\_

 $\frac{1}{2}$  , and the set of the set of the set of the set of the set of the set of the set of the set of the set of the set of the set of the set of the set of the set of the set of the set of the set of the set of the set  $\frac{1}{2}$  , and the set of the set of the set of the set of the set of the set of the set of the set of the set of the set of the set of the set of the set of the set of the set of the set of the set of the set of the set  $\Box$ 

 $\Box$  $\Box$ \_\_\_\_\_\_\_\_\_\_\_\_\_\_\_\_\_\_\_\_\_\_\_\_\_\_\_\_\_\_\_\_\_\_\_\_\_\_\_\_\_\_\_\_\_\_\_\_\_\_\_\_\_\_\_\_\_\_\_\_\_\_\_\_\_\_\_

Yetenekli öğrenciler

**M6:** Öğrenci Başarısını Planlama Eşleş ve Paylaş E1: Hizmet ve Destek Sağlama 1. Adım

2. Adım

Telif hakkı© 2007 Intel Corporation Intel Öğretmen Programı<br>Bütün hakları saklıdır. Intel Öğretmen Kursu Calışma Kitabı Sürümü 1.0 / Çevrimiçi Temel Kursu Çalışma Kitabı Sürümü 1.0 / Çevrimiçi Temel Kursu

#### **Öğrenci Başarısını Planlama**

## **Ektinlik 4: Öğrenci Başarısını Kolaylaştıran Destek Materyalleri Hazırlama**

**M6:** Öğrenci Başarısını Planlama Eşleş ve Paylaş E1: Hizmet ve Destek Sağlama E2: Öz yönlendirmeyi Destekleme E3: Pedagojik Uygulamalar E4: Destek Materyalleri 1. Adım

#### **1.Adım: Öğrenmeyi Destekleyen Örnek Kaynakları İnceleme**

Öğrenmeyi desteklemek için ünitenizde hangi şablonları, formları ve diğer belgeleri kullanabileceğinizi düşünün.

Öğrenci destek materyalinizde kullanmak isteyebileceğiniz her türlü fikri not edin.

\_\_\_\_\_\_\_\_\_\_\_\_\_\_\_\_\_\_\_\_\_\_\_\_\_\_\_\_\_\_\_\_\_\_\_\_\_\_\_\_\_\_\_\_\_\_\_\_\_\_\_\_\_\_\_\_\_\_\_\_\_\_ \_\_\_\_\_\_\_\_\_\_\_\_\_\_\_\_\_\_\_\_\_\_\_\_\_\_\_\_\_\_\_\_\_\_\_\_\_\_\_\_\_\_\_\_\_\_\_\_\_\_\_\_\_\_\_\_\_\_\_\_\_\_ \_\_\_\_\_\_\_\_\_\_\_\_\_\_\_\_\_\_\_\_\_\_\_\_\_\_\_\_\_\_\_\_\_\_\_\_\_\_\_\_\_\_\_\_\_\_\_\_\_\_\_\_\_\_\_\_\_\_\_\_\_\_ \_\_\_\_\_\_\_\_\_\_\_\_\_\_\_\_\_\_\_\_\_\_\_\_\_\_\_\_\_\_\_\_\_\_\_\_\_\_\_\_\_\_\_\_\_\_\_\_\_\_\_\_\_\_\_\_\_\_\_\_\_\_ \_\_\_\_\_\_\_\_\_\_\_\_\_\_\_\_\_\_\_\_\_\_\_\_\_\_\_\_\_\_\_\_\_\_\_\_\_\_\_\_\_\_\_\_\_\_\_\_\_\_\_\_\_\_\_\_\_\_\_\_\_\_ \_\_\_\_\_\_\_\_\_\_\_\_\_\_\_\_\_\_\_\_\_\_\_\_\_\_\_\_\_\_\_\_\_\_\_\_\_\_\_\_\_\_\_\_\_\_\_\_\_\_\_\_\_\_\_\_\_\_\_\_\_\_

**M6:** Öğrenci Başarısını Planlama Eşleş ve Paylaş E1: Hizmet ve Destek Sağlama E2: Öz yönlendirmeyi Destekleme E3: Pedagojik Uygulamalar E4: Destek Materyalleri 1. Adım

- 2. <u>Adım</u>
- 3. Adım

#### **2.Adım: Matematiksel Düşünmeyi Destekleme**

Matematiği ünitenizle bütünleştirebileceğiniz bazı yollar düşünün ve fikirlerinizi aşağıya yazın.

**\_\_\_\_\_\_\_\_\_\_\_\_\_\_\_\_\_\_\_\_\_\_\_\_\_\_\_\_\_\_\_\_\_\_\_\_\_\_\_\_\_\_\_\_\_\_\_\_\_\_\_\_\_\_\_\_\_\_\_\_\_\_\_\_\_\_\_ \_\_\_\_\_\_\_\_\_\_\_\_\_\_\_\_\_\_\_\_\_\_\_\_\_\_\_\_\_\_\_\_\_\_\_\_\_\_\_\_\_\_\_\_\_\_\_\_\_\_\_\_\_\_\_\_\_\_\_\_\_\_\_\_\_\_\_ \_\_\_\_\_\_\_\_\_\_\_\_\_\_\_\_\_\_\_\_\_\_\_\_\_\_\_\_\_\_\_\_\_\_\_\_\_\_\_\_\_\_\_\_\_\_\_\_\_\_\_\_\_\_\_\_\_\_\_\_\_\_\_\_\_\_\_ \_\_\_\_\_\_\_\_\_\_\_\_\_\_\_\_\_\_\_\_\_\_\_\_\_\_\_\_\_\_\_\_\_\_\_\_\_\_\_\_\_\_\_\_\_\_\_\_\_\_\_\_\_\_\_\_\_\_\_\_\_\_\_\_\_\_\_ \_\_\_\_\_\_\_\_\_\_\_\_\_\_\_\_\_\_\_\_\_\_\_\_\_\_\_\_\_\_\_\_\_\_\_\_\_\_\_\_\_\_\_\_\_\_\_\_\_\_\_\_\_\_\_\_\_\_\_\_\_\_\_\_\_\_\_**

#### **Öğrenci Başarısını Planlama**

## **İlerisi İçin Plan Yapma**

 $\bullet$ 

#### **1 Adım: Kolaylaştırıcı Materyalleri Önceden Planlama**

Marzano, Pickering ve Pollock *İşe Yarayan Sınıf Öğretimi* (2001, s.146) adlı kitaplarında öğretmenlerin bir ünitenin farklı aşamalarında kullananları gereken öğretim stratejilerini tartışırlar:

- Ünitenin başında öğrenme amaçlarını belirlemek için stratejiler kullanın,
	- Ünite sırasında stratejileri:
		- Öğretim amaçları doğrultusunda ilerlemeyi izlemek
		- Yeni bilgiyi tanıtmak
		- Bilgiyi, çalışmak, incelemek ve uygulamak için kullanın
- Stratejileri, ünite sonunda öğrencilerin amaçlarını ne kadar iyi başardıklarını belirlemelerine yardımcı olması için kullanın.

Bu öğretim stratejileri öğrenme sürecini destekler ve Modül 2"de değinilen ölçme stratejilerini yansıtır. Aşağıdaki fikirleri inceleyin ve kendi fikirlerinizi de ekleyin. Bu stratejilerin ünitenizde teknolojik olarak nasıl desteklenebileceğini düşünün.

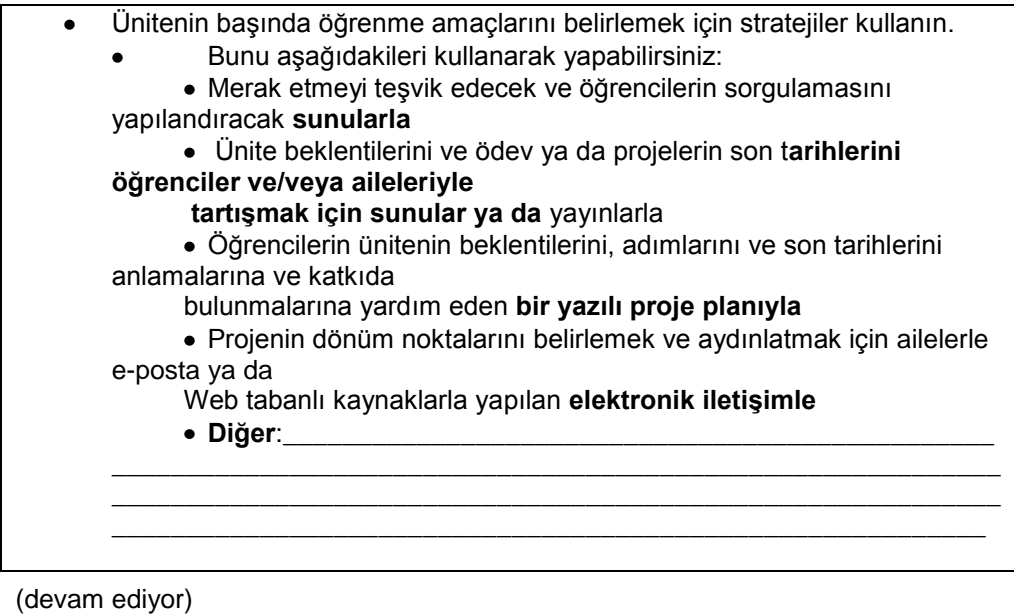

Marzano, R.J., Pickering, D. J., & Pollock, J.E. (2001). Classroom instruction that Works. Research-based strategies for increasing student achivement. Alexandria, VA: Association for Supervision an Curriculum Development.

Telif hakkı© 2007 Intel Corporation Intel Öğretmen Programı<br>Bütün hakları saklıdır. Intel Öğretmen Kursu Calışma Kitabı Sürümü 1.0 / Çevrimiçi Temel Kursu Çalışma Kitabı Sürümü 1.0 / Çevrimiçi Temel Kursu

- **M6:** Öğrenci Başarısını Planlama Eşleş ve Paylaş E1: Hizmet ve Destek Sağlama E2: Öz yönlendirmeyi Destekleme E3: Pedagojik Uygulamalar E4: Destek Materyalleri E5: Ünite Planını Yeniden İnceleme E6: Öğrendiklerimi Yansıtma **Bitiris**
- İlerisi İçin Plan Yapma
- 1. Adım
- 2. Adım

## **Öğrenci Başarısını Planlama**

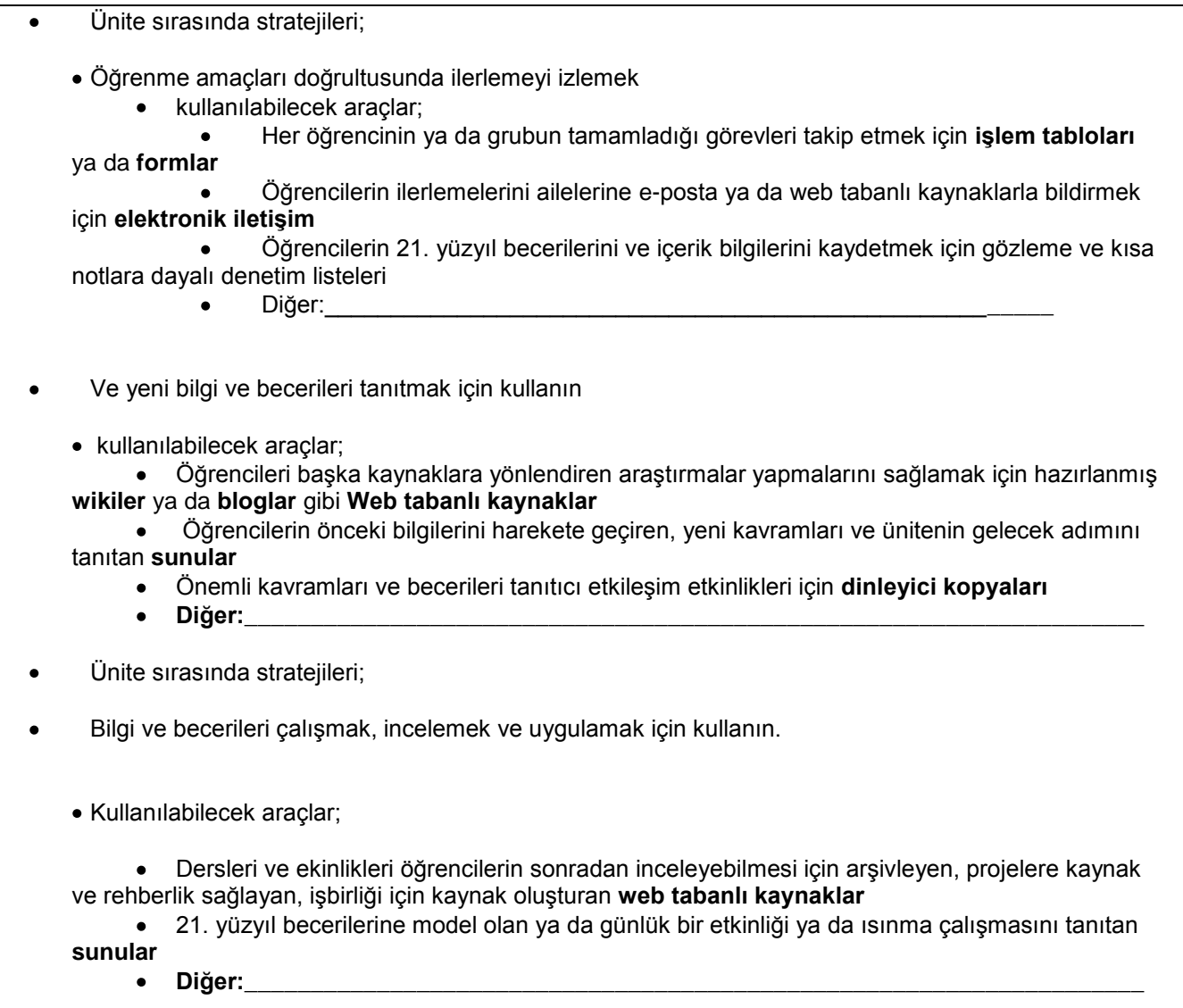

#### **Öğrenci Başarısını Planlama**

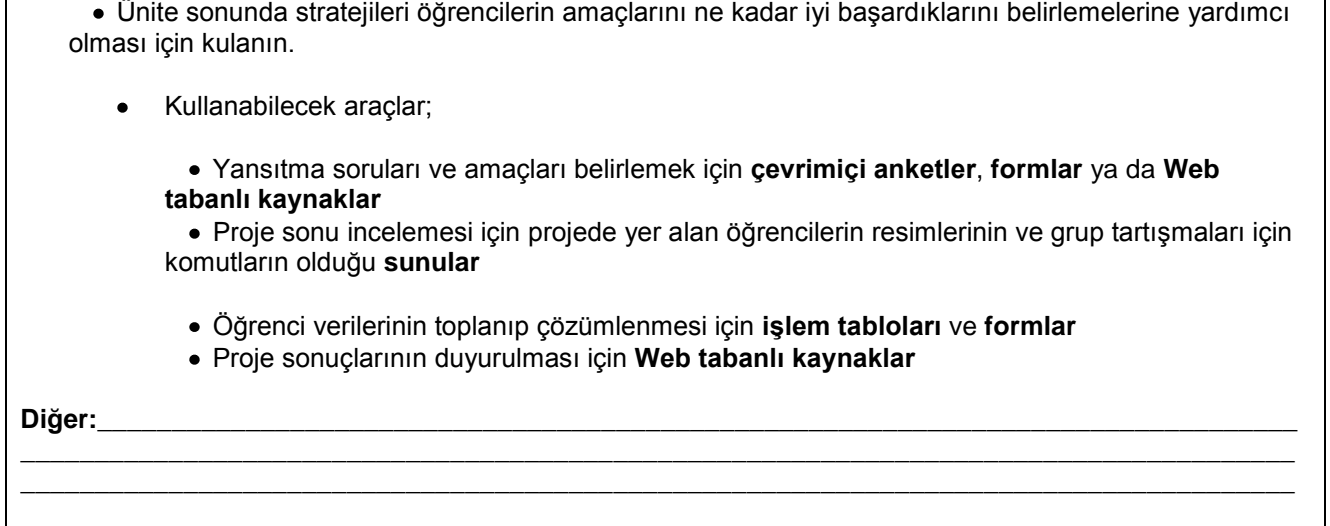

#### **2.Adım: Üniteniz İçin Kolaylaştırıcı Materyallerin Beyin Fırtınası**

Önceki sayfalardaki fikirleri kullanarak sizin daha etkin olmanıza, öğrencilerin öğrenmesine ve ünitenizin uygulanmasına yardım edecek fikirleri ortaya çıkarması için aşağıdaki soruların beyin fırtınasını yapın.

\_\_\_\_\_\_\_\_\_\_\_\_\_\_\_\_\_\_\_\_\_\_\_\_\_\_\_\_\_\_\_\_\_\_\_\_\_\_\_\_\_\_\_\_\_\_\_\_\_\_\_\_\_\_\_\_\_\_\_\_\_\_\_\_\_\_\_\_\_\_\_

\_\_\_\_\_\_\_\_\_\_\_\_\_\_\_\_\_\_\_\_\_\_\_\_\_\_\_\_\_\_\_\_\_\_\_\_\_\_\_\_\_\_\_\_\_\_\_\_\_\_\_\_\_\_\_\_\_\_\_\_\_\_\_\_\_\_\_\_\_\_\_

\_\_\_\_\_\_\_\_\_\_\_\_\_\_\_\_\_\_\_\_\_\_\_\_\_\_\_\_\_\_\_\_\_\_\_\_\_\_\_\_\_\_\_\_\_\_\_\_\_\_\_\_\_\_\_\_\_\_\_\_\_\_\_\_\_\_\_\_\_\_\_

\_\_\_\_\_\_\_\_\_\_\_\_\_\_\_\_\_\_\_\_\_\_\_\_\_\_\_\_\_\_\_\_\_\_\_\_\_\_\_\_\_\_\_\_\_\_\_\_\_\_\_\_\_\_\_\_\_\_\_\_\_\_\_\_\_\_\_\_\_\_\_

\_\_\_\_\_\_\_\_\_\_\_\_\_\_\_\_\_\_\_\_\_\_\_\_\_\_\_\_\_\_\_\_\_\_\_\_\_\_\_\_\_\_\_\_\_\_\_\_\_\_\_\_\_\_\_\_\_\_\_\_\_\_\_\_\_\_\_\_\_\_\_

\_\_\_\_\_\_\_\_\_\_\_\_\_\_\_\_\_\_\_\_\_\_\_\_\_\_\_\_\_\_\_\_\_\_\_\_\_\_\_\_\_\_\_\_\_\_\_\_\_\_\_\_\_\_\_\_\_\_\_\_\_\_\_\_\_\_\_\_\_\_\_

\_\_\_\_\_\_\_\_\_\_\_\_\_\_\_\_\_\_\_\_\_\_\_\_\_\_\_\_\_\_\_\_\_\_\_\_\_\_\_\_\_\_\_\_\_\_\_\_\_\_\_\_\_\_\_\_\_\_\_\_\_\_\_\_\_\_\_\_\_\_\_

\_\_\_\_\_\_\_\_\_\_\_\_\_\_\_\_\_\_\_\_\_\_\_\_\_\_\_\_\_\_\_\_\_\_\_\_\_\_\_\_\_\_\_\_\_\_\_\_\_\_\_\_\_\_\_\_\_\_\_\_\_\_\_\_\_\_\_\_\_\_\_

1. Ünitenizde kullanmak ya da değişiklik yapmak istediğiniz hangi kolaylaştırıcı materyalleri hazırladınız?

2. Hangi öğretmen destek materyalleri sizin daha etkili olmanıza yardımcı olurdu?

 $\mathbf{r}$ 

**Öğrenci Başarısını Planlama**

1. Hangi yeni kolaylaştırıcı materyaller öğrencilerinizin öğrenmesini artırırdı?

\_\_\_\_\_\_\_\_\_\_\_\_\_\_\_\_\_\_\_\_\_\_\_\_\_\_\_\_\_\_\_\_\_\_\_\_\_\_\_\_\_\_\_\_\_\_\_\_\_\_\_\_\_\_\_\_\_\_\_\_\_\_\_\_\_\_\_\_\_\_\_

\_\_\_\_\_\_\_\_\_\_\_\_\_\_\_\_\_\_\_\_\_\_\_\_\_\_\_\_\_\_\_\_\_\_\_\_\_\_\_\_\_\_\_\_\_\_\_\_\_\_\_\_\_\_\_\_\_\_\_\_\_\_\_\_\_\_\_\_\_\_\_

\_\_\_\_\_\_\_\_\_\_\_\_\_\_\_\_\_\_\_\_\_\_\_\_\_\_\_\_\_\_\_\_\_\_\_\_\_\_\_\_\_\_\_\_\_\_\_\_\_\_\_\_\_\_\_\_\_\_\_\_\_\_\_\_\_\_\_\_\_\_\_

\_\_\_\_\_\_\_\_\_\_\_\_\_\_\_\_\_\_\_\_\_\_\_\_\_\_\_\_\_\_\_\_\_\_\_\_\_\_\_\_\_\_\_\_\_\_\_\_\_\_\_\_\_\_\_\_\_\_\_\_\_\_\_\_\_\_\_\_\_\_\_

\_\_\_\_\_\_\_\_\_\_\_\_\_\_\_\_\_\_\_\_\_\_\_\_\_\_\_\_\_\_\_\_\_\_\_\_\_\_\_\_\_\_\_\_\_\_\_\_\_\_\_\_\_\_\_\_\_\_\_\_\_\_\_\_\_\_\_\_\_\_\_

\_\_\_\_\_\_\_\_\_\_\_\_\_\_\_\_\_\_\_\_\_\_\_\_\_\_\_\_\_\_\_\_\_\_\_\_\_\_\_\_\_\_\_\_\_\_\_\_\_\_\_\_\_\_\_\_\_\_\_\_\_\_\_\_\_\_\_\_\_\_\_

\_\_\_\_\_\_\_\_\_\_\_\_\_\_\_\_\_\_\_\_\_\_\_\_\_\_\_\_\_\_\_\_\_\_\_\_\_\_\_\_\_\_\_\_\_\_\_\_\_\_\_\_\_\_\_\_\_\_\_\_\_\_\_\_\_\_\_\_\_\_\_

\_\_\_\_\_\_\_\_\_\_\_\_\_\_\_\_\_\_\_\_\_\_\_\_\_\_\_\_\_\_\_\_\_\_\_\_\_\_\_\_\_\_\_\_\_\_\_\_\_\_\_\_\_\_\_\_\_\_\_\_\_\_\_\_\_\_\_\_\_\_\_

\_\_\_\_\_\_\_\_\_\_\_\_\_\_\_\_\_\_\_\_\_\_\_\_\_\_\_\_\_\_\_\_\_\_\_\_\_\_\_\_\_\_\_\_\_\_\_\_\_\_\_\_\_\_\_\_\_\_\_\_\_\_\_\_\_\_\_\_\_\_\_

\_\_\_\_\_\_\_\_\_\_\_\_\_\_\_\_\_\_\_\_\_\_\_\_\_\_\_\_\_\_\_\_\_\_\_\_\_\_\_\_\_\_\_\_\_\_\_\_\_\_\_\_\_\_\_\_\_\_\_\_\_\_\_\_\_\_\_\_\_\_\_

\_\_\_\_\_\_\_\_\_\_\_\_\_\_\_\_\_\_\_\_\_\_\_\_\_\_\_\_\_\_\_\_\_\_\_\_\_\_\_\_\_\_\_\_\_\_\_\_\_\_\_\_\_\_\_\_\_\_\_\_\_\_\_\_\_\_\_\_\_\_\_

\_\_\_\_\_\_\_\_\_\_\_\_\_\_\_\_\_\_\_\_\_\_\_\_\_\_\_\_\_\_\_\_\_\_\_\_\_\_\_\_\_\_\_\_\_\_\_\_\_\_\_\_\_\_\_\_\_\_\_\_\_\_\_\_\_\_\_\_\_\_\_

2. Daha başka hangi kolaylaştırıcı materyaller ünitenizi uygulamanıza yardımcı olurdu?

**Not:** Gelecek modülde, yeni bir kaynak hazırlamak yerine sınıfınızda projeleri tanıtan yayınınızı ya da öğrenci ihtiyaçlarını ölçen sununuzu değiştirebilirsiniz. Ünite Portfolyonuzda birkaç tane kolaylaştırıcı kaynak olmasına rağmen, Modül 8 Portfolyo Gösteriminizdeki **ünite\_destek** klasörünüzden sadece bir tane kaynağı paylaşacaksınız.

**Teknolojiyle Rehberlik**

## **Modül 7** Teknolojiyle Rehberlik

## **Eşleş ve Paylaş: Öğrenmeyi Kolaylaştırıcı Materyallerle İlgili Kaynakları Paylaşma**

Arkadaşınızdan aldığınız geri bildirimi gözden geçirin. Öğrenmeyi kolaylaştırıcı materyalinizle ilgili fikirleri aşağıya yazın.

\_\_\_\_\_\_\_\_\_\_\_\_\_\_\_\_\_\_\_\_\_\_\_\_\_\_\_\_\_\_\_\_\_\_\_\_\_\_\_\_\_\_\_\_\_\_\_\_\_\_\_\_\_\_\_\_\_\_\_\_\_\_\_

\_\_\_\_\_\_\_\_\_\_\_\_\_\_\_\_\_\_\_\_\_\_\_\_\_\_\_\_\_\_\_\_\_\_\_\_\_\_\_\_\_\_\_\_\_\_\_\_\_\_\_\_\_\_\_\_\_\_\_\_\_\_\_

\_\_\_\_\_\_\_\_\_\_\_\_\_\_\_\_\_\_\_\_\_\_\_\_\_\_\_\_\_\_\_\_\_\_\_\_\_\_\_\_\_\_\_\_\_\_\_\_\_\_\_\_\_\_\_\_\_\_\_\_\_\_\_

\_\_\_\_\_\_\_\_\_\_\_\_\_\_\_\_\_\_\_\_\_\_\_\_\_\_\_\_\_\_\_\_\_\_\_\_\_\_\_\_\_\_\_\_\_\_\_\_\_\_\_\_\_\_\_\_\_\_\_\_\_\_\_

\_\_\_\_\_\_\_\_\_\_\_\_\_\_\_\_\_\_\_\_\_\_\_\_\_\_\_\_\_\_\_\_\_\_\_\_\_\_\_\_\_\_\_\_\_\_\_\_\_\_\_\_\_\_\_\_\_\_\_\_\_\_\_

**M7:** Teknolojiyle Rehberlik Eşleş ve Paylaş

## **Etkinlik 1: Kolaylaştırmayı Desteklemede Teknolojiyi Kullanma**

#### **1. Adım: Kolaylaştırmaya Odaklanma**

Teknolojinin öğrenci merkezli bir sınıfı desteklemenize nasıl yardımcı olacağıyla ilgili kendi ölçmenizi ve fikirlerinizi inceleyin. Öğrencilerinizin öz yönlendirmeli öğrenciler ve sizin bir kolaylaştırıcı olmanızı sağlayacak ortamı ve yapı iskelesini hangi yollarla sağlayabilirsiniz? İzlenimlerinizi ve fikirlerinizi not edin.

\_\_\_\_\_\_\_\_\_\_\_\_\_\_\_\_\_\_\_\_\_\_\_\_\_\_\_\_\_\_\_\_\_\_\_\_\_\_\_\_\_\_\_\_\_\_\_\_\_\_\_\_\_\_\_\_\_\_\_\_\_\_\_

\_\_\_\_\_\_\_\_\_\_\_\_\_\_\_\_\_\_\_\_\_\_\_\_\_\_\_\_\_\_\_\_\_\_\_\_\_\_\_\_\_\_\_\_\_\_\_\_\_\_\_\_\_\_\_\_\_\_\_\_\_\_\_

\_\_\_\_\_\_\_\_\_\_\_\_\_\_\_\_\_\_\_\_\_\_\_\_\_\_\_\_\_\_\_\_\_\_\_\_\_\_\_\_\_\_\_\_\_\_\_\_\_\_\_\_\_\_\_\_\_\_\_\_\_\_\_

**M7:** Teknolojiyle Rehberlik Eşleş ve Paylaş E1: Kolaylık Desteği 1. Adım

2. Adım

Telif hakkı© 2007 Intel Corporation Intel Öğretmen Programı Bütün hakları saklıdır. Calışma Kitabı Sürümü 1.0 / Çevrimiçi Temel Kursu

**Teknolojiyle Rehberlik**

## **İlerisi İçin Plan Yapma**

## **2. Adım: Gelecek Mesleki Gelişimimi Düşünme**

#### **Gelecek Mesleki Gelişim ve Kaynakları Yansıtma**

Bu adımda Intel Öğretmen Temel Çevrimiçi Kursundan başka katılabileceğiniz diğer mesleki gelişim fırsatları bulun. Aşağıdaki alanı Web adreslerini ve site tanımlarını yazmak için kullanın.

\_\_\_\_\_\_\_\_\_\_\_\_\_\_\_\_\_\_\_\_\_\_\_\_\_\_\_\_\_\_\_\_\_\_\_\_\_\_\_\_\_\_\_\_\_\_\_\_\_\_\_\_\_\_\_\_\_\_\_

\_\_\_\_\_\_\_\_\_\_\_\_\_\_\_\_\_\_\_\_\_\_\_\_\_\_\_\_\_\_\_\_\_\_\_\_\_\_\_\_\_\_\_\_\_\_\_\_\_\_\_\_\_\_\_\_\_\_\_

\_\_\_\_\_\_\_\_\_\_\_\_\_\_\_\_\_\_\_\_\_\_\_\_\_\_\_\_\_\_\_\_\_\_\_\_\_\_\_\_\_\_\_\_\_\_\_\_\_\_\_\_\_\_\_\_\_\_\_

**M7:** Teknolojiyle Rehberlik Eşleş ve Paylaş E1: Kolaylık Desteği E2: Pedagojik Uygulamalar E3: Kaynakları Tasarlama E4: Materyal Hazırlama E5: Uygulama Planı E6: Ünite Planını Yeniden İnceleme E7: Üniteyi Yansıtma E8: Öğrendiklerimi Yansıma **Bitiris** İlerisi İçin Plan Yapma 1. Adım

2. Adım

# \_\_\_\_\_\_\_\_\_\_\_\_\_\_\_\_\_\_\_\_\_\_\_\_\_\_\_\_\_\_\_\_\_\_\_\_\_\_\_\_\_\_\_\_\_\_\_\_\_\_\_\_\_\_\_\_\_\_\_

#### **Bağışlar, İndirim Oranları ya da Eğitimciler İçin Ücretsiz Yazılımları Bulma**

Donanım ya da yazılımı satın almanın maliyeti okullardaki mevcut teknolojilerin miktarını ve türlerini sınırlandırmaktadır. Ancak, okullar için teknolojiyi bağışlar, akademik kullanıma özel fiyatlar ve ücretsiz yazılımlar yoluyla temin edebilme fırsatları vardır.

Bu adımda, bağışlar ve indirimler yapan ya da malzemeleri ücretsiz veren Web sitelerini bulacaksınız. Aşağıdaki alanı Web adreslerini ve site tanımlarını yazmak için kullanın.

\_\_\_\_\_\_\_\_\_\_\_\_\_\_\_\_\_\_\_\_\_\_\_\_\_\_\_\_\_\_\_\_\_\_\_\_\_\_\_\_\_\_\_\_\_\_\_\_\_\_\_\_\_\_\_\_\_\_\_

\_\_\_\_\_\_\_\_\_\_\_\_\_\_\_\_\_\_\_\_\_\_\_\_\_\_\_\_\_\_\_\_\_\_\_\_\_\_\_\_\_\_\_\_\_\_\_\_\_\_\_\_\_\_\_\_\_\_\_

\_\_\_\_\_\_\_\_\_\_\_\_\_\_\_\_\_\_\_\_\_\_\_\_\_\_\_\_\_\_\_\_\_\_\_\_\_\_\_\_\_\_\_\_\_\_\_\_\_\_\_\_\_\_\_\_\_\_\_

\_\_\_\_\_\_\_\_\_\_\_\_\_\_\_\_\_\_\_\_\_\_\_\_\_\_\_\_\_\_\_\_\_\_\_\_\_\_\_\_\_\_\_\_\_\_\_\_\_\_\_\_\_\_\_\_\_\_\_

Telif hakkı© 2007 Intel Corporation Intel Öğretmen Programı Bütün hakları saklıdır. Çalışma Kitabı Sürümü 1.0 / Çevrimiçi Temel Kursu

## **Modül 8** Ünite Portfolyolarının Gösterimi

**Etkinlik 3: Sınıfta Teknoloji Yönetimi** 

Örnek yönetim kaynaklarındaki yada Web sitelerindeki bu fikirlerden bazılarını ünitenizde ya da sınıfınızda nasıl kullanabilirsiniz?

\_\_\_\_\_\_\_\_\_\_\_\_\_\_\_\_\_\_\_\_\_\_\_\_\_\_\_\_\_\_\_\_\_\_\_\_\_\_\_\_\_\_\_\_\_\_\_\_\_\_\_\_\_\_\_\_\_\_\_\_\_\_\_\_\_

\_\_\_\_\_\_\_\_\_\_\_\_\_\_\_\_\_\_\_\_\_\_\_\_\_\_\_\_\_\_\_\_\_\_\_\_\_\_\_\_\_\_\_\_\_\_\_\_\_\_\_\_\_\_\_\_\_\_\_\_\_\_\_\_\_

\_\_\_\_\_\_\_\_\_\_\_\_\_\_\_\_\_\_\_\_\_\_\_\_\_\_\_\_\_\_\_\_\_\_\_\_\_\_\_\_\_\_\_\_\_\_\_\_\_\_\_\_\_\_\_\_\_\_\_\_\_\_\_\_\_

\_\_\_\_\_\_\_\_\_\_\_\_\_\_\_\_\_\_\_\_\_\_\_\_\_\_\_\_\_\_\_\_\_\_\_\_\_\_\_\_\_\_\_\_\_\_\_\_\_\_\_\_\_\_\_\_\_\_\_\_\_\_\_\_\_

\_\_\_\_\_\_\_\_\_\_\_\_\_\_\_\_\_\_\_\_\_\_\_\_\_\_\_\_\_\_\_\_\_\_\_\_\_\_\_\_\_\_\_\_\_\_\_\_\_\_\_\_\_\_\_\_\_\_\_\_\_\_\_\_\_

**M8:** Portfolyoların Gösterimi E1: Web Sitelerini Paylaşma E2: Pedagojik Uygulamalar E3: Teknolojiyi Yönetme

#### **Etkinlik 5: Ünite Portfolyomun Gösterimi**

Gösterimden sonra Ünite Portfolyonuzu düzeltmenize yardımcı olacak fikirleri sıralayın.

\_\_\_\_\_\_\_\_\_\_\_\_\_\_\_\_\_\_\_\_\_\_\_\_\_\_\_\_\_\_\_\_\_\_\_\_\_\_\_\_\_\_\_\_\_\_\_\_\_\_\_\_\_\_\_\_\_\_\_\_\_\_\_\_\_

\_\_\_\_\_\_\_\_\_\_\_\_\_\_\_\_\_\_\_\_\_\_\_\_\_\_\_\_\_\_\_\_\_\_\_\_\_\_\_\_\_\_\_\_\_\_\_\_\_\_\_\_\_\_\_\_\_\_\_\_\_\_\_\_\_

\_\_\_\_\_\_\_\_\_\_\_\_\_\_\_\_\_\_\_\_\_\_\_\_\_\_\_\_\_\_\_\_\_\_\_\_\_\_\_\_\_\_\_\_\_\_\_\_\_\_\_\_\_\_\_\_\_\_\_\_\_\_\_\_\_

\_\_\_\_\_\_\_\_\_\_\_\_\_\_\_\_\_\_\_\_\_\_\_\_\_\_\_\_\_\_\_\_\_\_\_\_\_\_\_\_\_\_\_\_\_\_\_\_\_\_\_\_\_\_\_\_\_\_\_\_\_\_\_\_\_

**M8:** Portfolyoların Gösterimi E1: Web Sitelerini Paylaşma E2: Pedagojik Uygulamalar E3: Teknolojiyi Yönetme E4: Gösterimi Planlama> E5: Portfolyoların Gösterimi

**Ünite Portfolyolarının Gösterimi**

Ünite Portfolyolarının Gösterimi

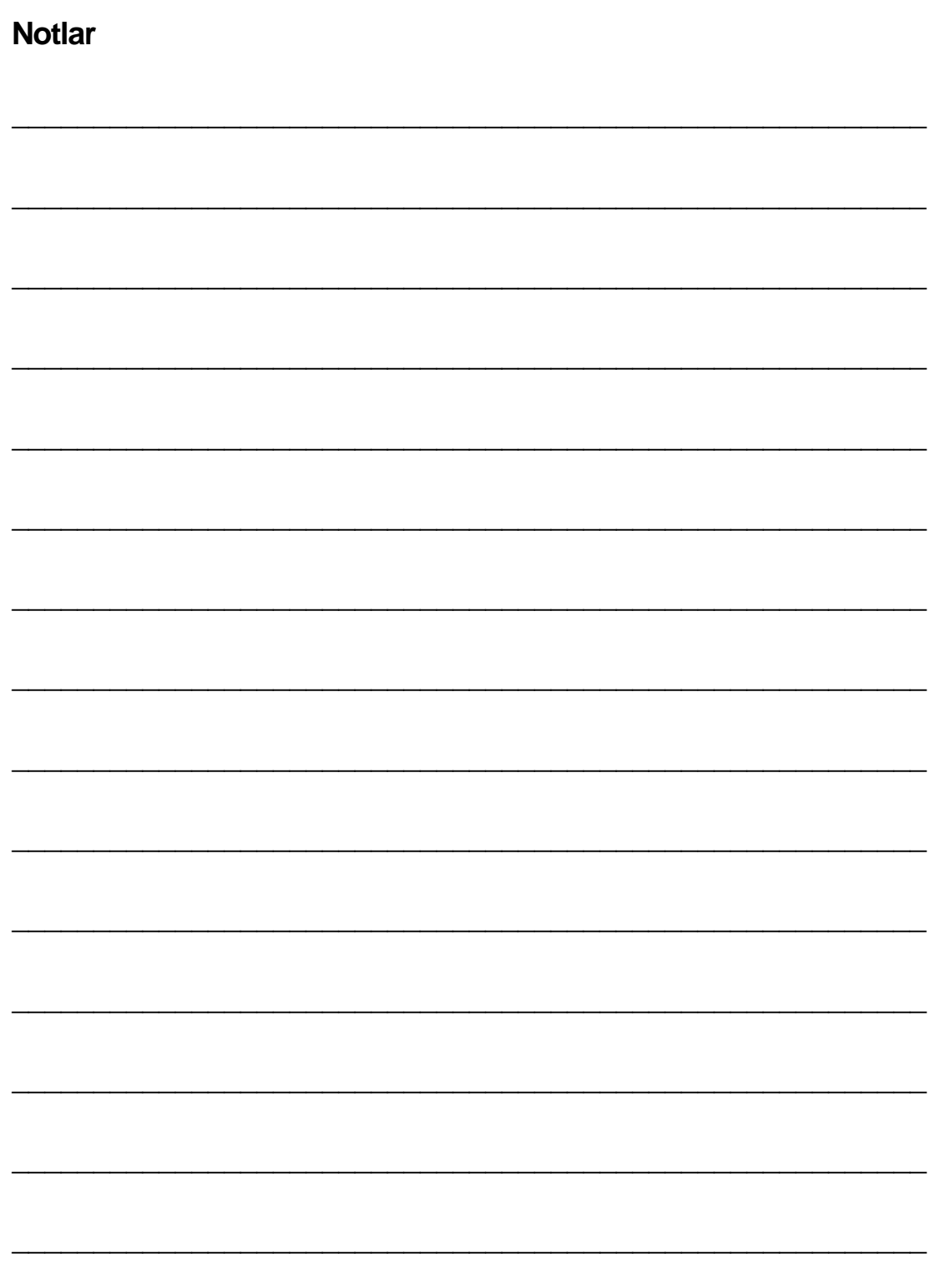

Telif hakkı© 2007 Intel Corporation<br>Bütün hakları saklıdır.

Intel Öğretmen Programı<br>Çalışma Kitabı Sürümü 1.0 / Çevrimiçi Temel Kursu